# **OHemisphere**

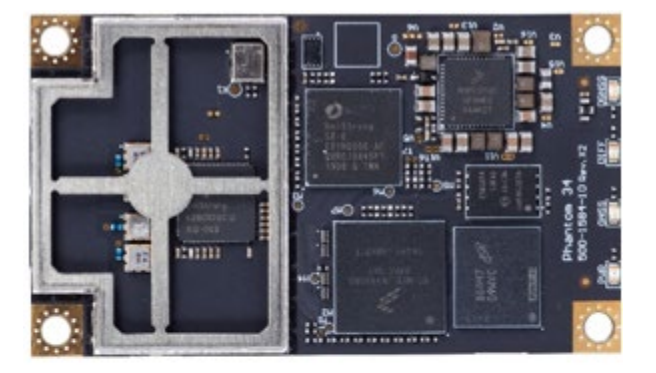

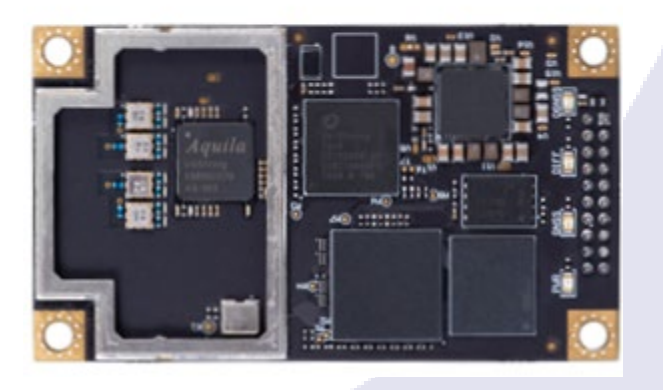

**875 -0433**

Integrator Guide **Revision: A 3** August 18, 2021

# **-10 Phantom™ 20/34 GNSS OEM Boards**

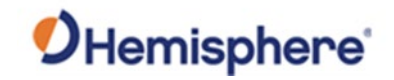

# **Table of Contents**

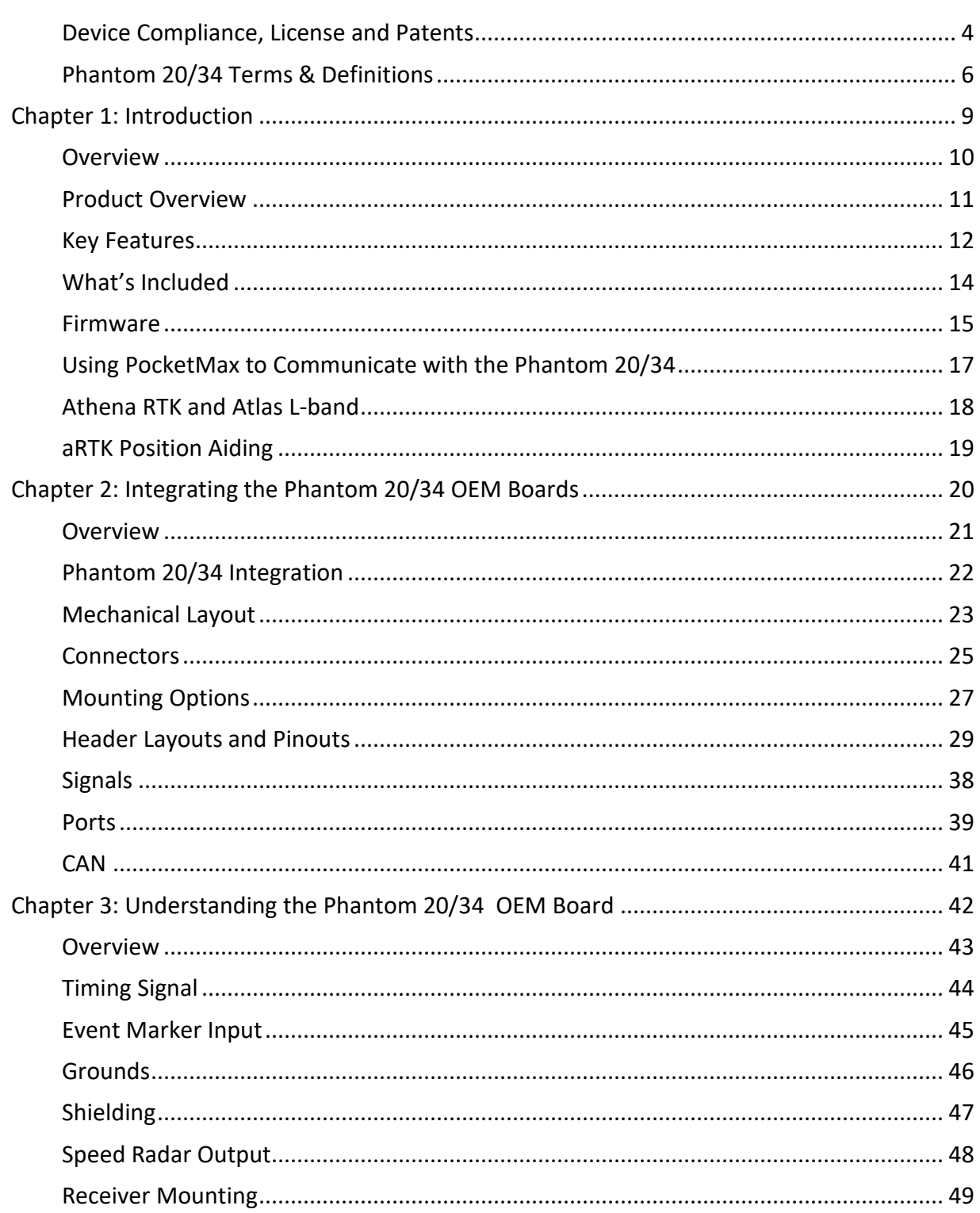

# OHemisphere®

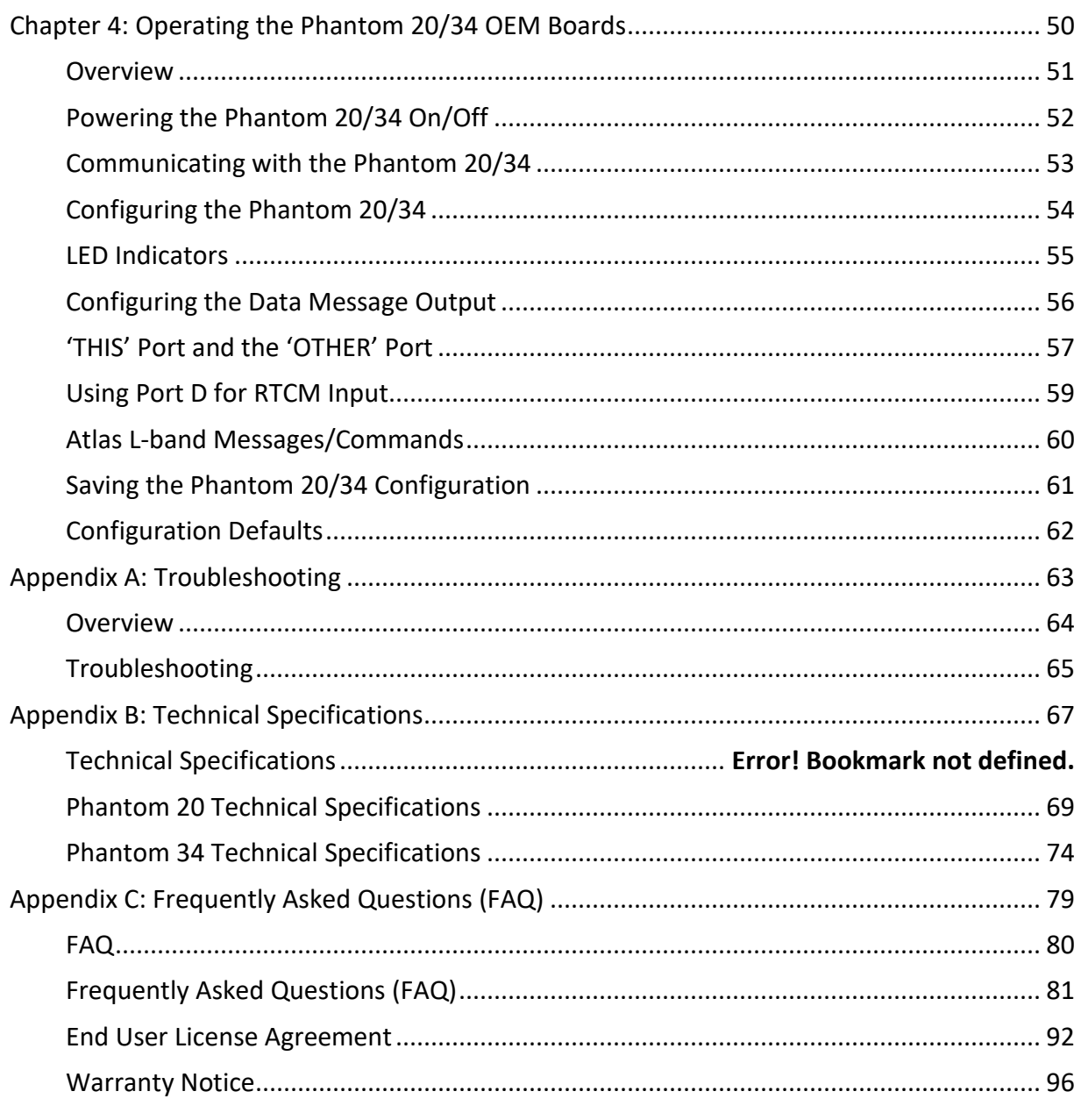

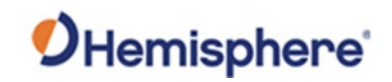

# <span id="page-3-0"></span>**Device Compliance, License and Patents**

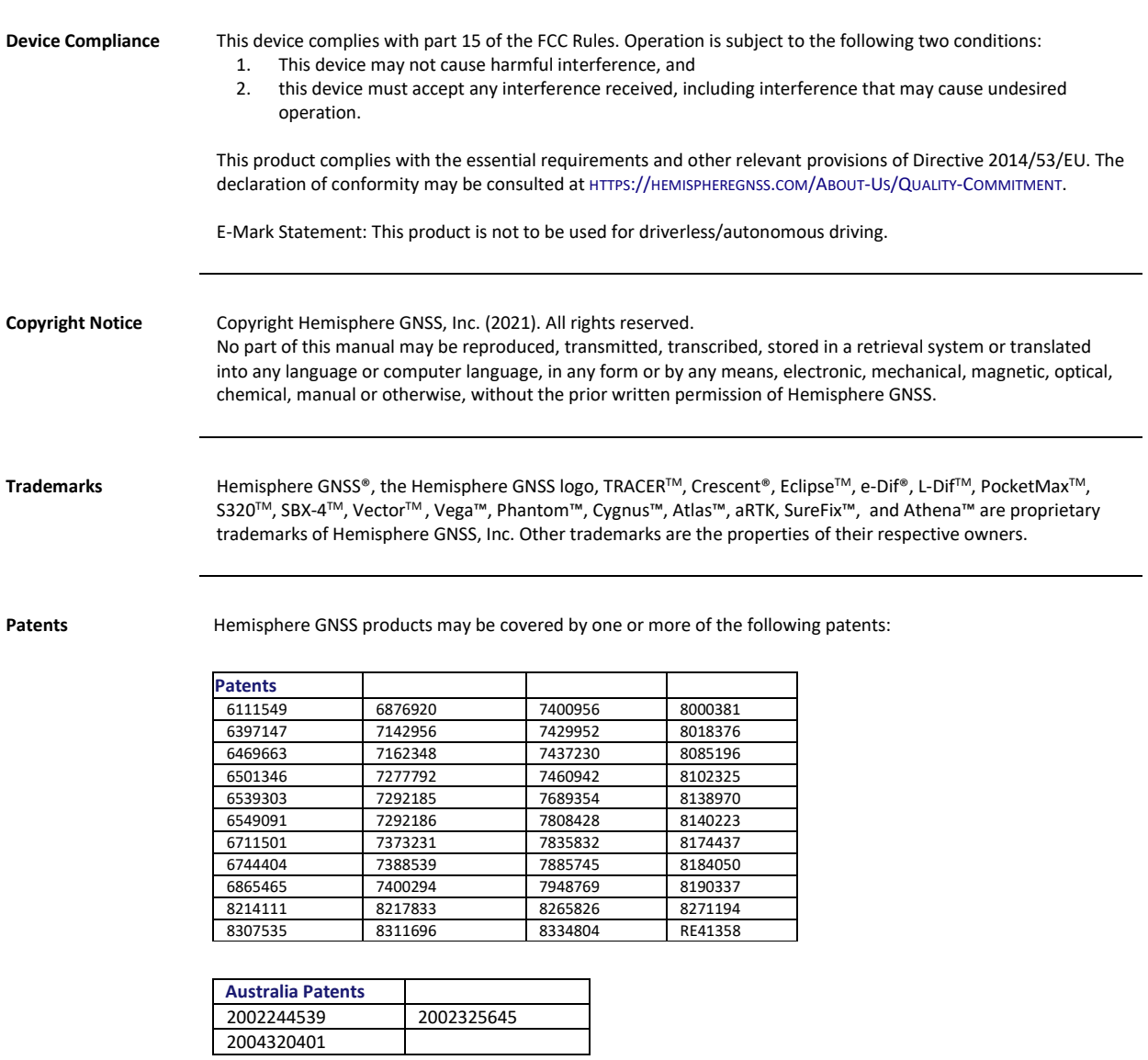

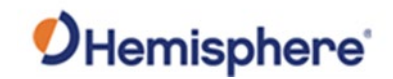

# **Device Compliance, License and Patents, Continued**

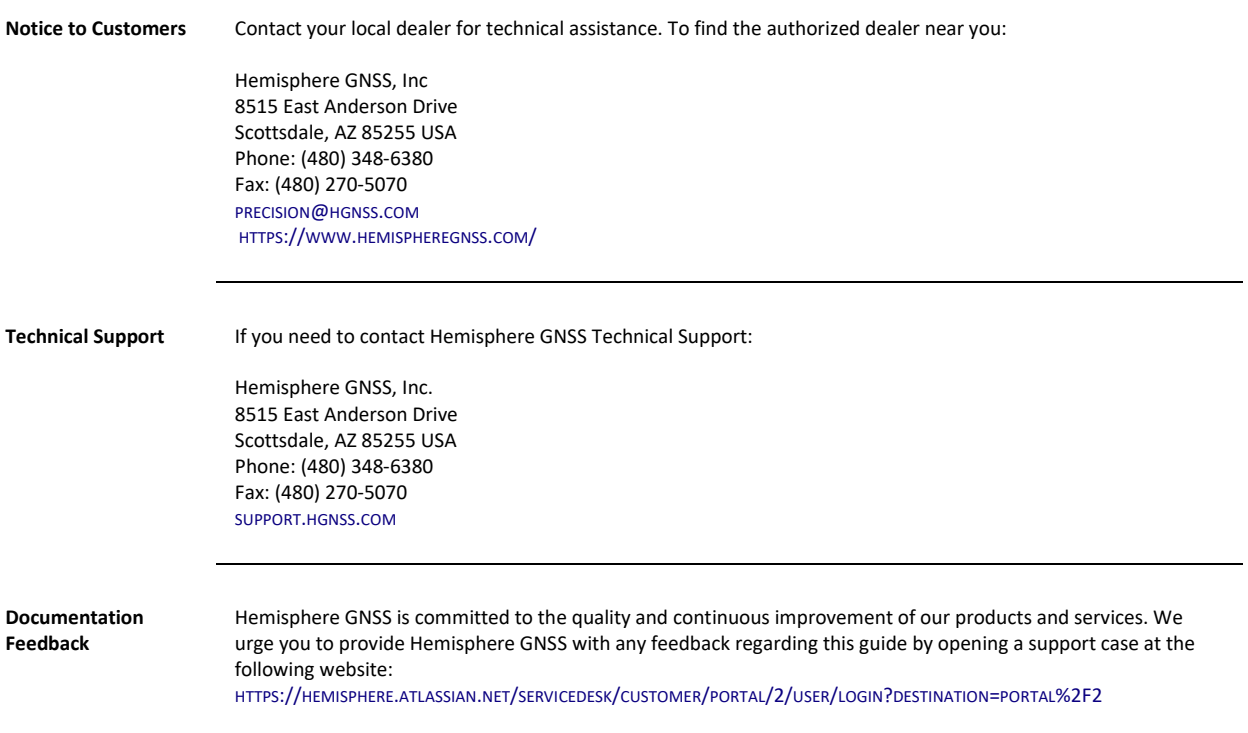

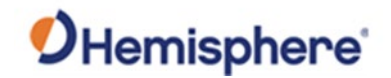

# <span id="page-5-0"></span>**Phantom 20/34 Terms & Definitions**

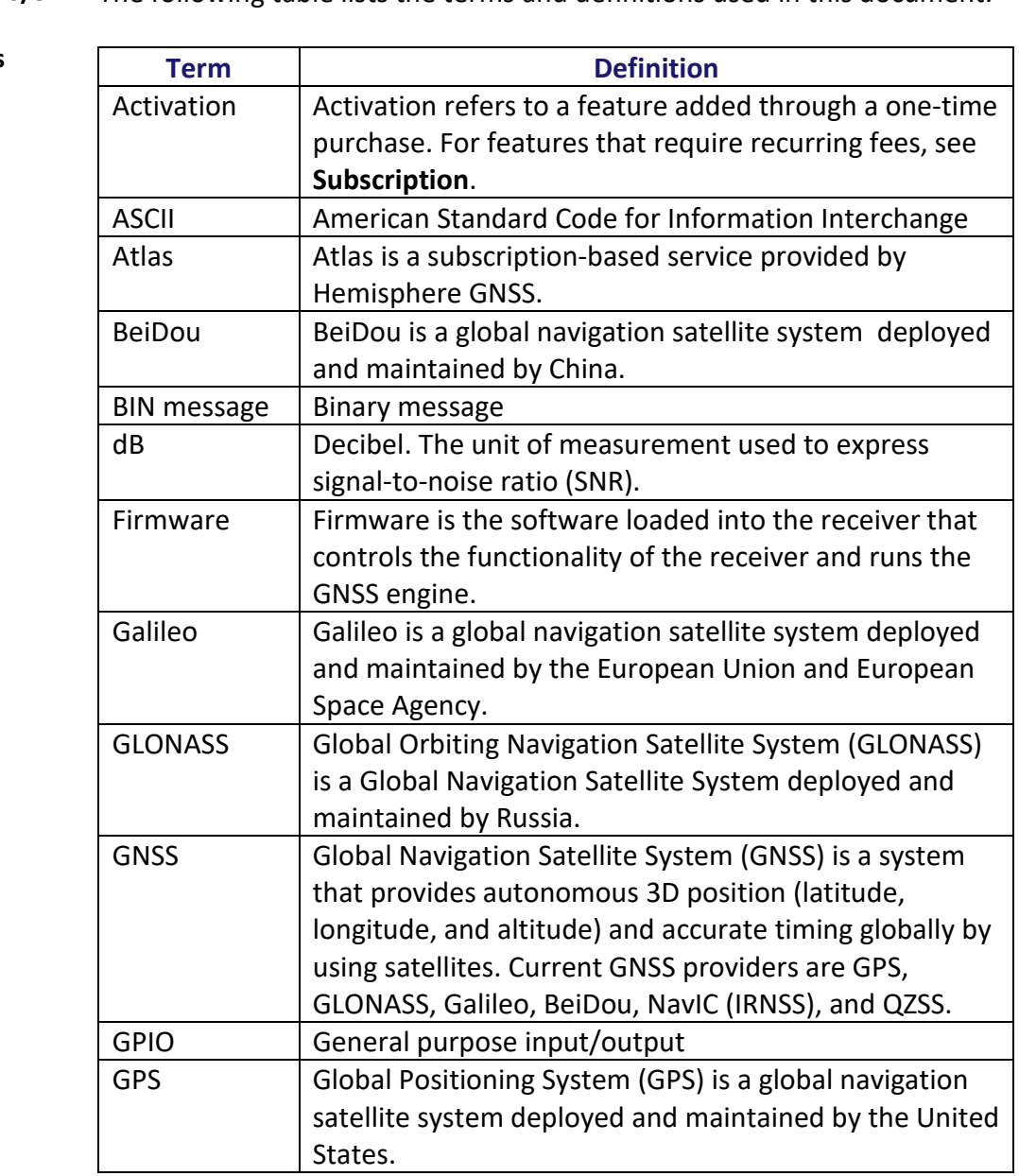

**Phantom 20/34**  The following table lists the terms and definitions used in this document.

**terms & definitions**

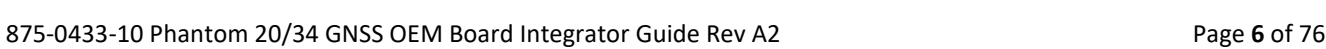

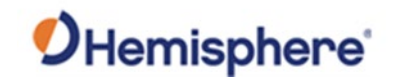

 $\overline{\mathbf{1}}$ 

# **Phantom 20/34 Terms & Definitions, Continued**

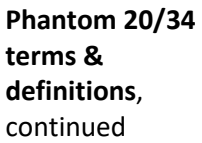

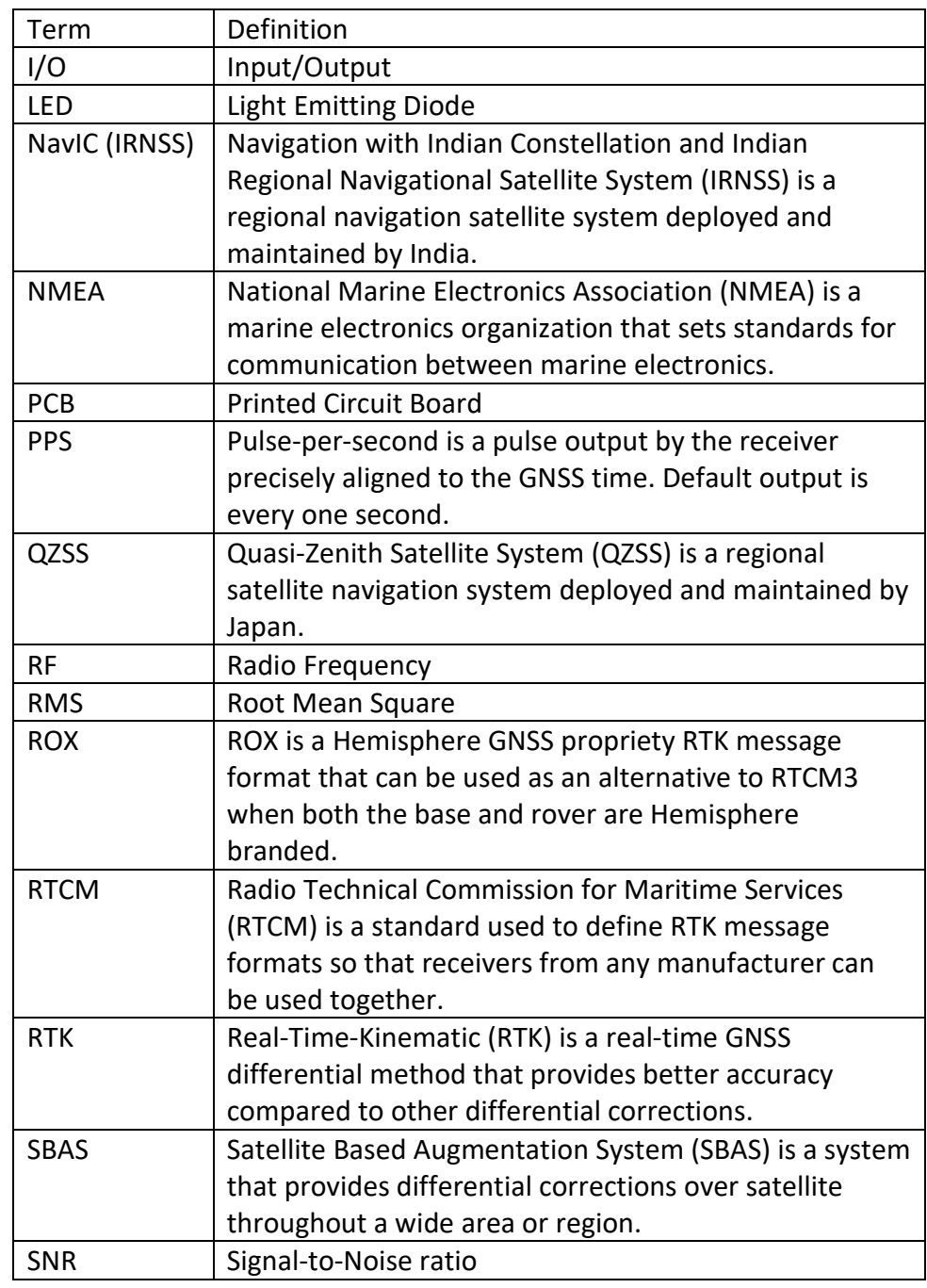

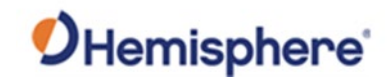

# **Phantom 20/34 Terms & Definitions, Continued**

**Phantom 20/34 terms & definitions**, continued

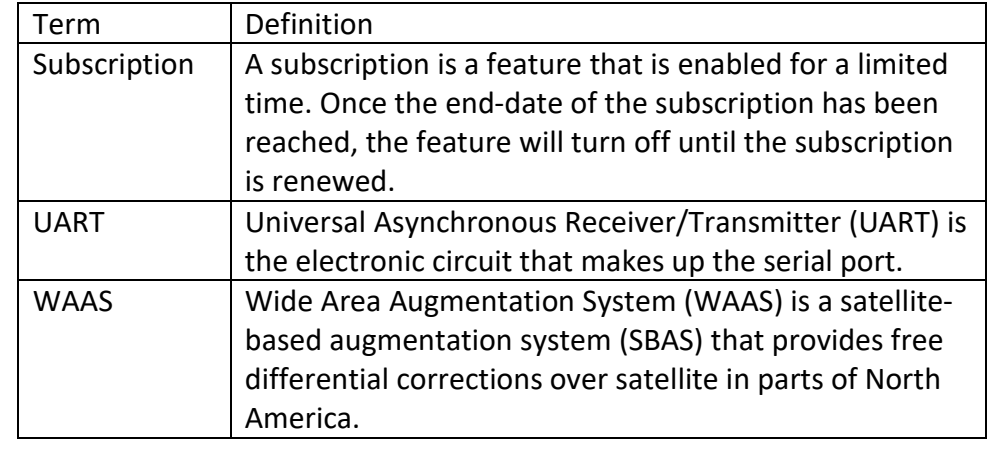

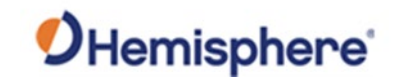

# <span id="page-8-0"></span>**Chapter 1: Introduction**

875-0433-10 Phantom 20/34 GNSS OEM Board Integrator Guide Rev A2 Page 9 of 76

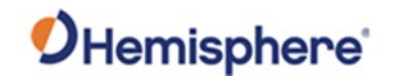

#### <span id="page-9-0"></span>**Overview**

#### **Introduction** This Integrator Guide provides information to help you integrate your Phantom 20/34 OEM boards with your positioning product. You can download this manual from the Hemisphere GNSS website at [HTTPS://WWW.HEMISPHEREGNSS.COM/.](https://www.hemispheregnss.com/)

This manual does not cover receiver operation, the PocketMax™ utility, or commands and messages (NMEA 0183, NMEA 2000® or HGNSS proprietary messages). For information on these subjects refer to the online [HGNSS](https://www.hemispheregnss.com/technical-documentation/)  [Technical Reference Manual](https://www.hemispheregnss.com/technical-documentation/) (TRM).

#### **Contents**

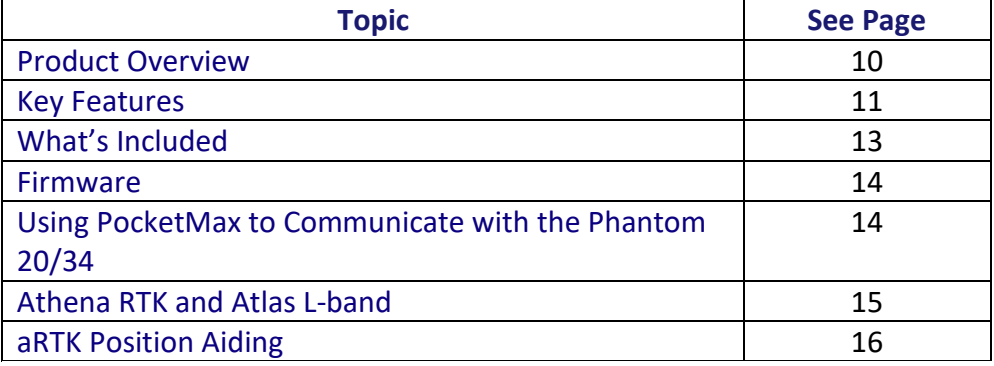

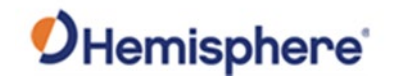

#### <span id="page-10-0"></span>**Product Overview**

#### **Product overview**

The Phantom 20 and 34 GNSS OEM boards are the most accurate and reliable OEM modules with advanced technology features including the Athena™ RTK engine with availability of the Atlas® service corrections and aRTK™.

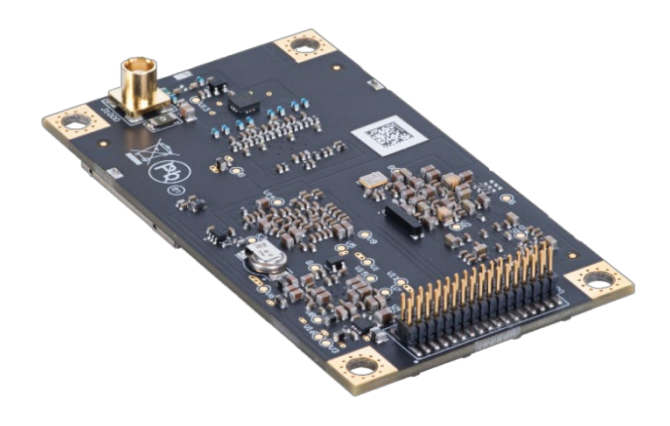

**Figure 1-1: Phantom 34 GNSS OEM Board**

The Phantom 20 and 34 GNSS OEM boards' positioning is scalable and field upgradeable with all Hemisphere software and service options. You can use the same centimeter-level accuracy in either single frequency mode or employ the full performance and fast RTK initialization times over long distances with multi-frequency, multi-constellation GNSS signals. The highaccuracy L-band positioning from meter to sub-decimeter levels is available via the Atlas GNSS correction service.

**Note:** Throughout the rest of this manual, the Phantom 20 GNSS OEM board, and the Phantom 34 GNSS OEM board is referred to simply as the Phantom 20 and the Phantom 34.

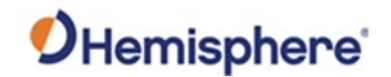

#### <span id="page-11-0"></span>**Key Features**

**Phantom 20/34 key features** The small form factor, low power consumption, and simple on-board firmware make Phantom 20/34 an ideal solution for integrators, offering scalability and expandability from L1 GPS with SBAS to L1/L2 GPS, GLONASS, BeiDou, NavIC (IRNSS)\*, QZSS, and Galileo (with RTK capability). For information on commands and messages refer to the online [HGNSS](https://www.hemispheregnss.com/technical-documentation/)  [Technical Reference Manual \(TRM\) on the HGNSS website.](https://www.hemispheregnss.com/technical-documentation/)

\*NavIC (IRNSS) requires a future firmware update.

Phantom 20/34 boards are offered in common industry form factors:

- Phantom 20 has a mechanical design compatible with popular aftermarket products (20-pin) with integrated L-band.
- Phantom 34 is a drop-in replacement for Hemisphere GNSS' P306 or P326 OEM boards with integrated L-band.

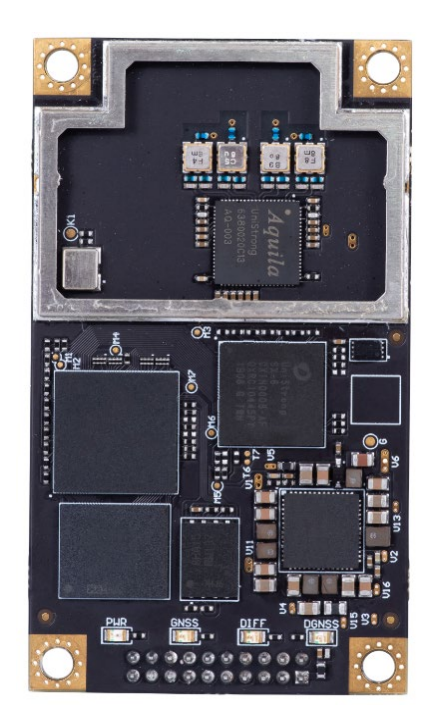

**Figure 1-2: Phantom 20 GNSS OEM Board**

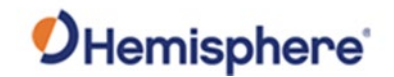

#### **Key Features,** Continued

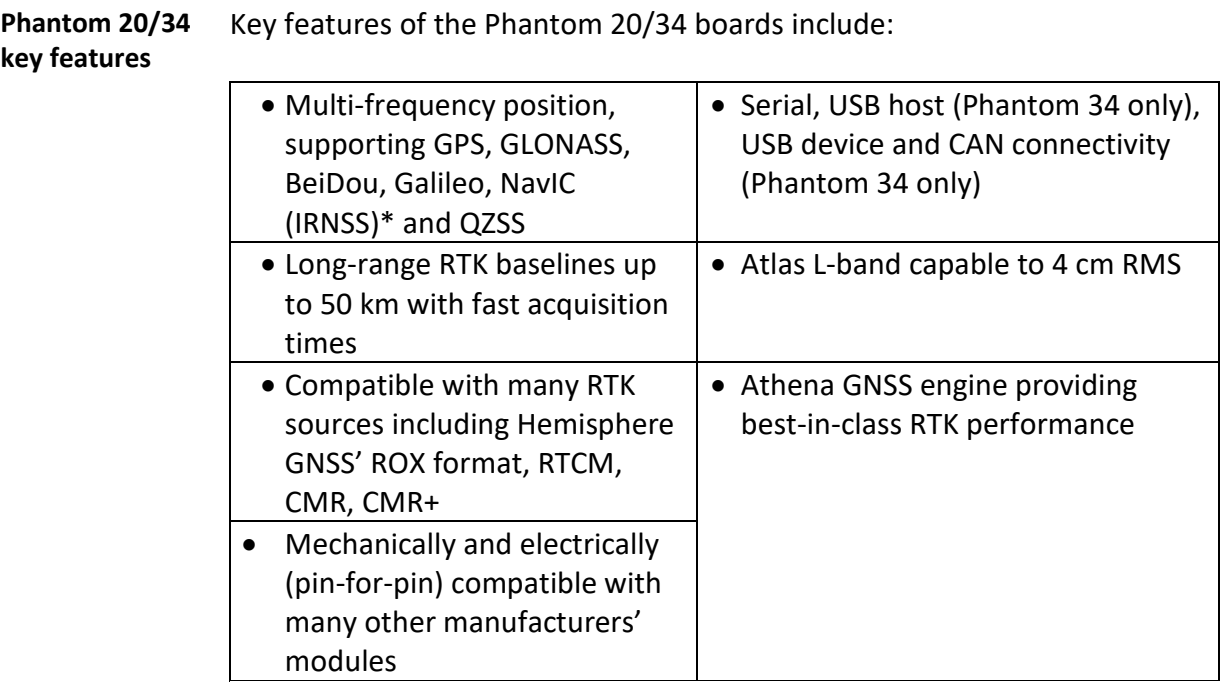

\*NavIC (IRNSS) requires a future firmware update.

**For complete specifications of Phantom 20 and 34 boards, see** [Appendix B](#page-66-0)  [Technical Specifications](#page-66-0)**.**

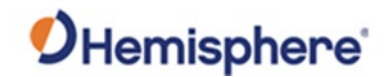

#### <span id="page-13-0"></span>**What's Included**

**What's included** The Phantom 20/34 are available in two configurations:

- OEM boards only designed for integrators who are familiar with Hemisphere board integration.
- OEM boards and Universal Development Kit ST (UDK ST)- designed for integrators who are new to OEM board integration.

The UDK ST is designed to work with various Hemisphere GNSS OEM boards and includes an enclosure with carrier board, adapter boards, and various cables.

For more information on the UDK ST visit [HTTPS://WWW.HEMISPHEREGNSS.COM/](https://www.hemispheregnss.com/) and navigate to the OEM Products page or contact your local dealer.

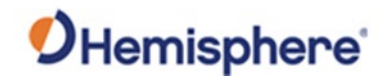

#### <span id="page-14-0"></span>**Firmware**

#### **Firmware** The software that runs the Phantom 20/34 is often referred to as firmware, since it operates at a low level.

The Phantom 20/34 currently ships with the Athena-based firmware 6.0.0 or higher. Refer to the online HGNSS [Technical Reference Manual](https://www.hemispheregnss.com/technical-documentation/) (TRM) for information on the querying and talking to the Phantom 20/34 boards.

You can upgrade the firmware when in the field through any serial port as new versions become available.

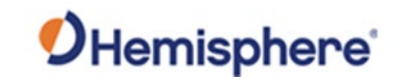

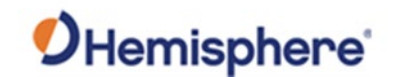

# <span id="page-16-0"></span>**Using PocketMax to Communicate with the Phantom 20/34**

**PocketMax** Hemisphere's PocketMax is a free utility program that runs on your Windows PC or Windows mobile device. Simply connect your Windows device to the Phantom 20/34 via the COM port and open PocketMax. The screens in PocketMax easily interface with the Phantom 20/34: • configure GNSS message output and port settings • configure the receiver • record various types of data

• monitor the Phantom 20/34's status and function

PocketMax is available for download from the [Hemisphere GNSS website.](https://www.hemispheregnss.com/firmware-software/)

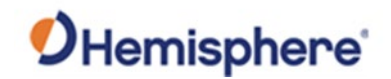

#### <span id="page-17-0"></span>**Athena RTK and Atlas L-band**

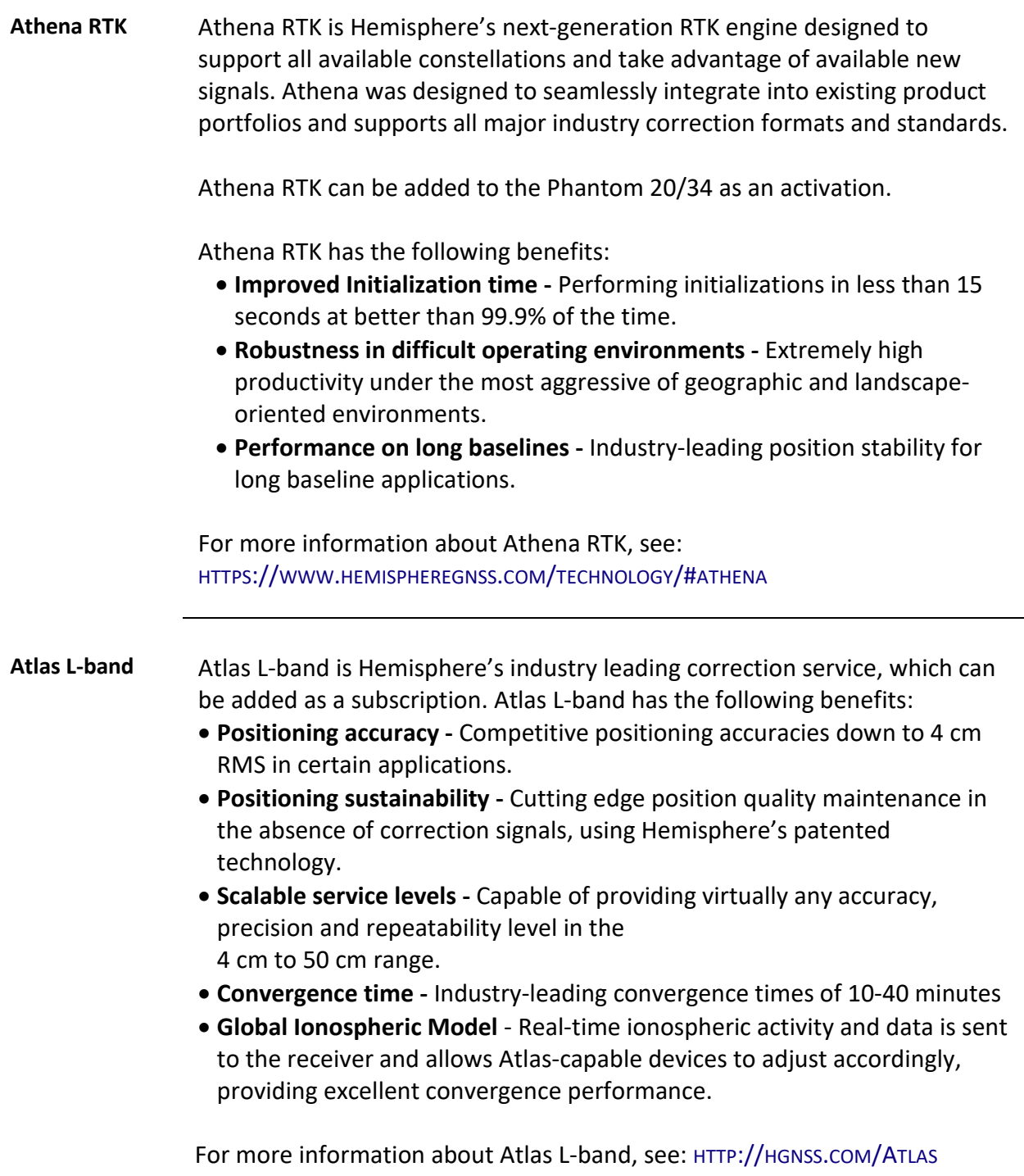

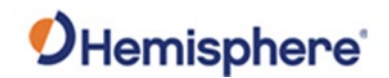

#### <span id="page-18-0"></span>**aRTK Position Aiding**

**aRTK position aiding** aRTK is an innovative feature available that greatly mitigates the impact of land-based communication instability.

> Powered by Hemisphere's Atlas L-band system service, aRTK augments the ability to maintain an RTK solution when the original RTK data link is lost or interrupted. The aRTK provides an additional layer of communication redundancy to RTK users, assuring that productivity is not impacted by intermittent data connectivity.

> Phantom 20/34 receives aRTK augmentation correction data over satellite, while also receiving the land-based RTK correction data. The receiver internally operates with two sources of RTK correction, creating one additional layer of correction redundancy as compared to typical RTK systems.

> After a few seconds of RTK correction loss aRTK is established. The receiver uses Atlas corrections in the absence of RTK. This allows for a slower degradation of accuracy until RTK corrections resume.

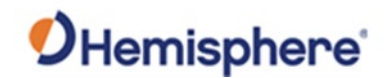

# <span id="page-19-0"></span>**Chapter 2: Integrating the Phantom 20/34 OEM Boards**

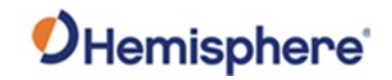

#### <span id="page-20-0"></span>**Overview**

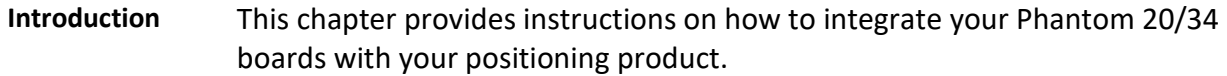

#### **Contents**

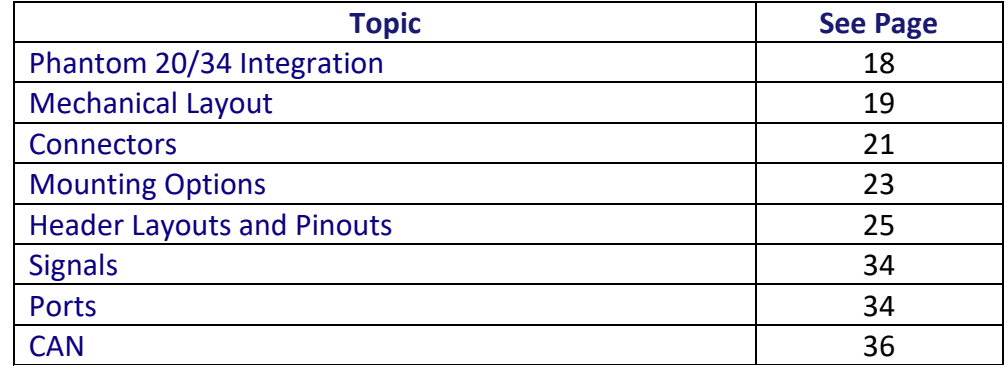

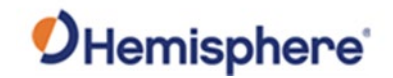

# <span id="page-21-0"></span>**Phantom 20/34 Integration**

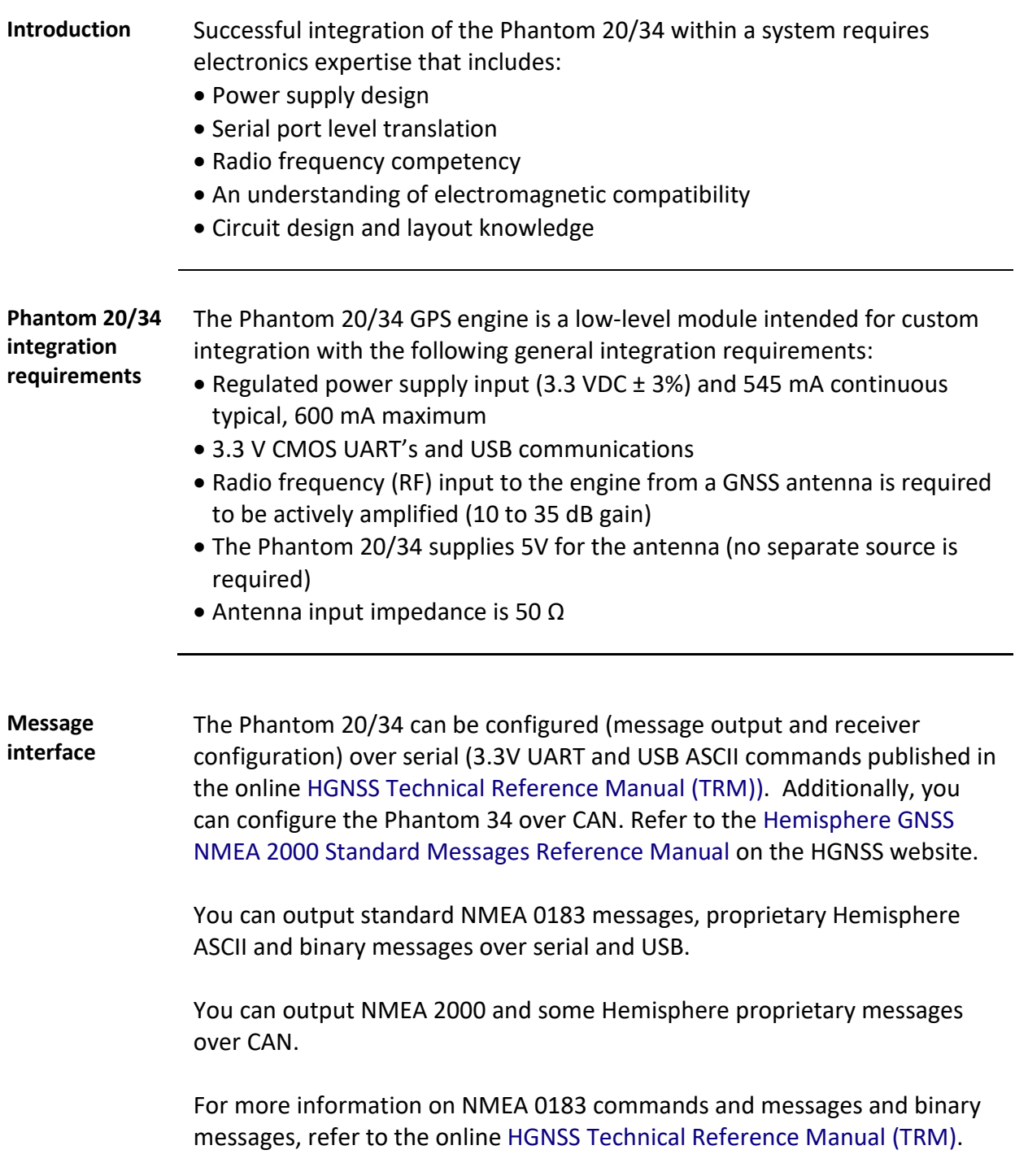

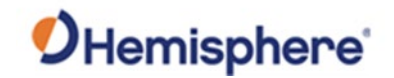

#### <span id="page-22-0"></span>**Mechanical Layout**

**Phantom 20/34 mechanical layout**

Figure 2-1 shows the mechanical layout for the Phantom 20, and Figure 2-2 shows the mechanical layout for the Phantom 34. Dimensions are in millimeters (inches) for all layouts.

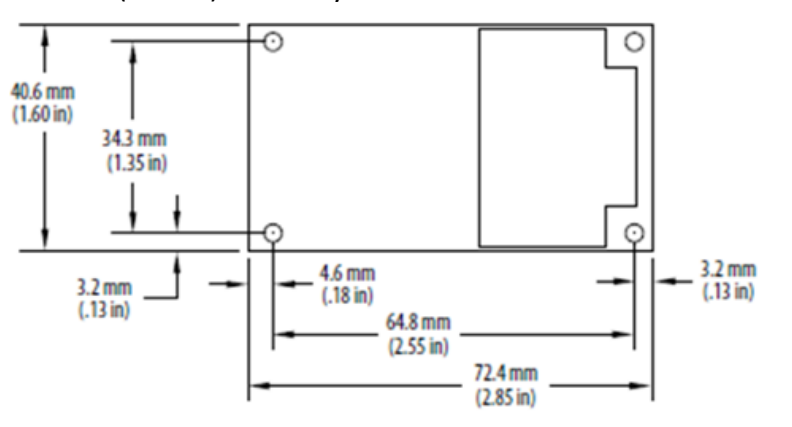

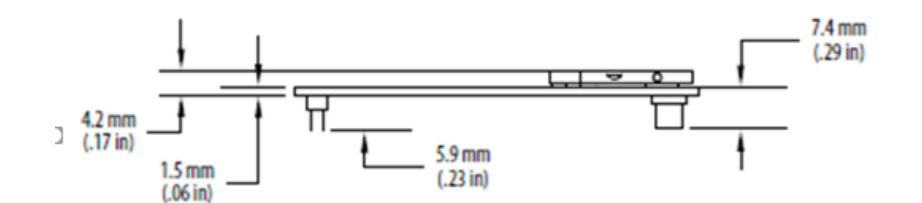

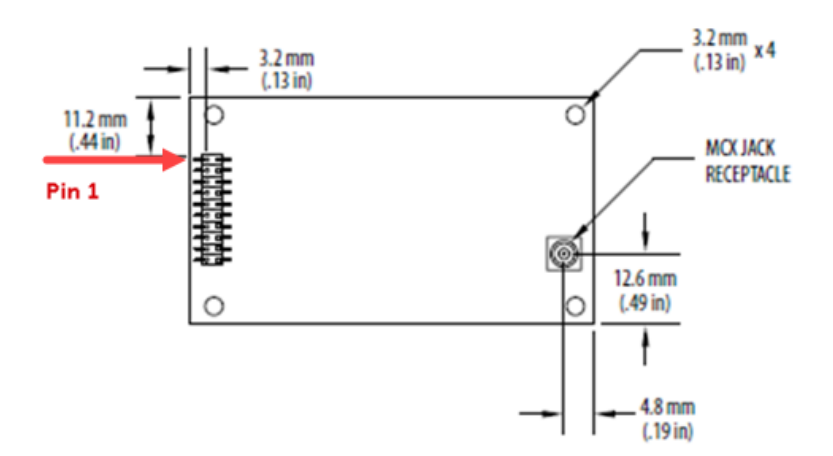

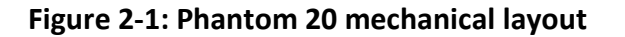

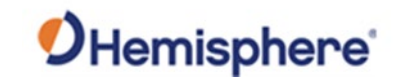

#### **Mechanical Layout, Continued**

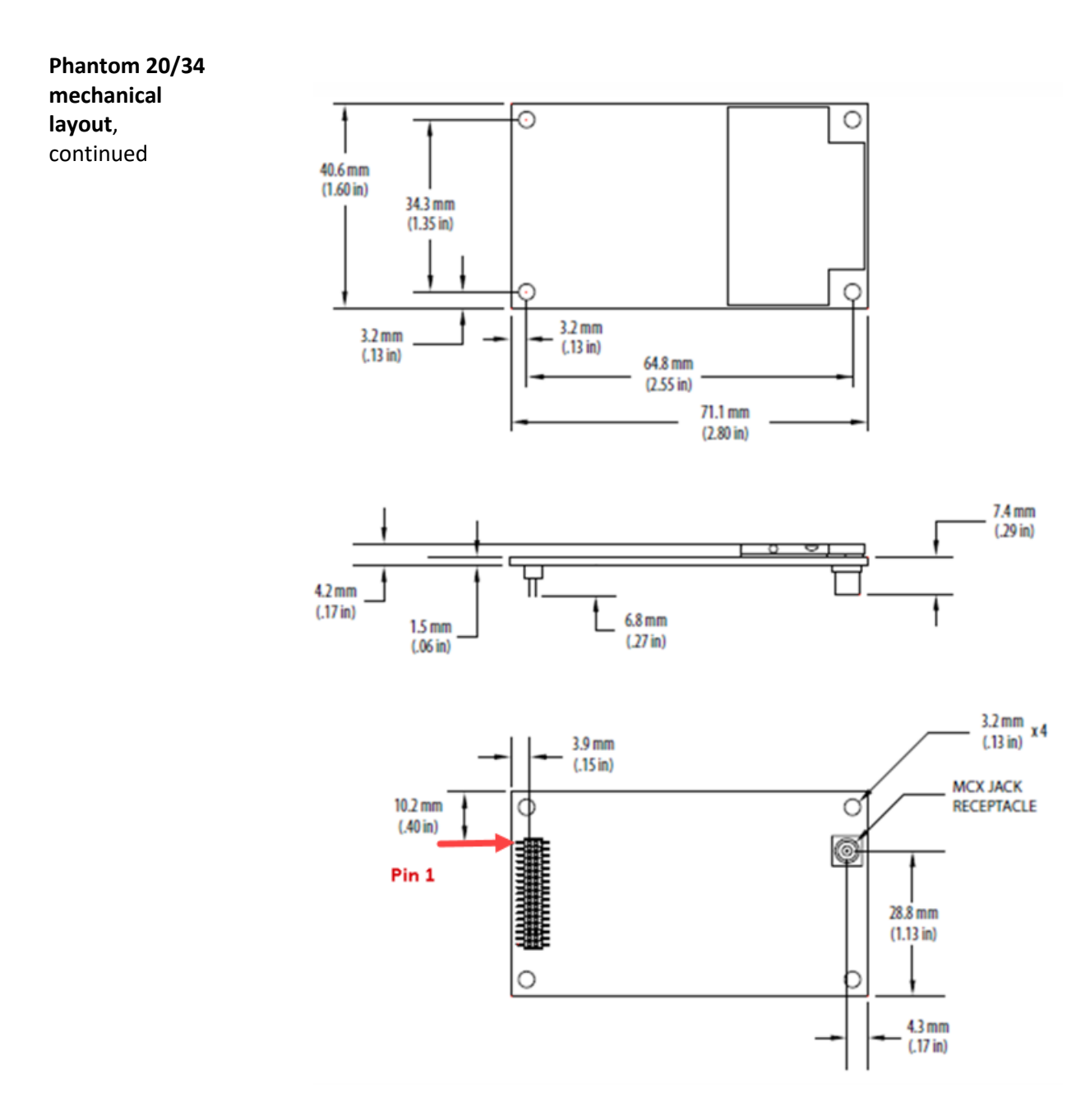

**Figure 2-2: Phantom 34 mechanical layout**

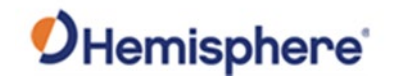

#### <span id="page-24-0"></span>**Connectors**

#### **Phantom 20/34 connectors** Table 2-1 lists the Phantom 20/34 connectors and mating connectors. You can use different compatible connectors; however, the requirements may be different. The antenna input impedance is 50 Ω.

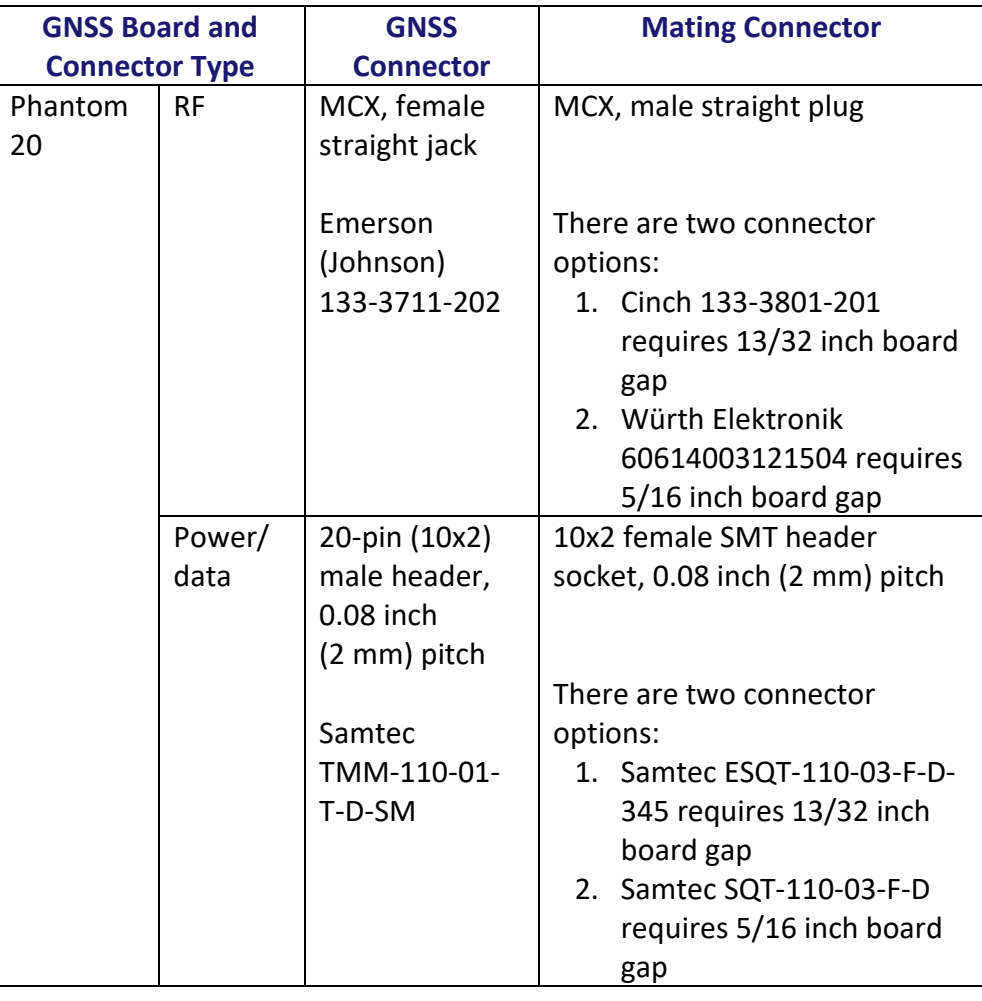

#### **Table 2-1: Phantom 20/34 connectors**

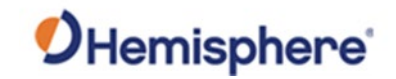

#### **Connectors,** Continued

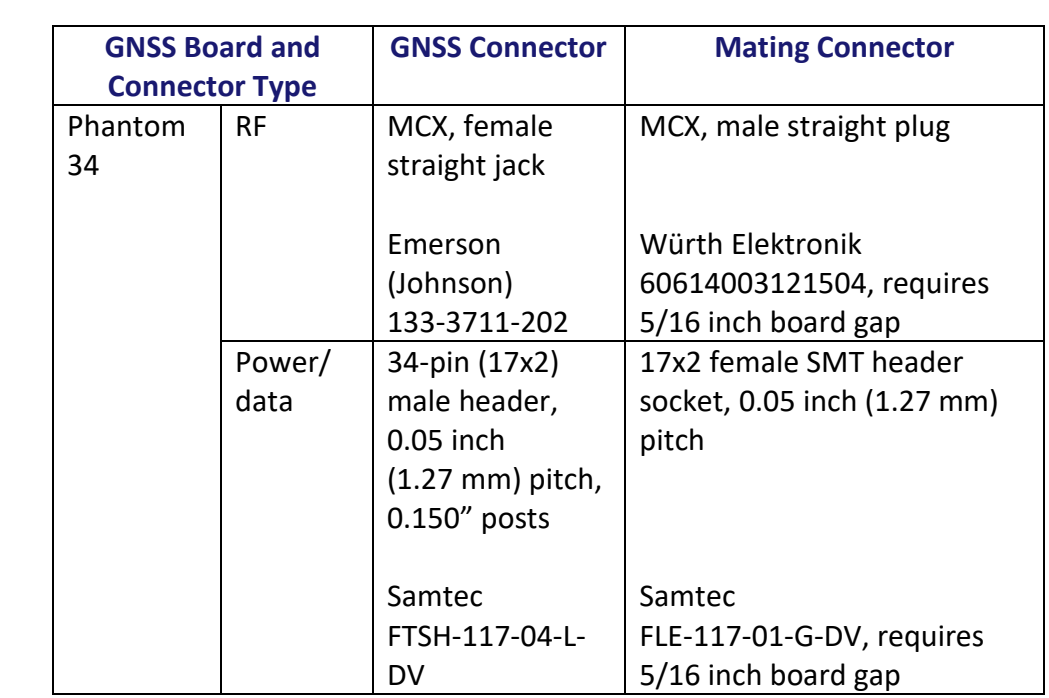

#### **Phantom 20/34 Table 2-1: Phantom 20/34 connectors (continued)**

<span id="page-25-0"></span>**connectors**, continued

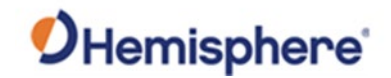

# <span id="page-26-0"></span>**Mounting Options**

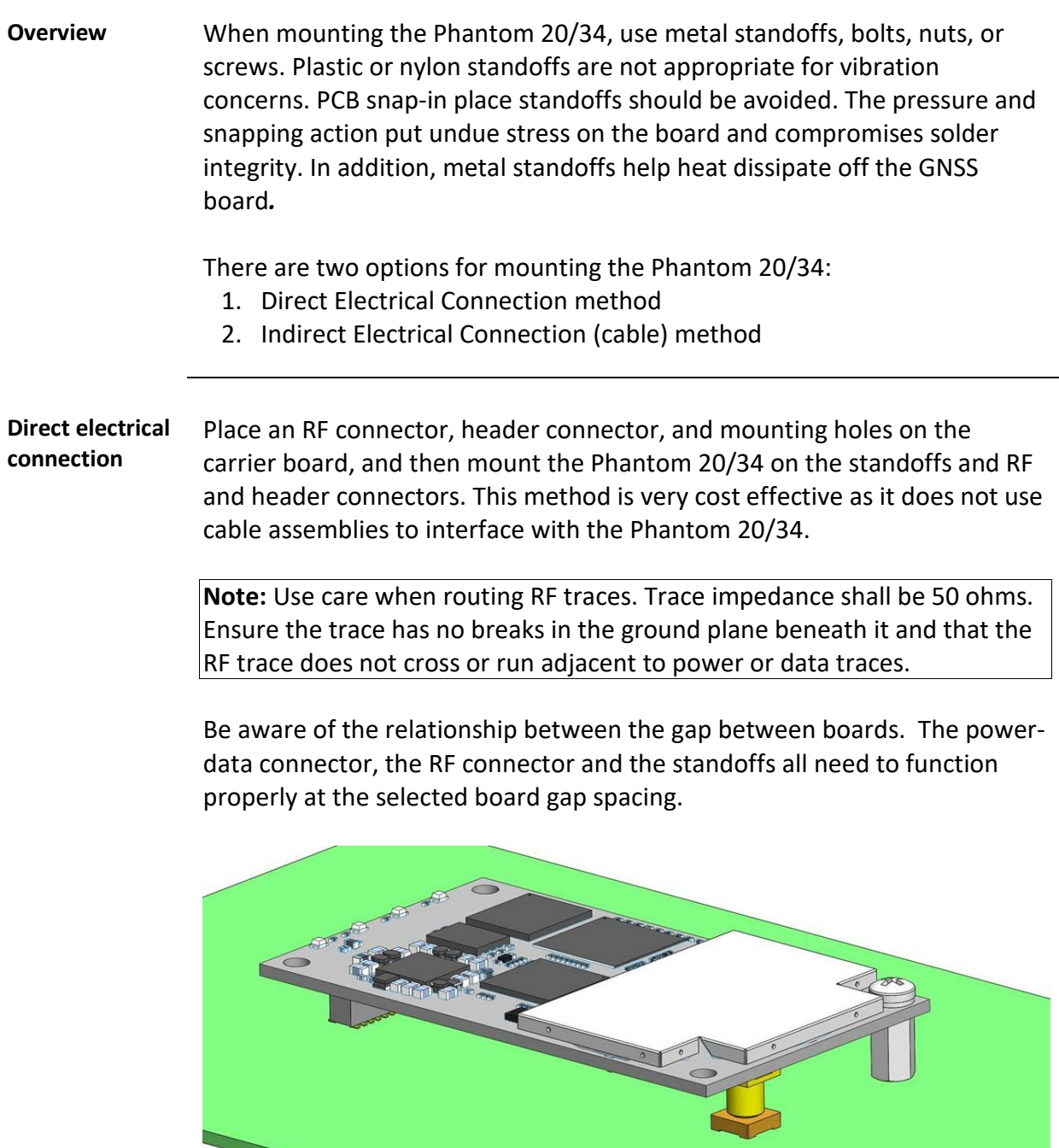

**Figure 2-3: Connector selections**

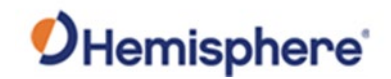

# **Mounting Options, Continued**

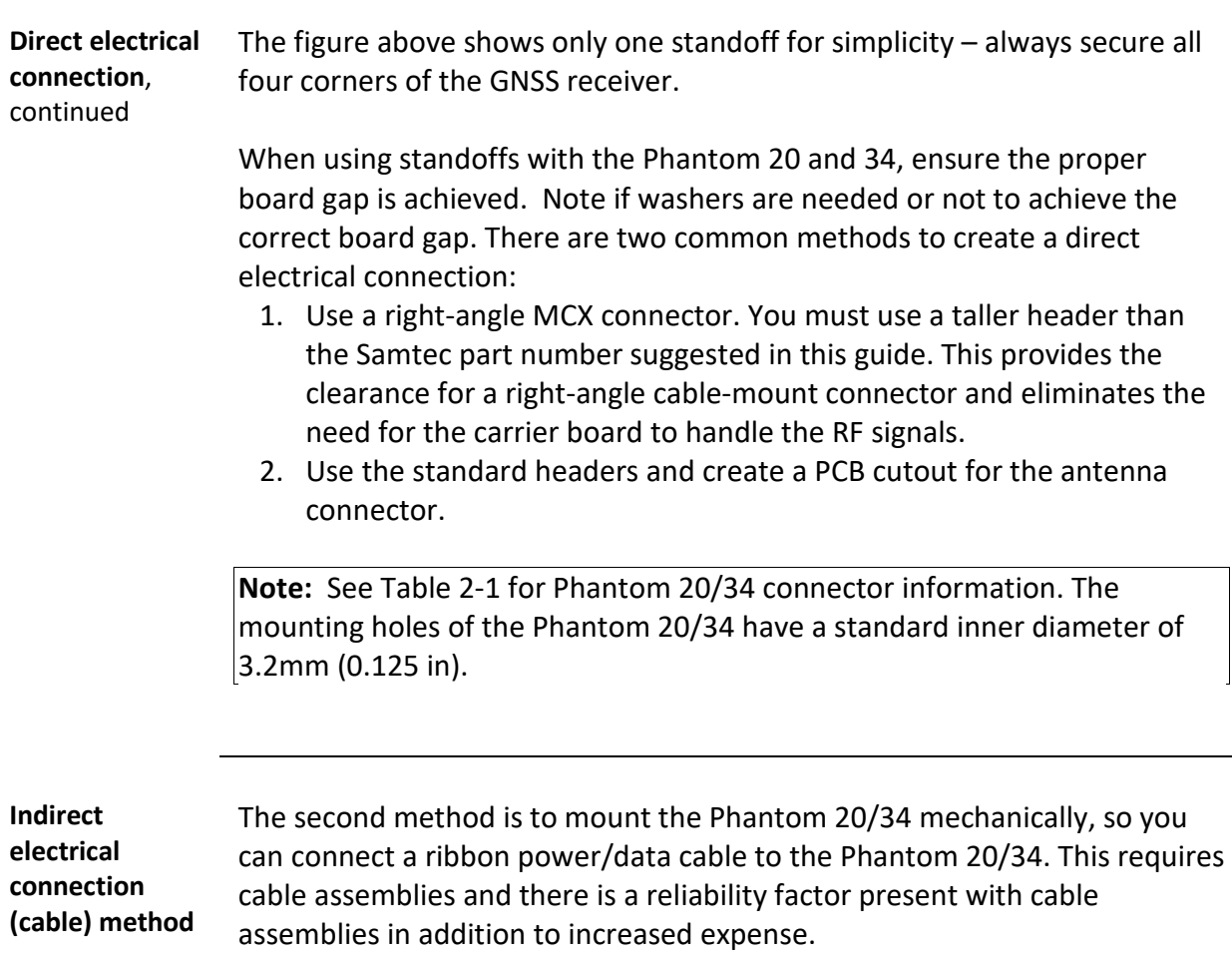

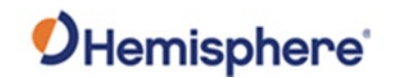

#### <span id="page-28-0"></span>**Header Layouts and Pinouts**

**Overview** The Phantom 20/34 uses a dual-row header connector to interface with power, communications, and other signals.

> To identify the first header pin, orient the board so the bar is to the upper left of the pins; the first pin is on the left directly below the bar (see Figure 2-3). The pins are then sequentially numbered per row from top-to-bottom.

**Phantom 20 Header and pinout** Figure 2-4 shows the 20-pin header layout.

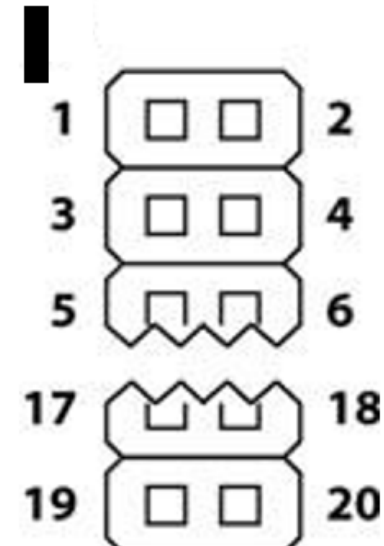

**Figure 2-4: Phantom 20 20-pin header layout**

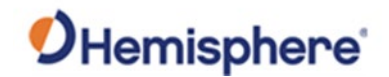

**Phantom 20 Header and pinout**, continued

The Phantom 20 board has a 20-pin header. Table 2-2 provides the Phantom 20 pin header pin-out signals and descriptions.

**Note:** Pins are not 5 V tolerant. The pin voltage range is 0 to 3.3 VDC, unless otherwise noted. Leave any data or I/O pins that will not be used unconnected.

#### **Table 2-2: Phantom 20 20-pin header pin-out**

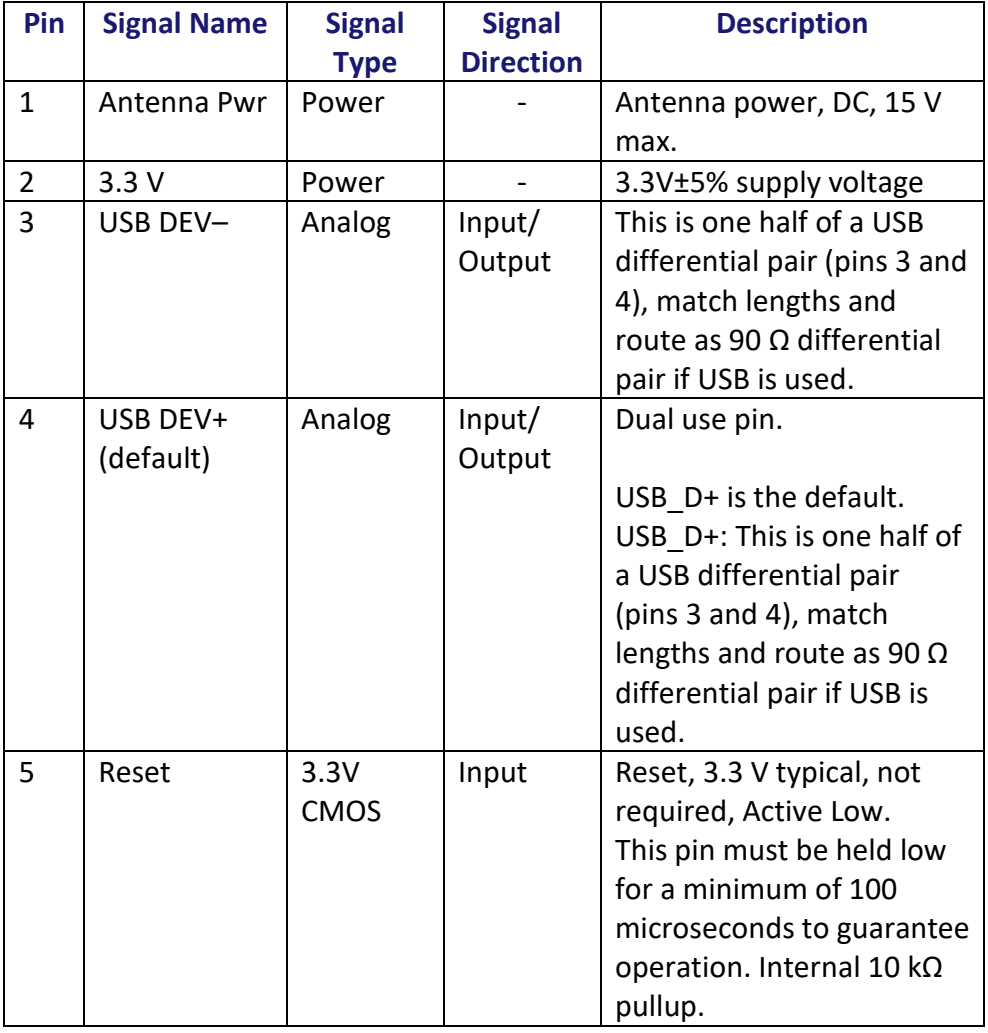

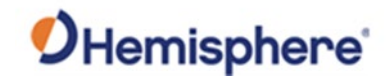

**Phantom 20** 

**out**, continued

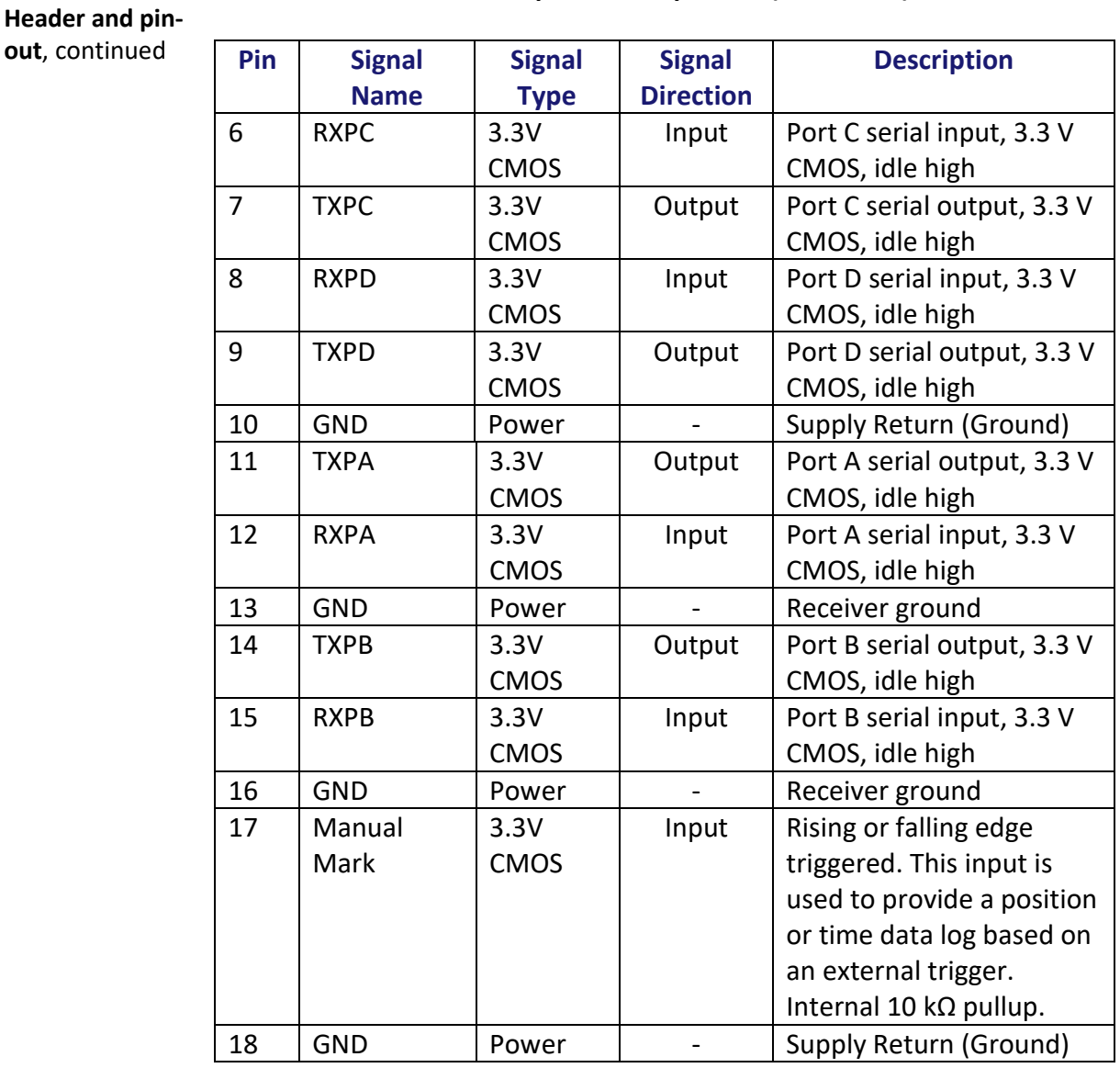

#### **Table 2-2: Phantom 20 20-pin header pin-out (continued)**

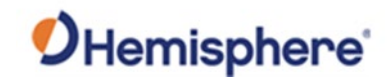

**Phantom 20** 

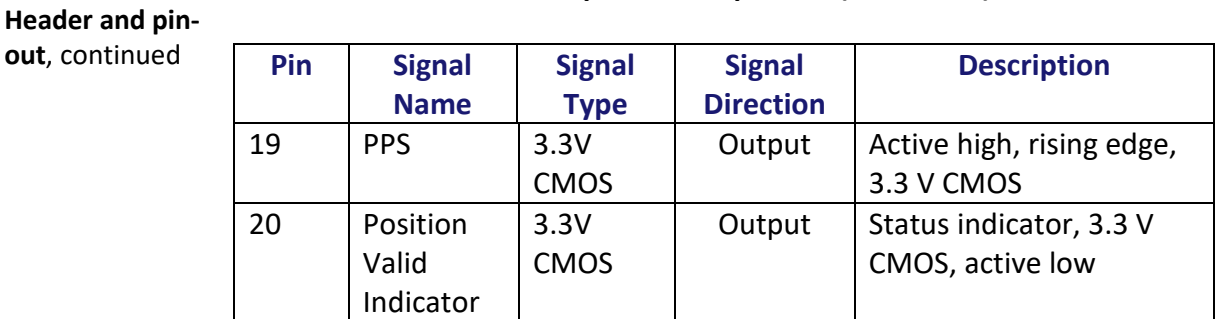

#### **Table 2-2: Phantom 20 20-pin header pin-out (continued)**

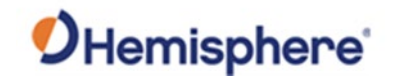

**Phantom 34 Header and pinout** The Phantom 34 boards have a 34-pin header. Figure 2-5 shows the Phantom 34 pin header layout.

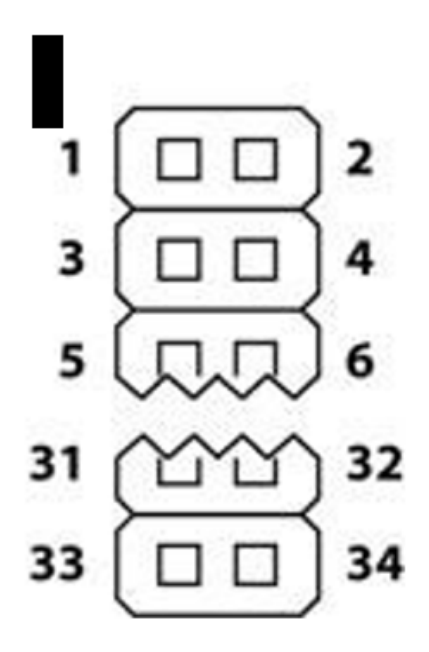

**Figure 2-5: Phantom 34 - 34-pin header layout**

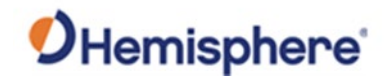

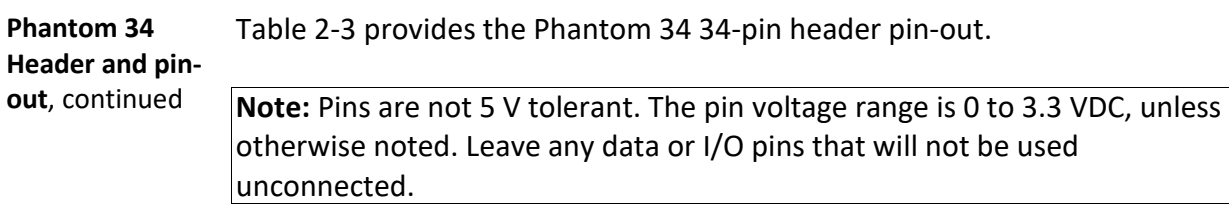

#### **Table 2-3: Phantom 34 34-pin header pin-out**

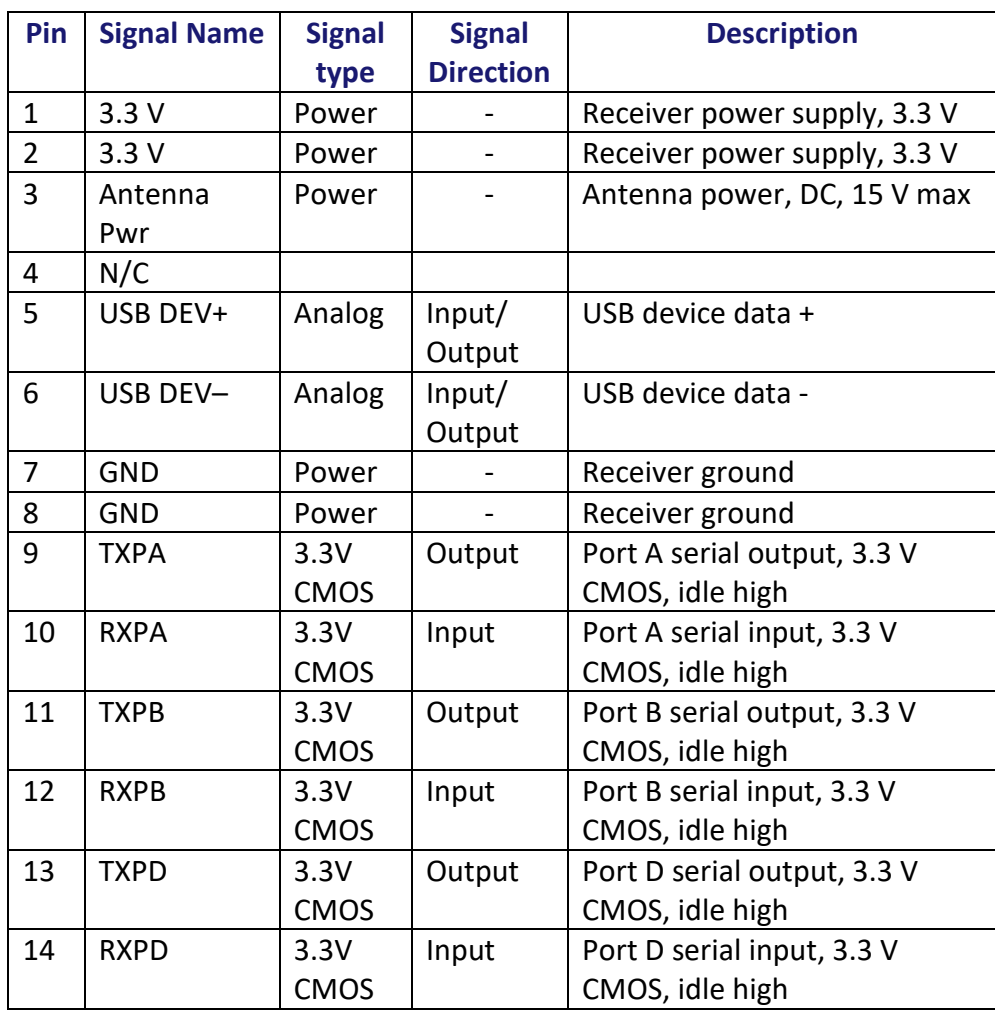

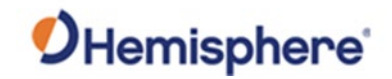

**Phantom 34** 

**out**, continued

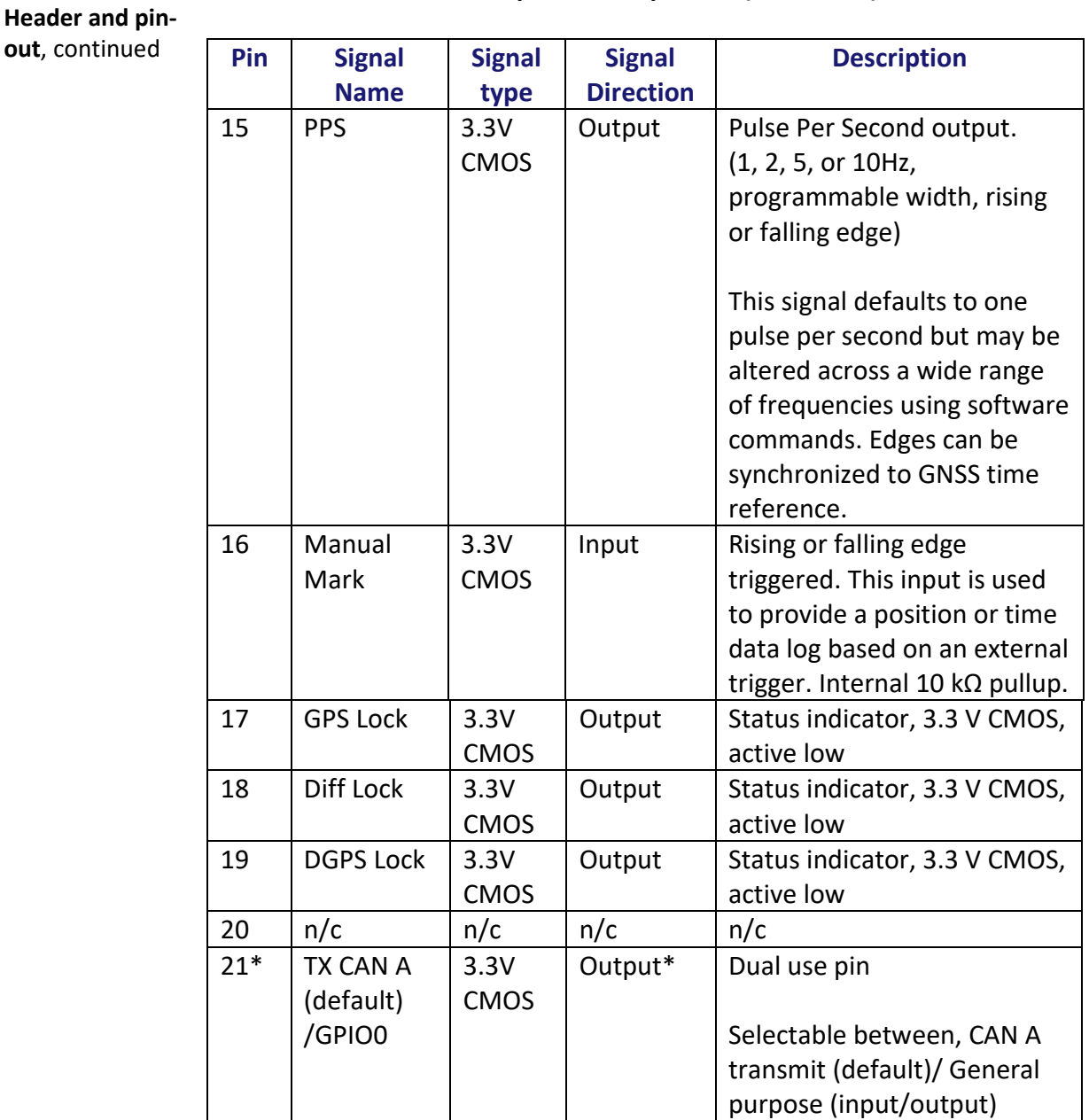

#### **Table 2-3: Phantom 34 34-pin header pin-out (continued)**

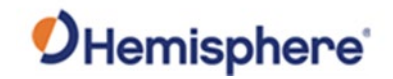

**Phantom 34** 

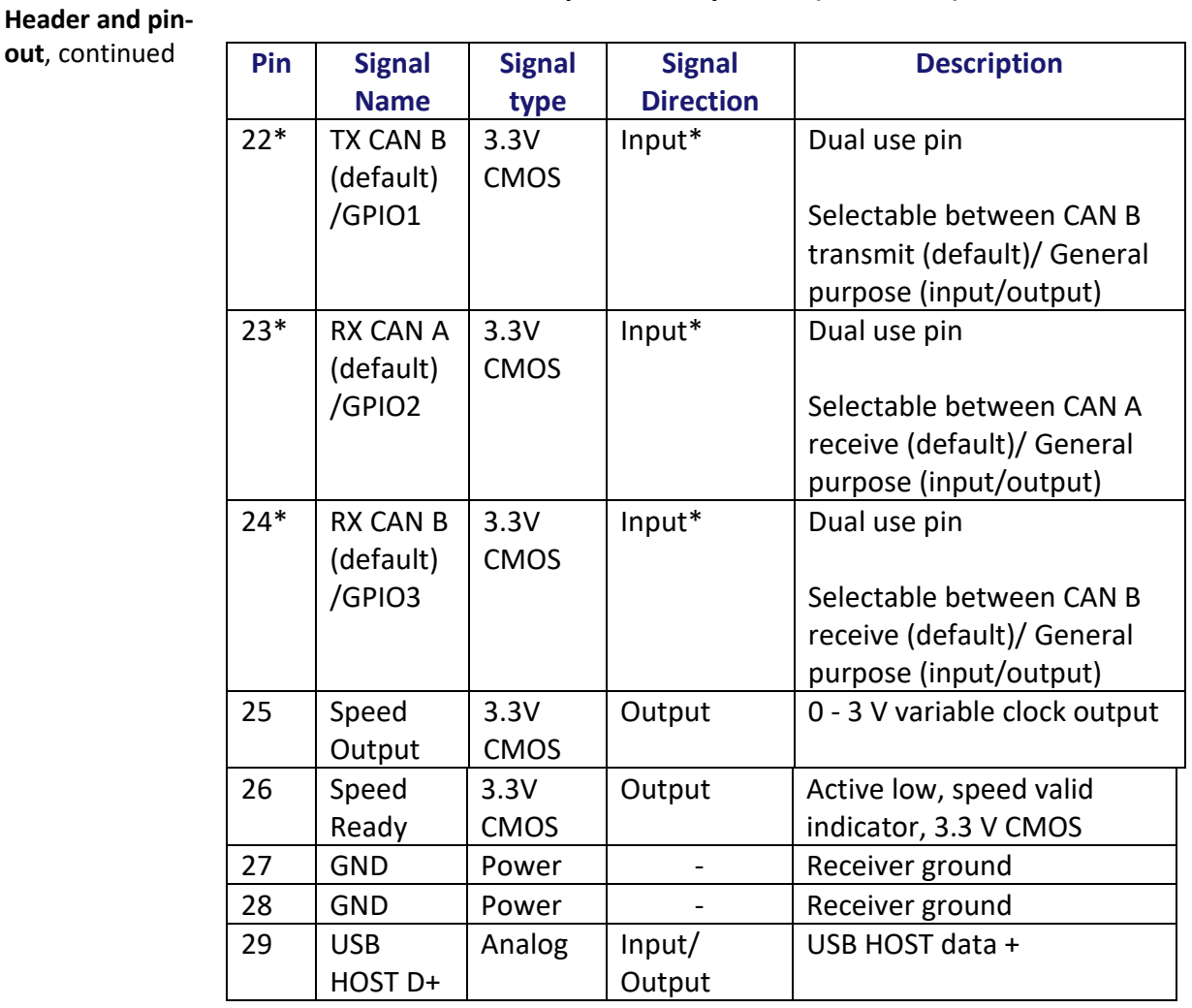

#### **Table 2-3: Phantom 34 34-pin header pin-out (continued)**
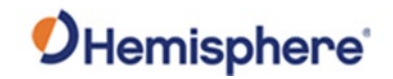

## **Header Layouts and Pinouts, Continued**

**Phantom 34** 

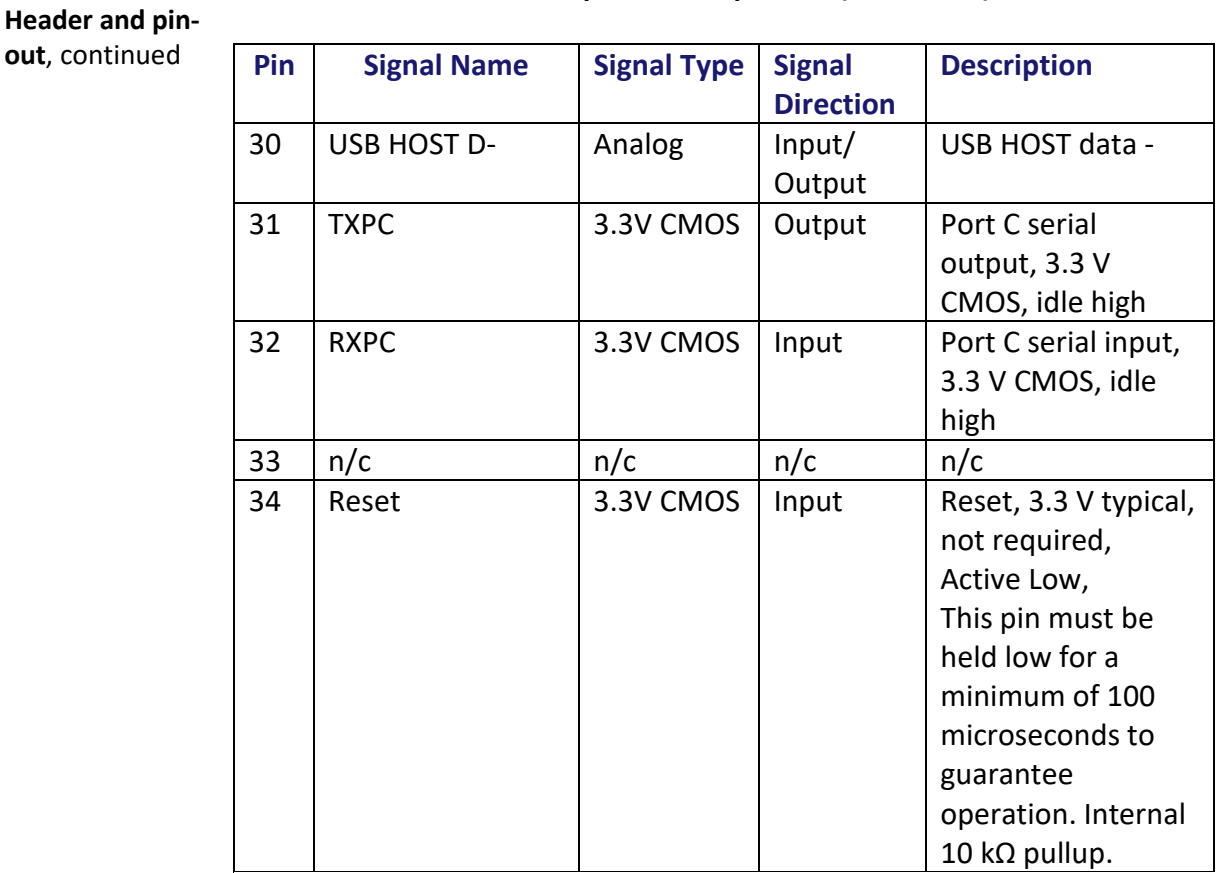

## **Table 2-3: Phantom 34 34-pin header pin-out (continued)**

*\*Selectable pin with input/output option*

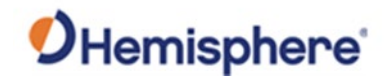

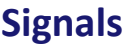

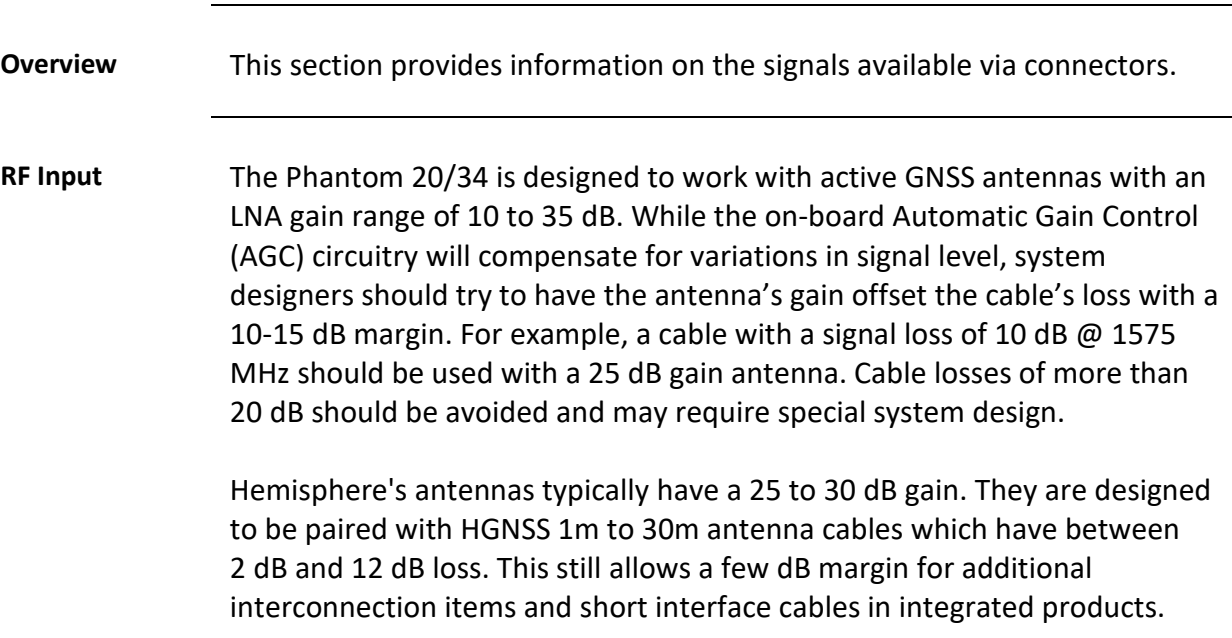

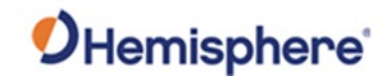

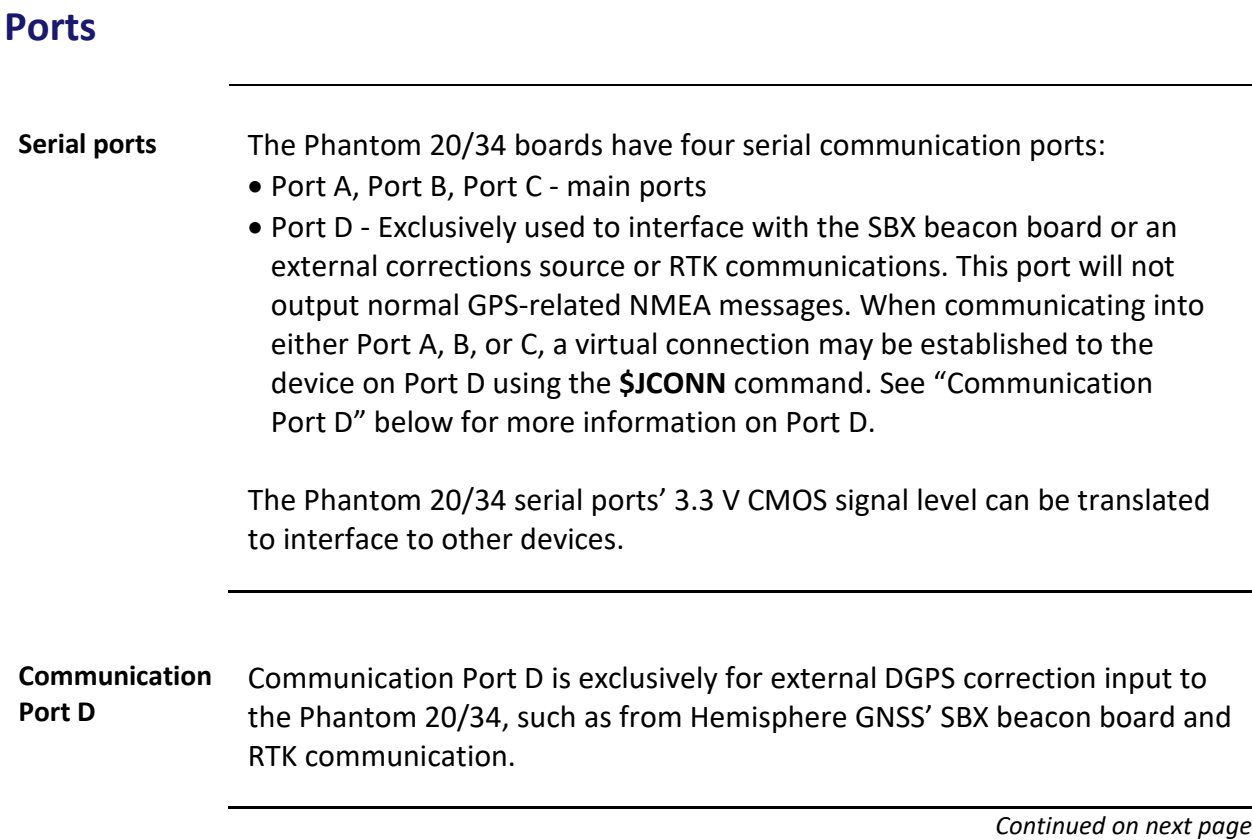

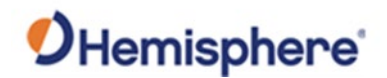

### **Ports,** Continued

**USB ports** The Phantom 34 has both a USB host port and a USB device port.

The Phantom 20 has only a USB device port.

The USB data lines are bi-directional and are differential pairs. The USB data lines should be laid out on printed wire board (PWB) with 90 Ω ±15% differential impedance.

The traces should be over a solid continuous ground plane. Maintain parallel traces and symmetry. There shall be no traces or breaks in the ground plane underneath the D+ and D- traces.

It is also recommended to leave a minimum 20 mil spacing between USB signals and other signals. Treat the data lines as if they are RF signals. A device can use USB Type-B or Mini-B connectors. If Mini-B is used, "ID" pin 4 is NOT CONNECTED.

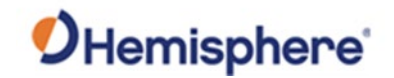

## **CAN**

**CAN transceiver** A CAN transceiver is required. The Phantom 34 CAN RX and CAN TX are 3.3 V CMOS signals. The Phantom 34 connects to the transceiver on the single- ended CMOS port. CANH and CANL are CAN standard pins on the physical bus side of the transceiver The Phantom 34 does not connect to this portion of the transceiver.

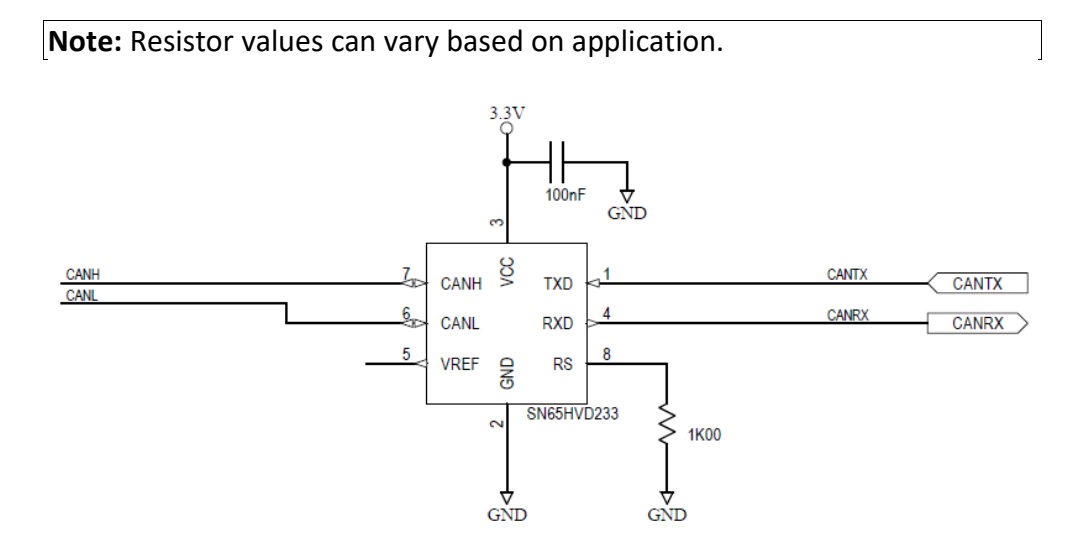

**Figure 2-6: CAN design example**

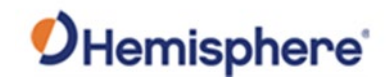

# **Chapter 3: Understanding the Phantom 20/34 OEM Board**

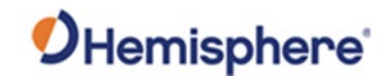

## **Overview**

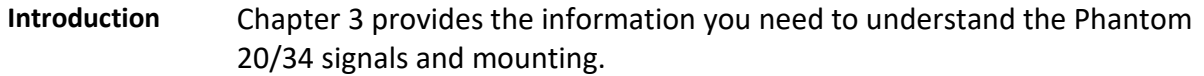

#### **Contents**

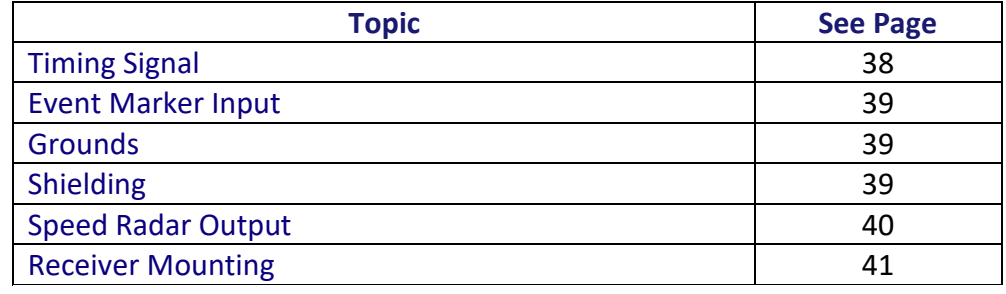

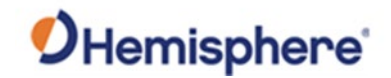

# <span id="page-43-0"></span>**Timing Signal**

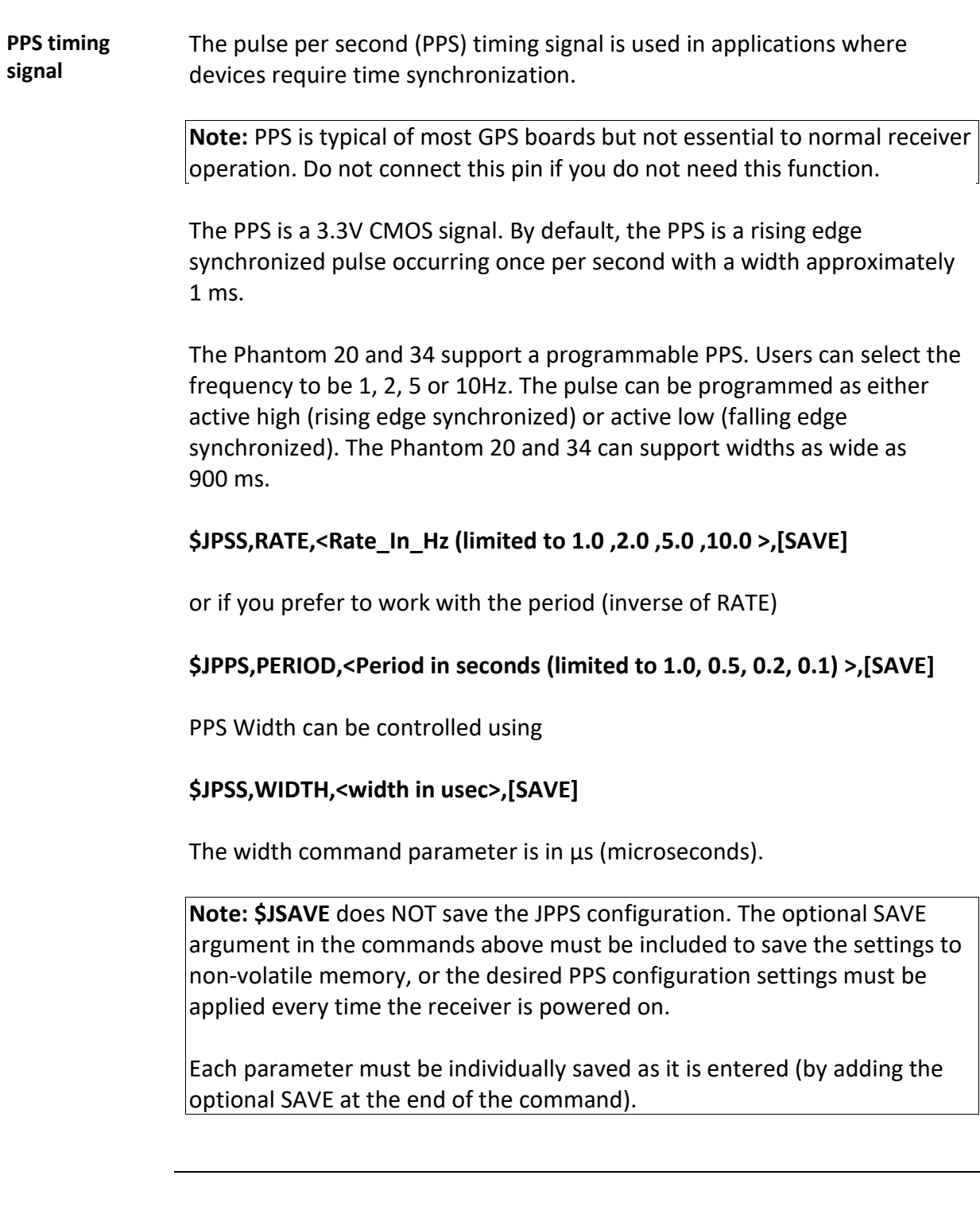

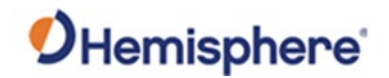

# <span id="page-44-0"></span>**Event Marker Input**

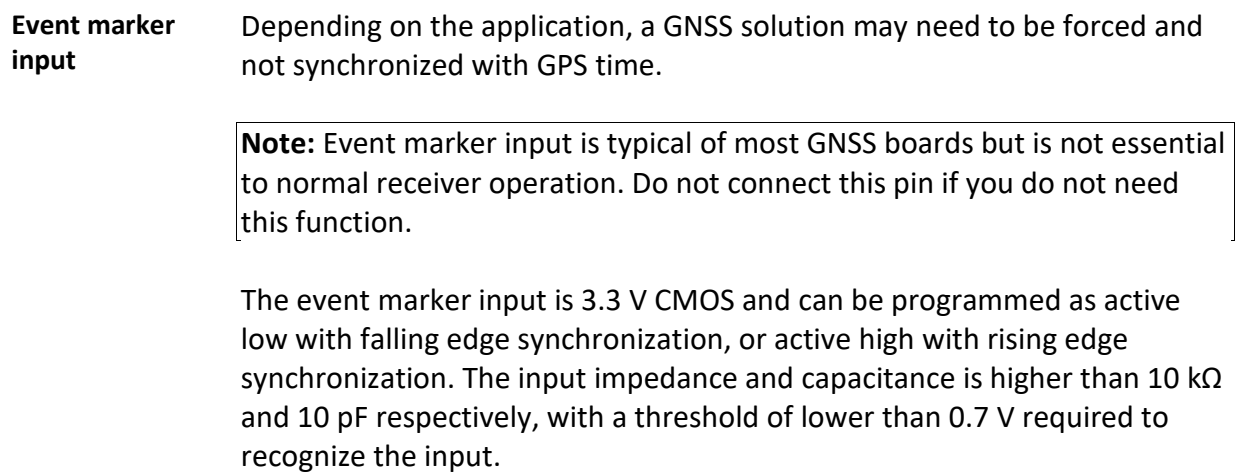

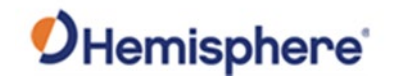

## <span id="page-45-0"></span>**Grounds**

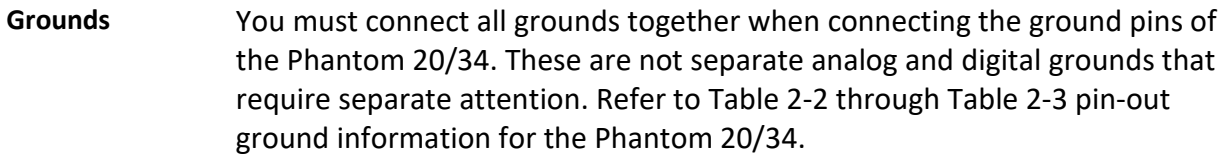

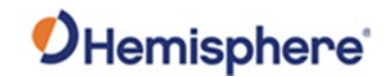

# <span id="page-46-0"></span>**Shielding**

## **Shielding** The Phantom 20/34 are sensitive instruments. When integrated into an enclosure, the Phantom 34 requires shielding from other electronics to ensure optimal operation.

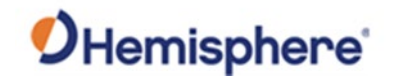

## <span id="page-47-0"></span>**Speed Radar Output**

**Speed radar output**

The following two pins relate to the Speed Radar.

- **Speed Radar Pulse**  Outputs a square wave with 50% duty cycle. The frequency of the square wave varies directly with speed. 93.99 Hz represents a speed of 1 m/s (3.28 ft/s).
- **Speed Radar Ready Signal** Indicates when the speed signal on the *Speed Radar Pulse* pin is valid. In static situations, such as when the vehicle has stopped, the GPS position may still have slight variations from one moment to the next. During these instances, the signal on the *Speed Radar Ready Signal* pin is 'high' or +VCC, indicating the speed coming out of the *Speed Radar Pulse* pin is erroneous and not truly indicative of the GPS receiver's actual speed. **Therefore, it should not be referred to or be used.** Once the vehicle starts moving again and meets a minimum threshold speed, the output on the *Speed Radar Ready Signal* pin will go 'low,' indicating valid speed information is present on the *Speed Radar Pulse* pin.

**Note:** Speed radar output is not essential to normal receiver operation. Do not connect these pins if you do not need this function.

Table 3-1 provides the location of the Speed Radar Pulse and Speed Radar Ready Signal on the Phantom 20/34.

#### **Table 3-1: Phantom 20/34 speed radar output availability**

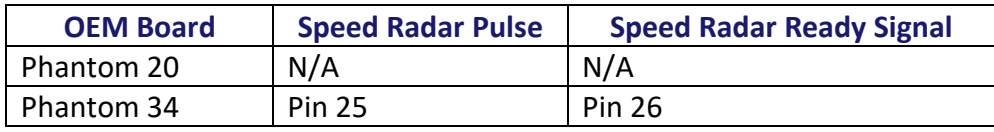

**Note:** Neither pin has any form of isolation or surge protection if utilizing the Speed Radar Pulse output. Hemisphere GNSS strongly recommends incorporating some form of isolation circuitry into the supporting hardware. Contact [Hemisphere GNSS Customer Support](#page-4-0) for an example of an optically isolated circuit.

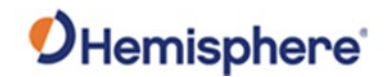

## <span id="page-48-0"></span>**Receiver Mounting**

**Receiver mounting** The Phantom 20/34 boards are precision instruments. To ensure optimal operation, mount the receiver in a way to minimize vibration and shock.

> When mounting the Phantom 20/34, immediately adjacent to the GPS antenna, Hemisphere GNSS highly recommends shielding the board from the LNA of the antenna.

> **Note:** This step can be more complex than some integrators initially estimate. Confirm the operation in your application as early in the project as possible.

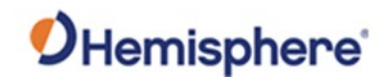

# **Chapter 4: Operating the Phantom 20/34 OEM Boards**

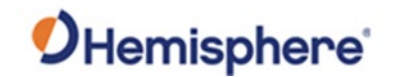

## **Overview**

## **Introduction** This chapter provides Phantom 20/34 operation information, such as communicating with the Phantom 20/34, firmware, and configuration defaults.

#### **Contents**

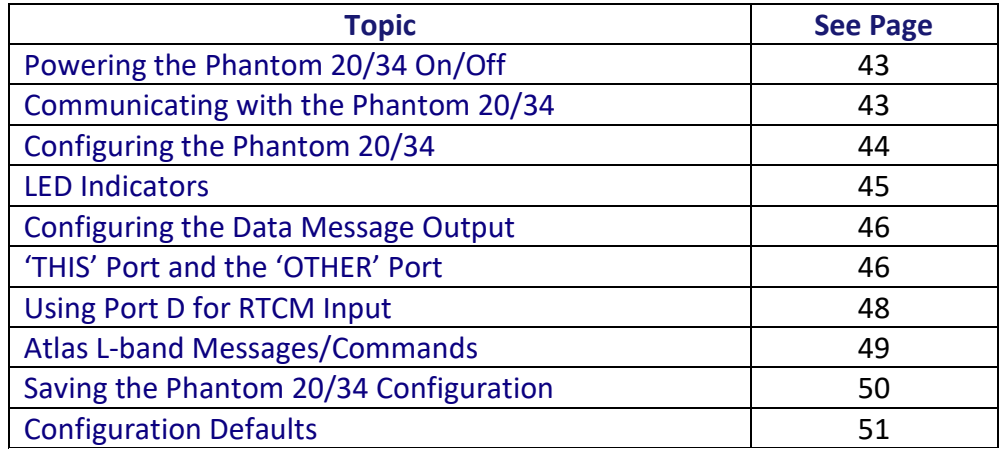

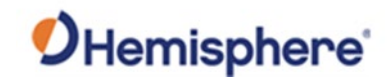

# <span id="page-51-0"></span>**Powering the Phantom 20/34 On/Off**

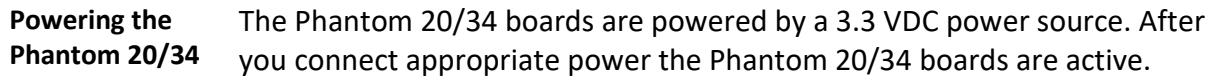

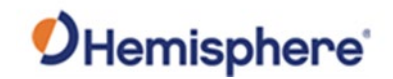

# <span id="page-52-0"></span>**Communicating with the Phantom 20/34**

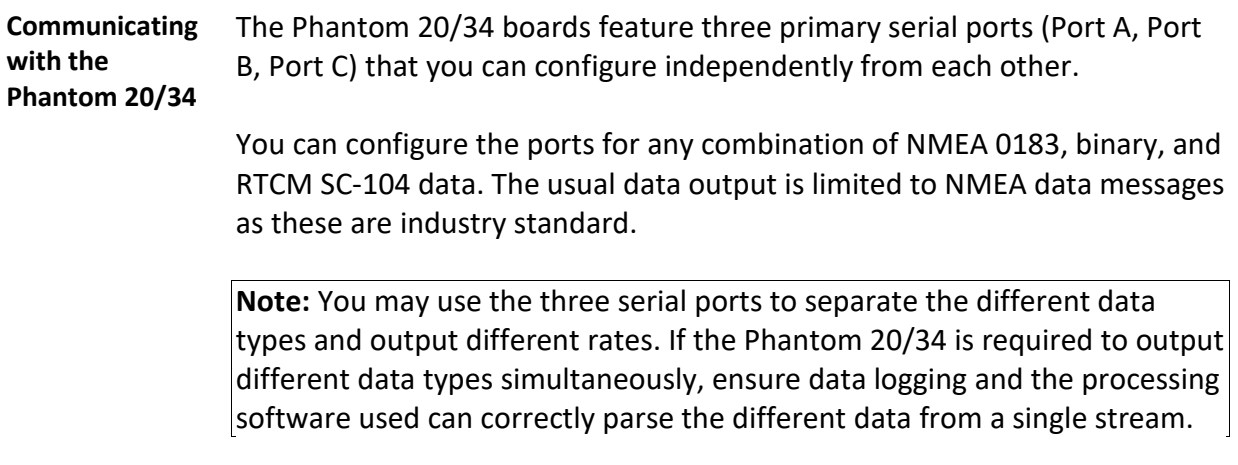

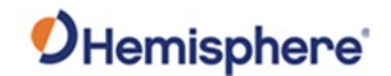

# <span id="page-53-0"></span>**Configuring the Phantom 20/34**

**Configuring the Phantom 20/34** You can configure all aspects of Phantom 20/34 operation through any serial port using proprietary commands. For information on these commands refer to the online [HGNSS Technical Reference Manual \(TRM\).](https://www.hemispheregnss.com/technical-documentation/)

> You can configure one of the two firmware applications, set communication port baud rates, select which messages to output on the serial ports and the update message rate and set various receiver operating parameters.

For a complete list of commands and messages refer to the online [HGNSS](https://www.hemispheregnss.com/technical-documentation/) [Technical Reference Manual](https://www.hemispheregnss.com/technical-documentation/) (TRM).

To issue commands to the Phantom 20/34, connect to a terminal program or either of Hemisphere GNSS' software applications (SLXMon or PocketMax).

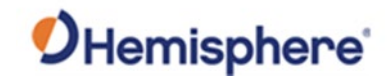

## <span id="page-54-0"></span>**LED Indicators**

### **LED Indicators** The Phantom 20/34 features the following surface-mounted diagnostic LEDs that indicate board status (see Figure 4-1- Figure 4-2):

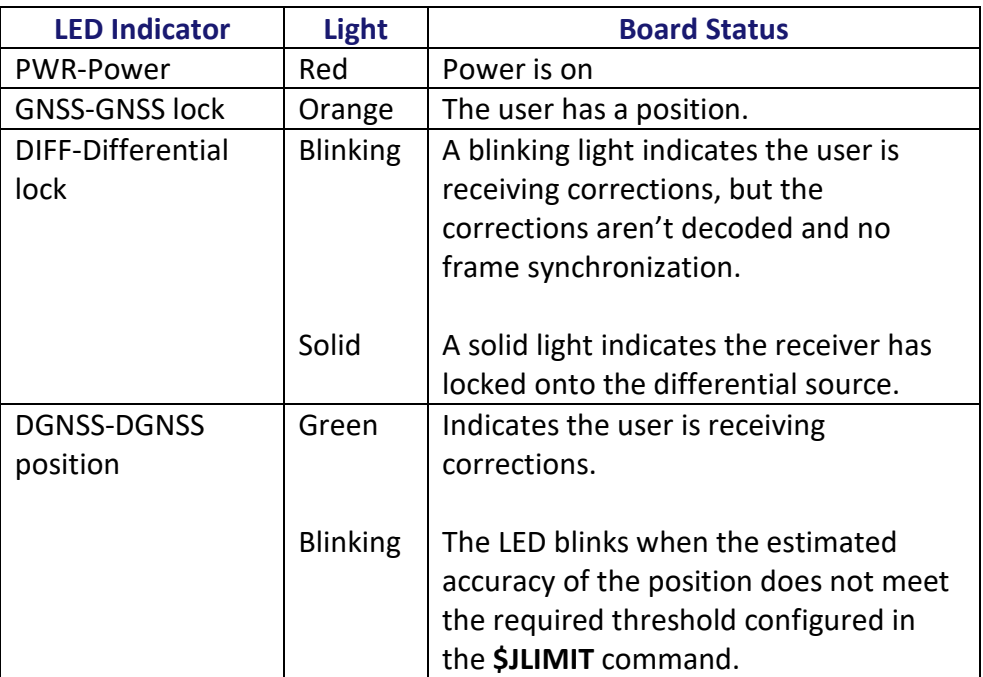

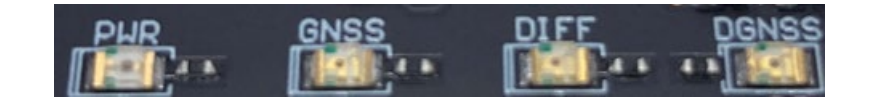

### **Figure 4-1: Phantom 20 Onboard LEDs**

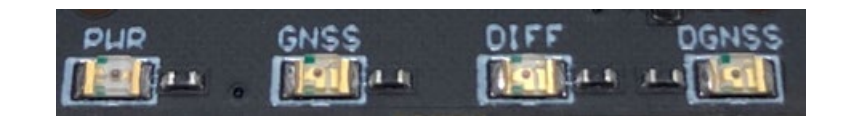

### **Figure 4-2: Phantom 34 Onboard LEDs**

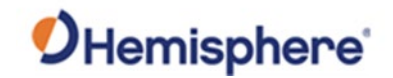

# <span id="page-55-0"></span>**Configuring the Data Message Output**

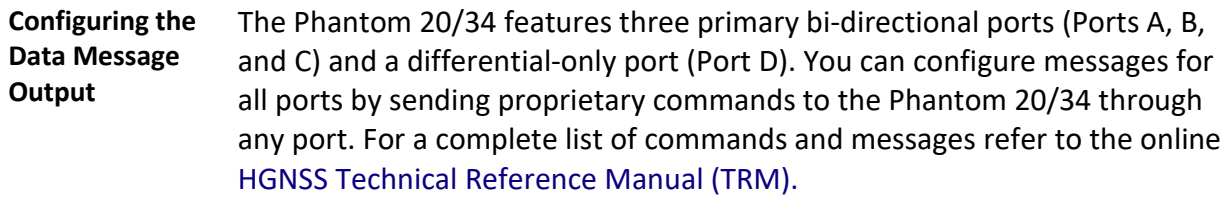

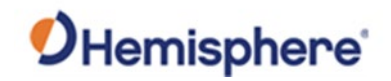

# <span id="page-56-0"></span>**'THIS' Port and the 'OTHER' Port**

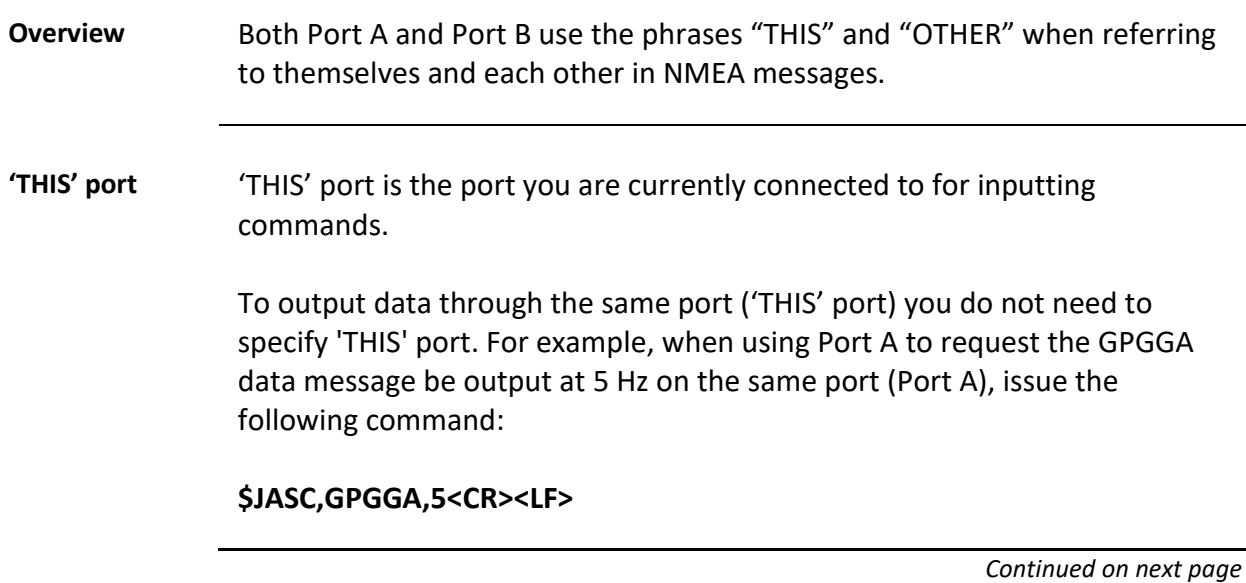

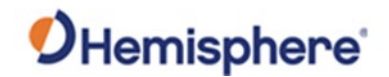

## **'THIS' Port and the 'OTHER' Port,** Continued

### **'OTHER' port** The 'OTHER' port is either Port A or Port B, or whichever one you are not using to issue commands.

If you are using Port A to issue commands, then Port B is the 'OTHER' port, and vice versa. To specify the 'OTHER' port for the data output you need to include 'OTHER' in the command.

For example, if you use Port A to request the GPGGA data message be output at 5 Hz on Port B, issue the following command:

#### **\$JASC,GPGGA,5,OTHER<CR><LF>**

When using Port A or Port B to request message be output on Port C, you must specifically indicate (by name) you want the output on Port C.

For example, if you use Port A to request the GPGLL data message be output at 10 Hz on Port C, issue the following command:

#### **\$JASC,GPGLL,10,PORTC<CR><LF>**

Port A or Port B are interchangeable to THIS and Other. When entering a command for GLL message on Port B while on Port A, use the following.

#### **\$JASC,GPGLL,10,PORTB<CR><LF>**

This can also be done using Port B for Port A.

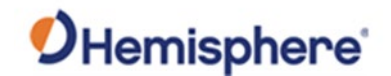

## <span id="page-58-0"></span>**Using Port D for RTCM Input**

**Using Port D for RTCM input** Port D has been optimized to interface with the Hemisphere GNSS' SBX-4 beacon board and operates at 9600 bauds (8 data bits, no parity and 1 stop  $bit - 8 - N - 1$ ).

> To configure the Phantom 20/34 to use Port D, issue the following command:

#### **\$JDIFF,BEACON<CR><LF>**

To return to using SBAS as the correction source, send the following command to the Phantom 20/34:

#### **\$JDIFF,WAAS<CR><LF>**

For a complete list of commands and messages, refer to the online [HGNSS](https://www.hemispheregnss.com/technical-documentation/)  [Technical Reference Manual \(TRM\)](https://www.hemispheregnss.com/technical-documentation/).

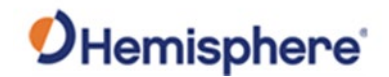

## <span id="page-59-0"></span>**Atlas L-band Messages/Commands**

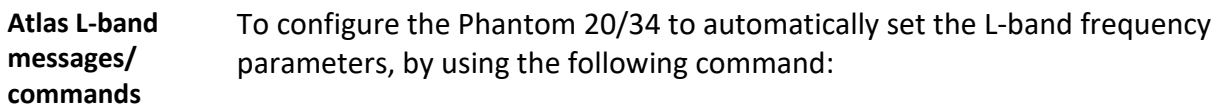

#### **\$JFREQ,AUTO<CR><LF>**

The L-band frequency can also be tuned manually with the command:

#### **\$JFREQ,freq,symb<CR><LF>**

where 'freq' is the frequency in kHz and 'symb' is the symbol baud rate.

To enable L-band mode for tracking the Atlas communication satellites, issue the following command:

#### **\$JDIFF,LBAND,SAVE<CR><LF>**

To ensure that the Atlas solution is enabled, send the following command:

### **\$JDIFF,INCLUDE,ATLAS<CR><LF>**

Output of the L-band diagnostic message can be enabled by issuing the command:

### **\$JASC,RD1,1**

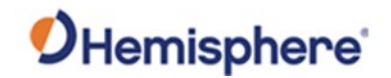

## <span id="page-60-0"></span>**Saving the Phantom 20/34 Configuration**

**Saving the Phantom 20/34 configuration** Each time you change the Phantom 20/34's configuration, you should save the configuration to avoid reconfiguring the receiver each time you power it on.

> To save the configuration, issue the **\$JSAVE** command to the Phantom 20/34 using a terminal program such as HyperTerminal or either of Hemisphere GNSS' applications (SLXMon or PocketMax).

The Phantom 20/34 takes approximately five seconds to save the configuration to non-volatile memory and will indicate when the configuration has been saved. Refer to the online [HGNSS Technical](https://www.hemispheregnss.com/technical-documentation/)  [Reference Manual \(TRM\).](https://www.hemispheregnss.com/technical-documentation/)

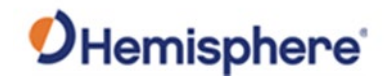

# <span id="page-61-0"></span>**Configuration Defaults**

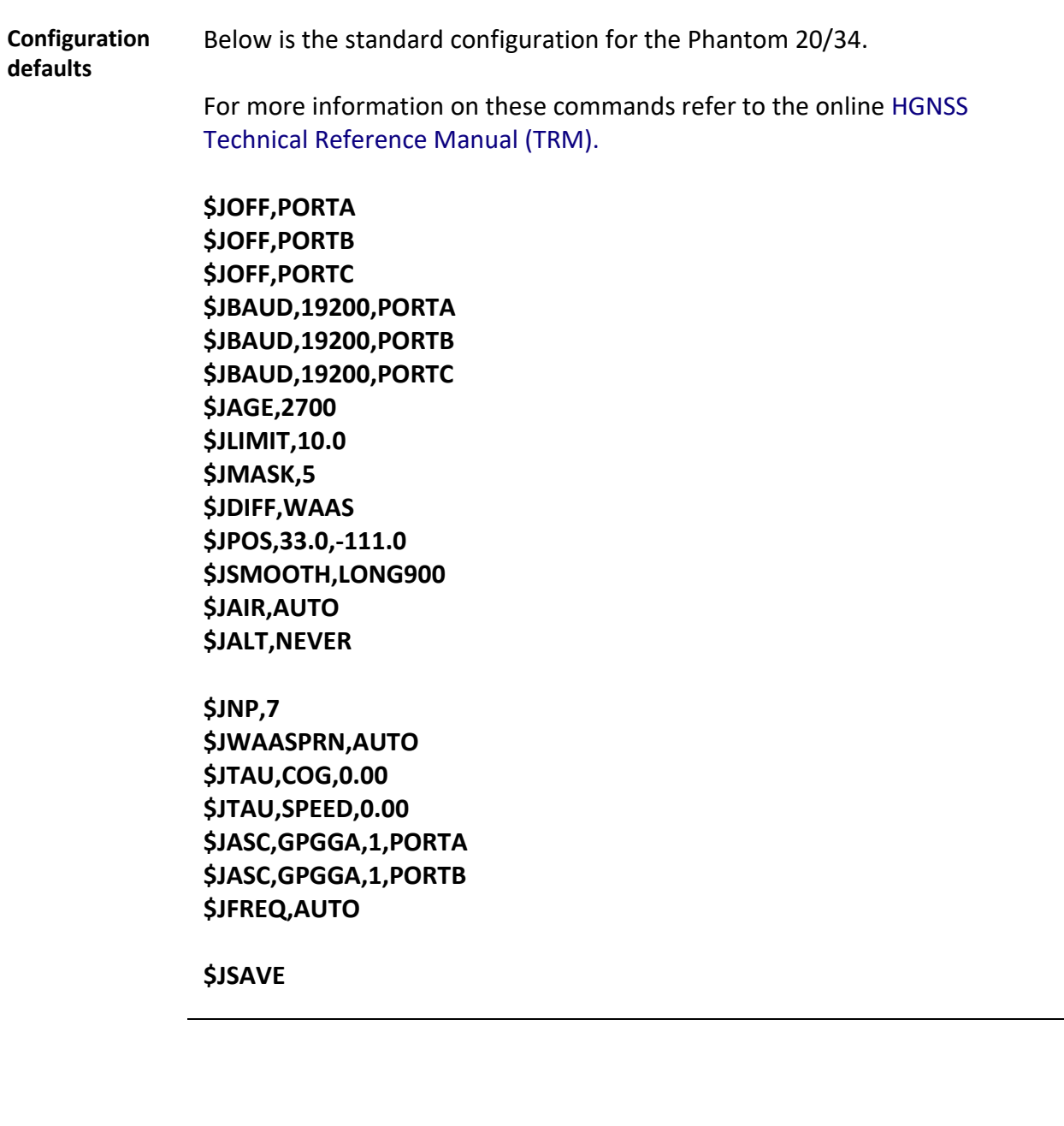

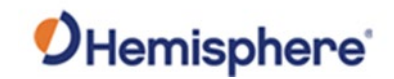

# **Appendix A: Troubleshooting**

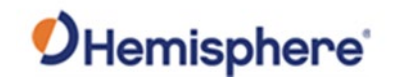

## **Overview**

### **Introduction** Appendix A provides troubleshooting for common questions when operating the Phantom 20/34.

**Note:** It is important to review each category in detail to eliminate it as a problem.

#### **Contents**

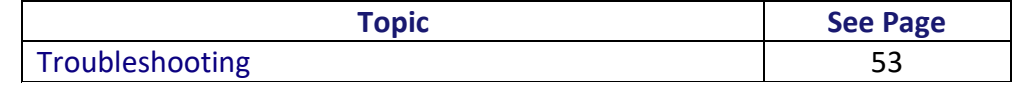

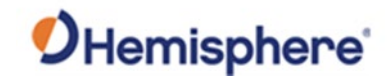

# <span id="page-64-0"></span>**Troubleshooting**

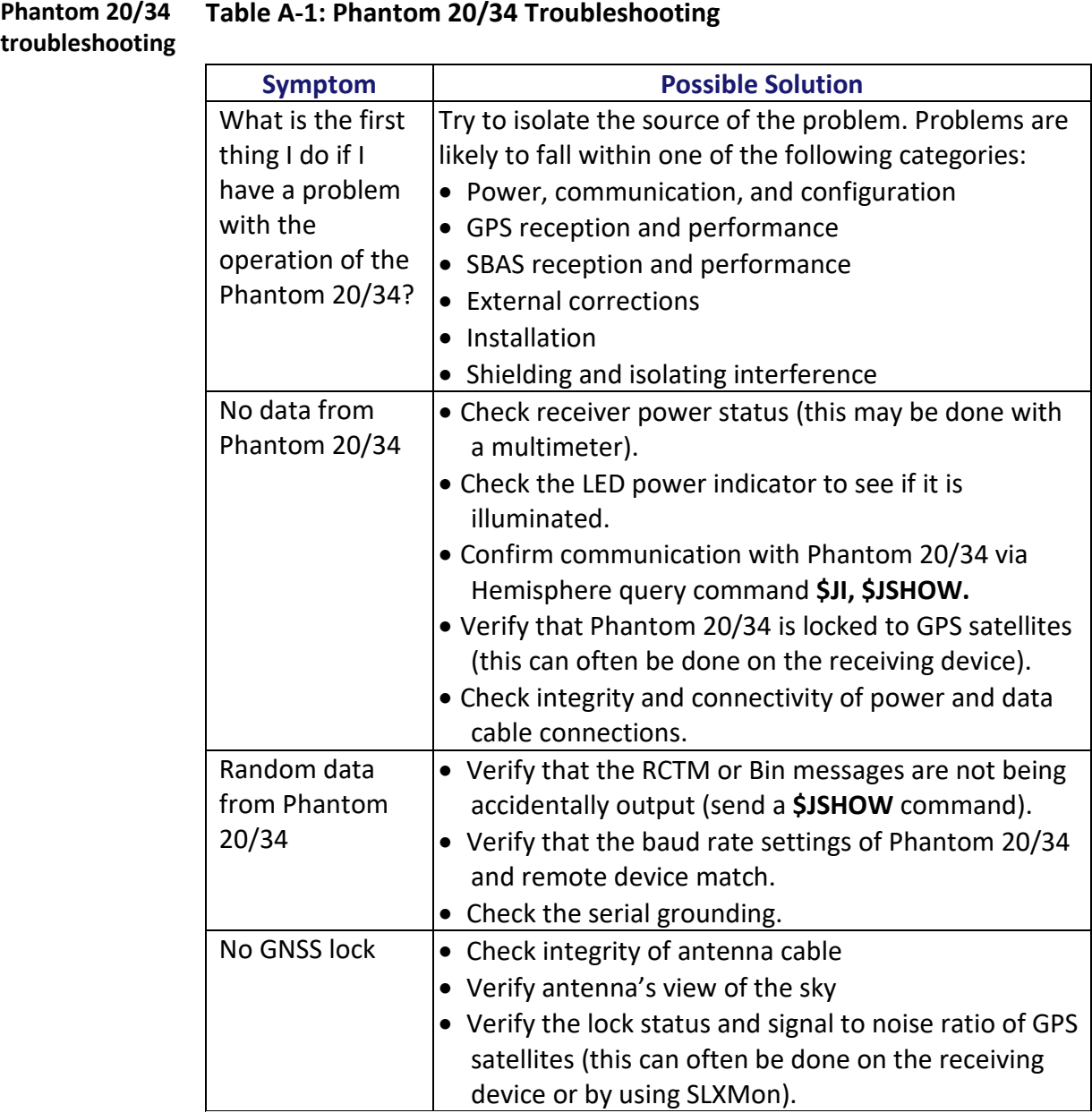

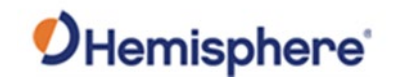

# **Troubleshooting,** Continued

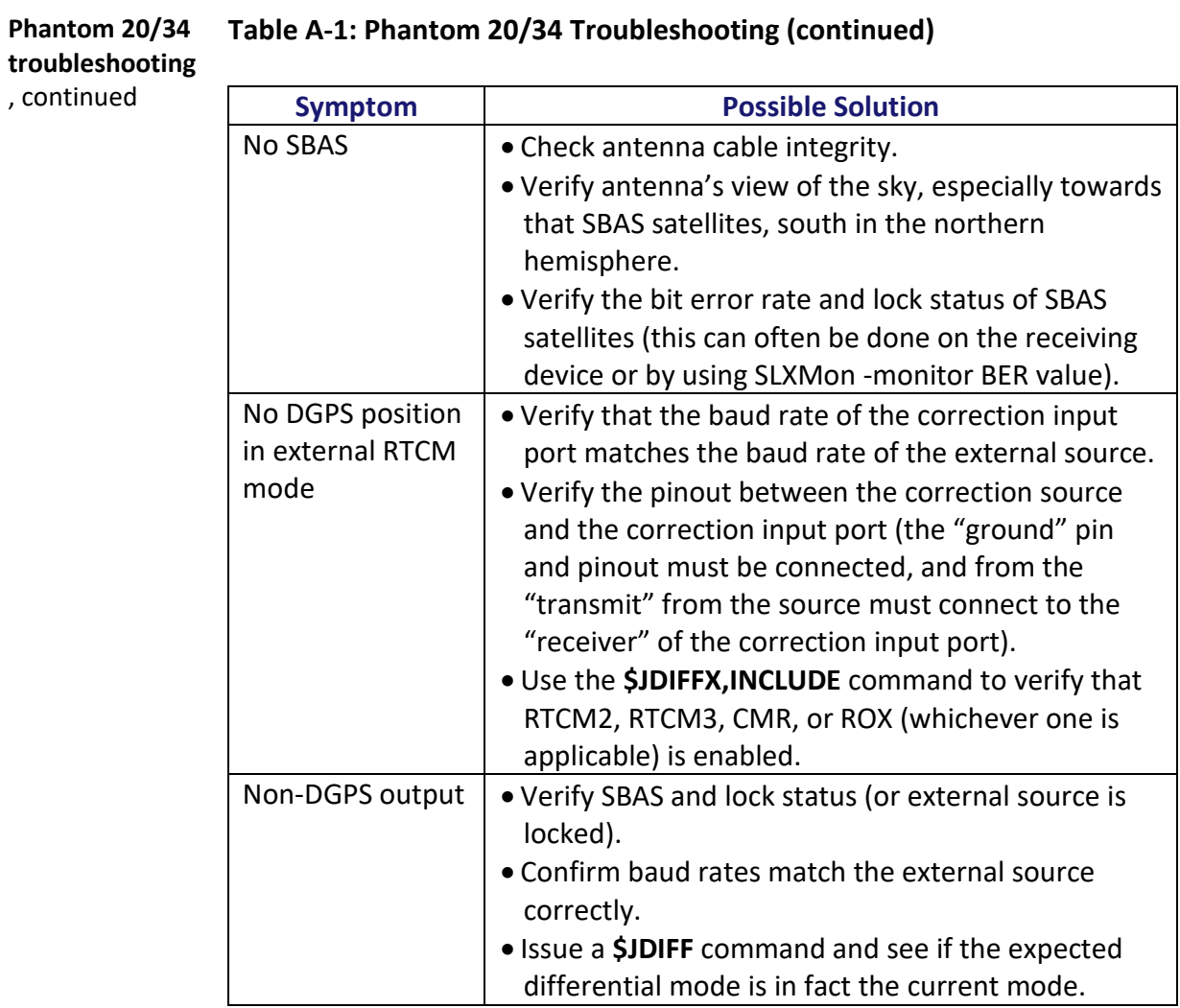

### **Table A-1: Phantom 20/34 Troubleshooting (continued)**

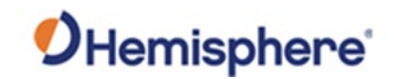

# **Appendix B: Technical Specifications**

875-0433-10 Phantom 20/34 GNSS OEM Board Integrator Guide Rev A2 Page 67 of 76

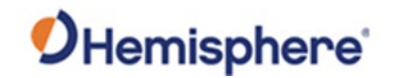

## **Overview**

**Introduction** Appendix B provides the Phantom 20/34 technical specifications.

#### **Contents**

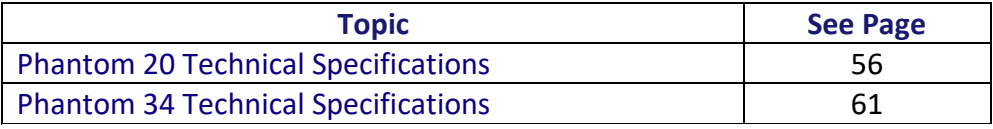

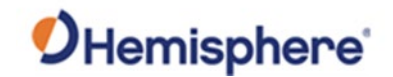

# <span id="page-68-0"></span>**Phantom 20 Technical Specifications**

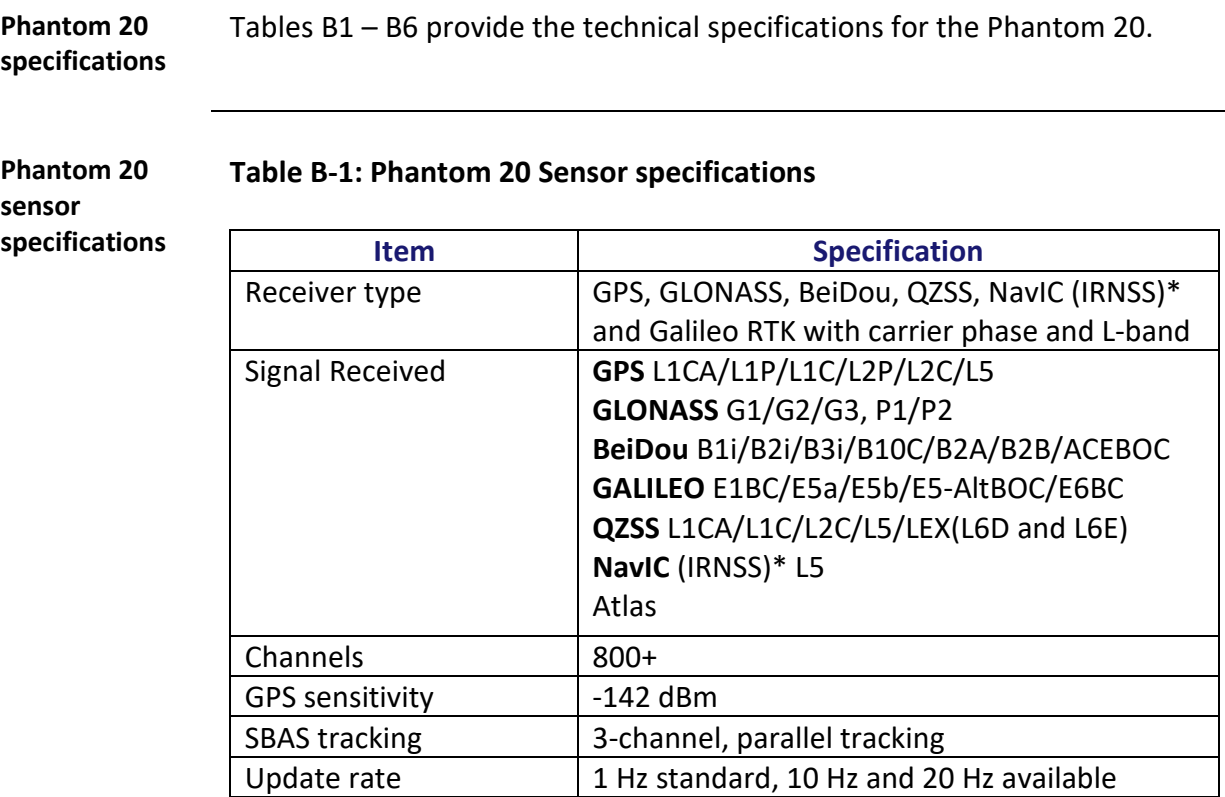

\*NavIC (IRNSS) requires a future firmware update.

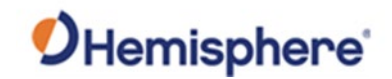

# **Phantom 20 Technical Specifications, Continued**

**Phantom 20 sensor** 

continued

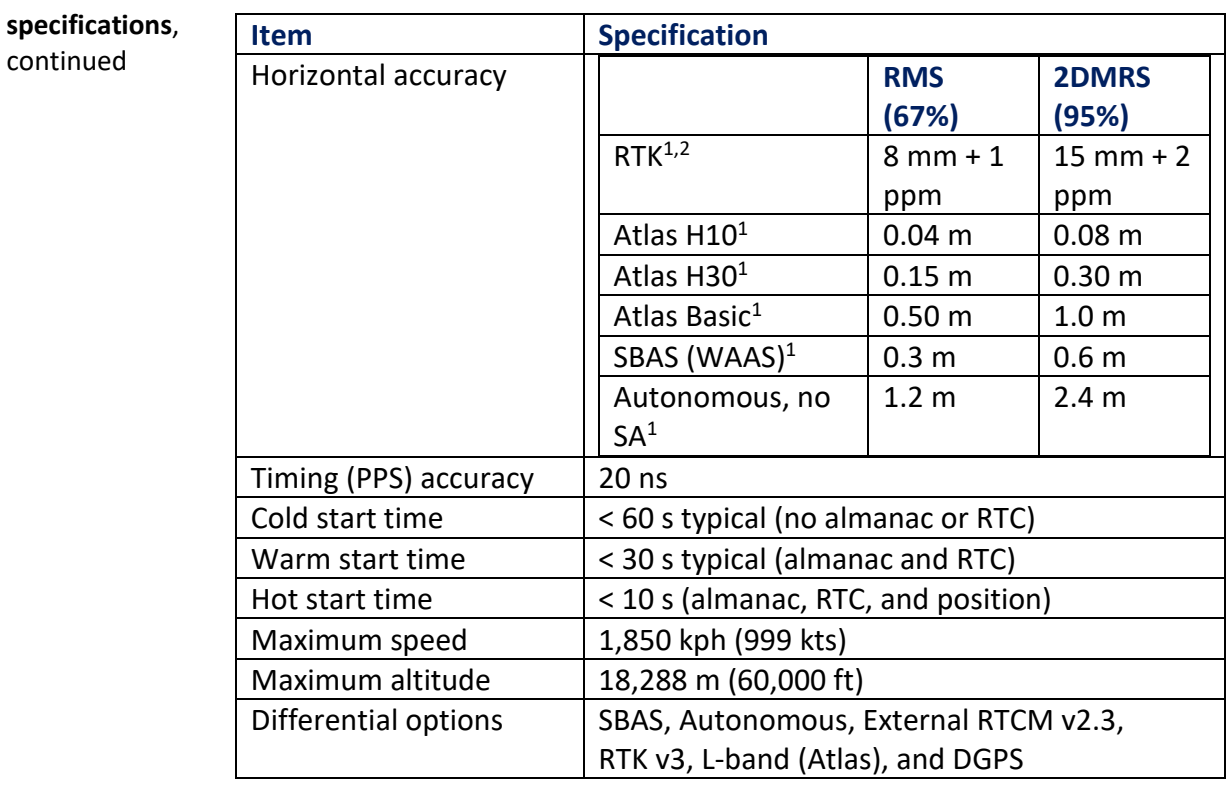

### **Table B1: Phantom 20 Sensor specifications (continued)**

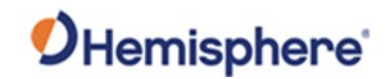

# **Phantom 20 Technical Specifications, Continued**

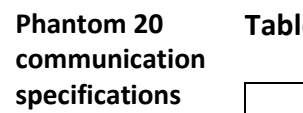

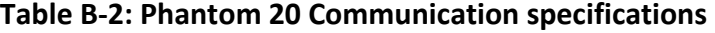

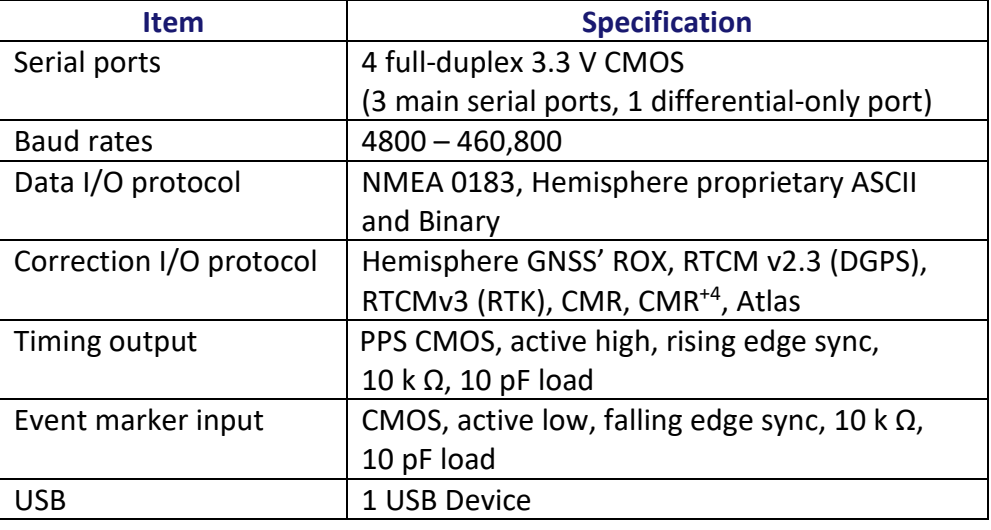

### **Table B-3: Phantom 20 Power specifications**

**Phantom 20 power specifications**

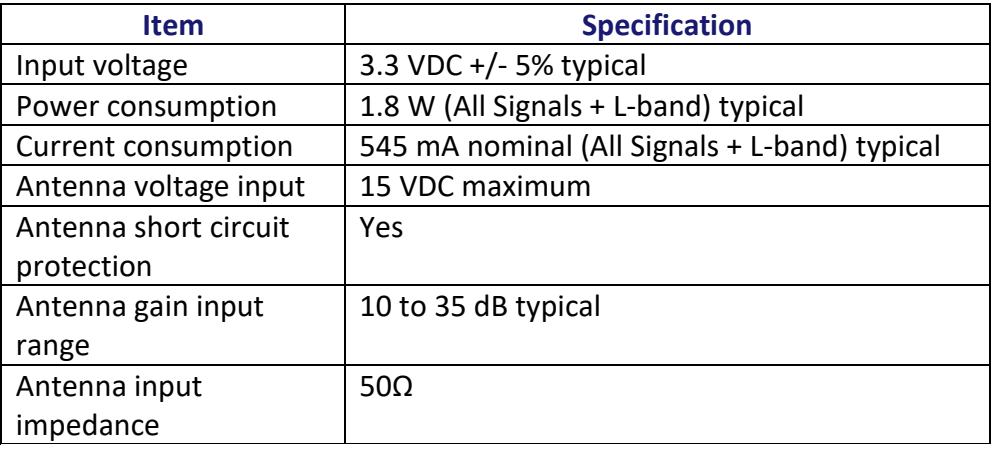

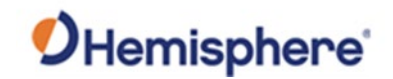

# **Phantom 20 Technical Specifications, Continued**

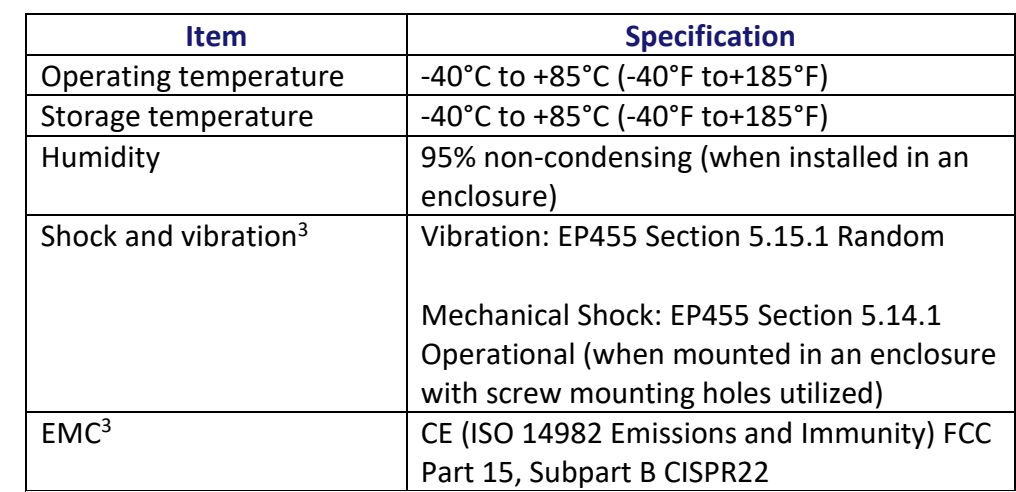

### **Table B-4: Phantom 20 Environmental specifications**

**Phantom 20 environmental specifications**

### **Table B-5: Phantom 20 Mechanical specifications**

**Phantom 20 mechanical specifications**

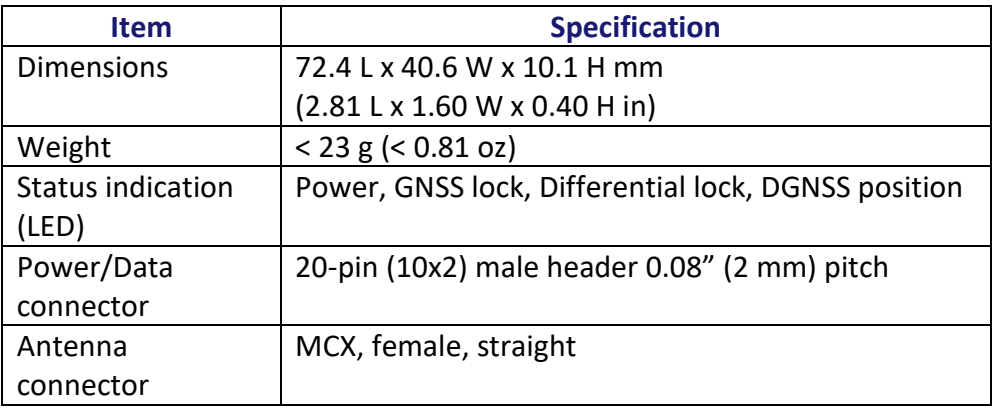
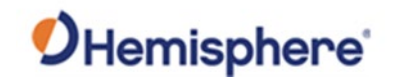

**Phantom 20 L-band sensor specifications**

#### **Table B-6: Phantom 20 L-band sensor specifications**

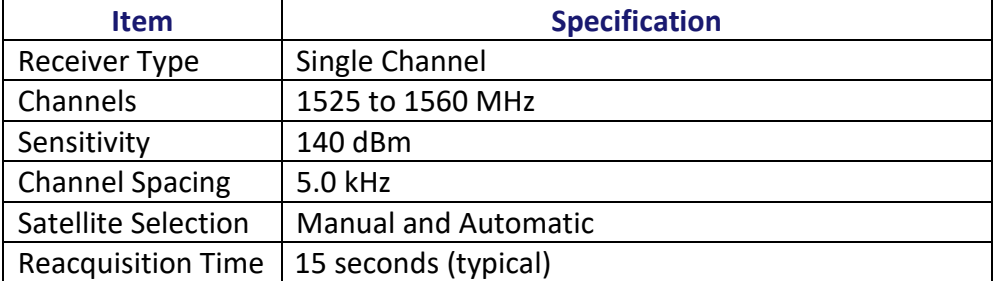

1Depends on multi-path environment, number of satellites in view, satellite geometry, and ionospheric activity

<sup>2</sup> Depends also on baseline length

<sup>3</sup>When integrated in conjunction with the recommended shielding and protection as outlined in this guide

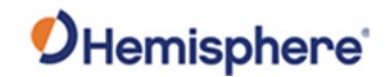

### **Phantom 34 Technical Specifications**

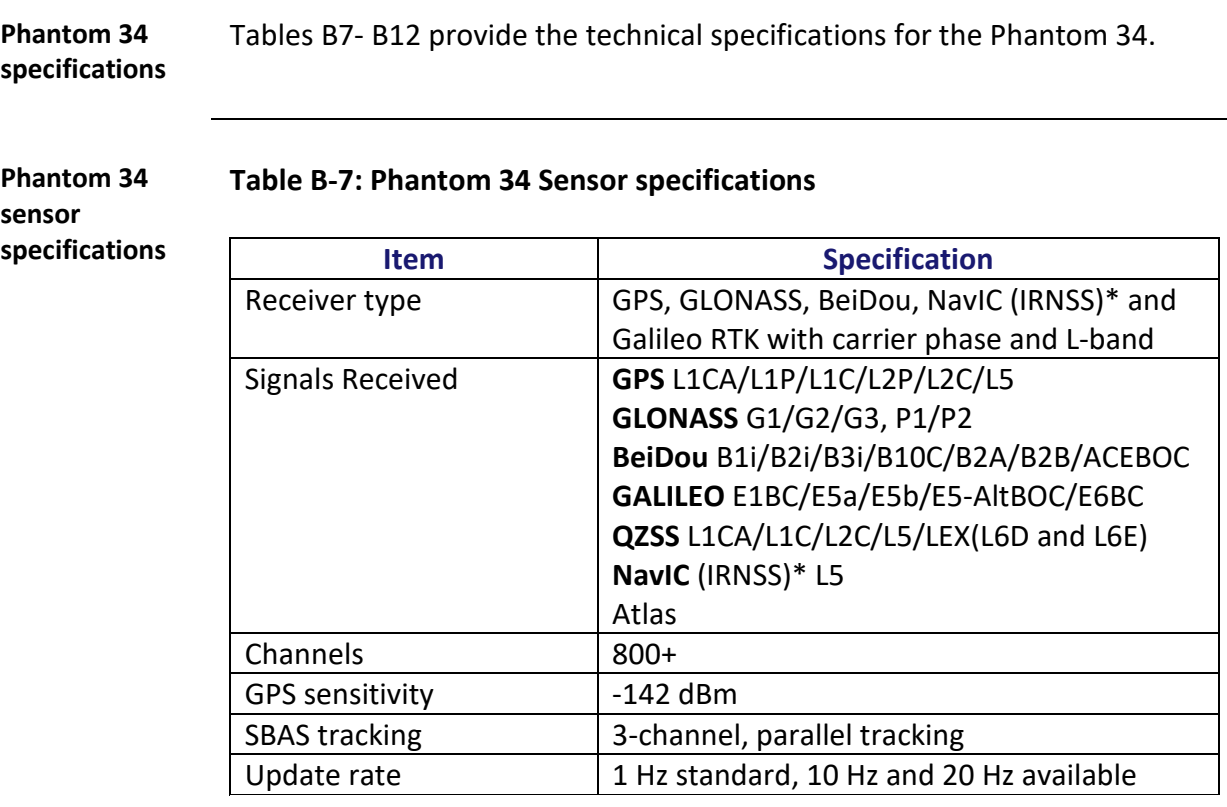

\*NavIC (IRNSS) requires a future firmware update.

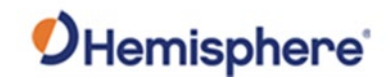

**Phantom 34 sensor**

**specifications,**  continued

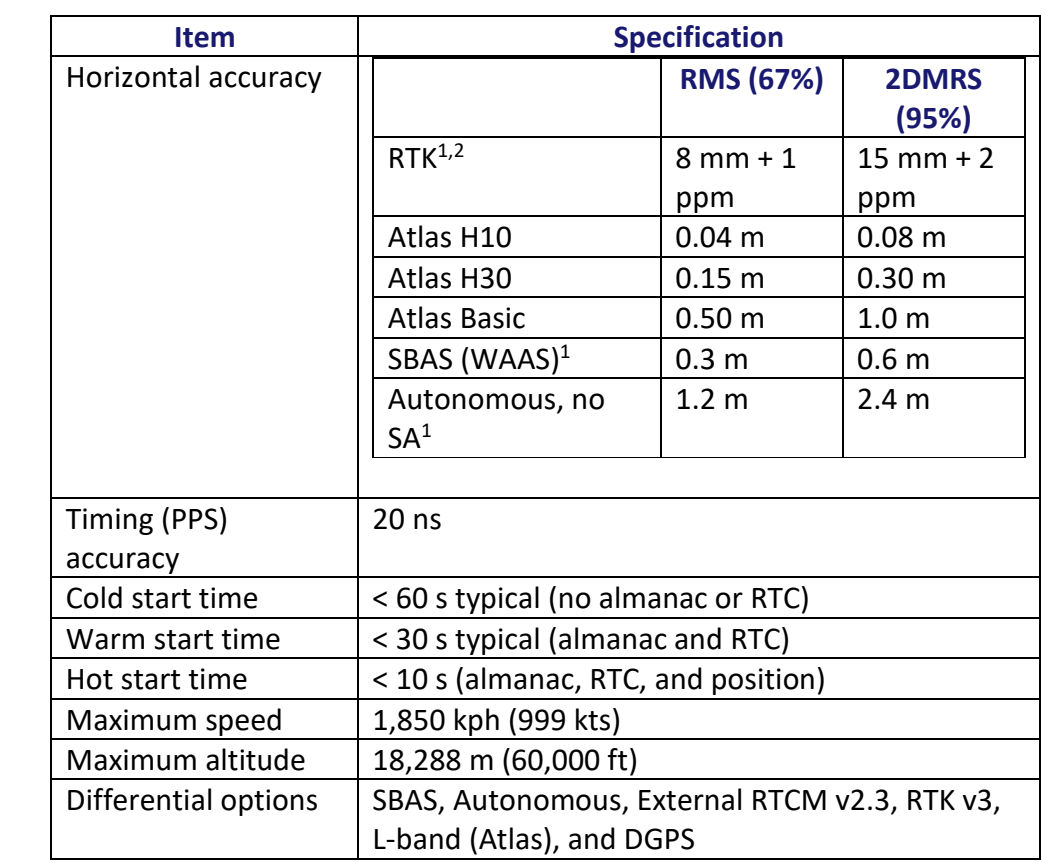

#### **Table B-7: Phantom 34 Sensor specifications (continued)**

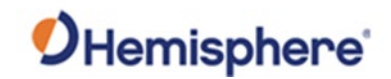

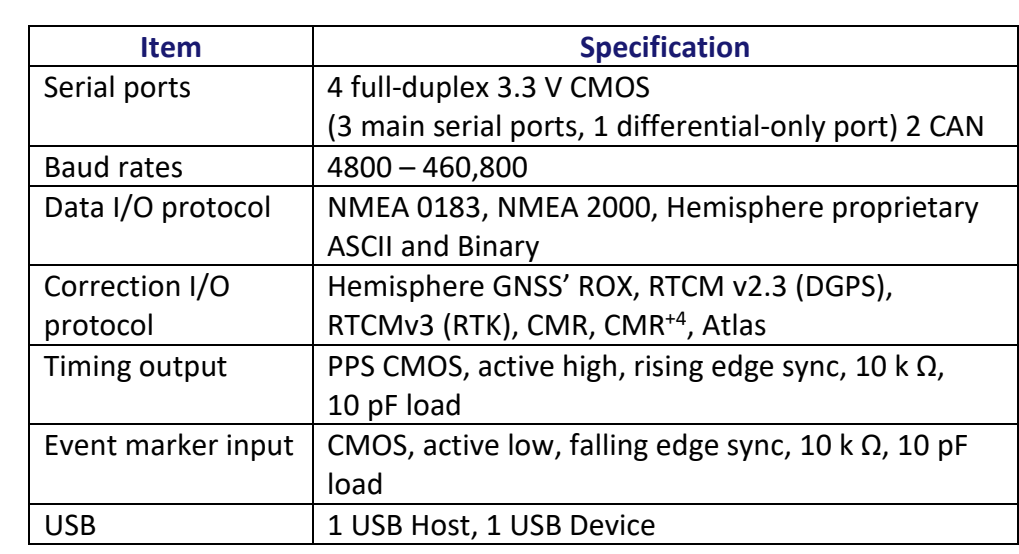

#### **communication Table B-8: Phantom 34 Communication specifications**

**Table B-9: Phantom 34 Power specifications**

**Phantom 34 power specifications**

**Phantom 34** 

**specifications**

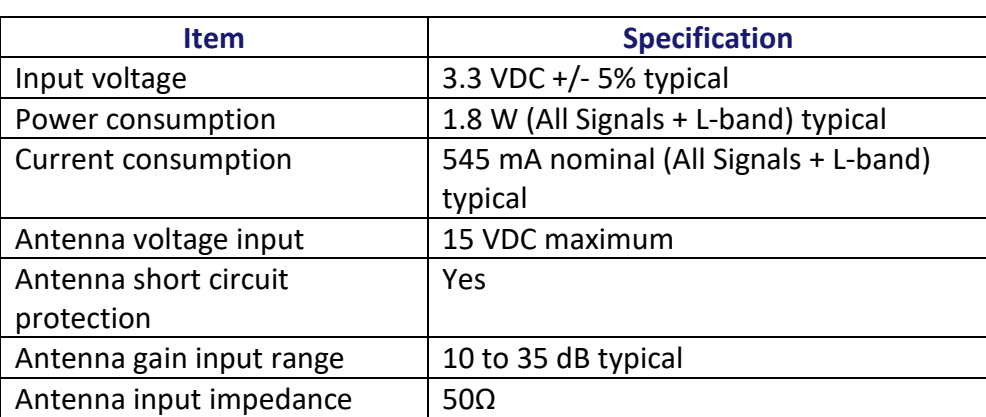

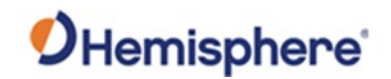

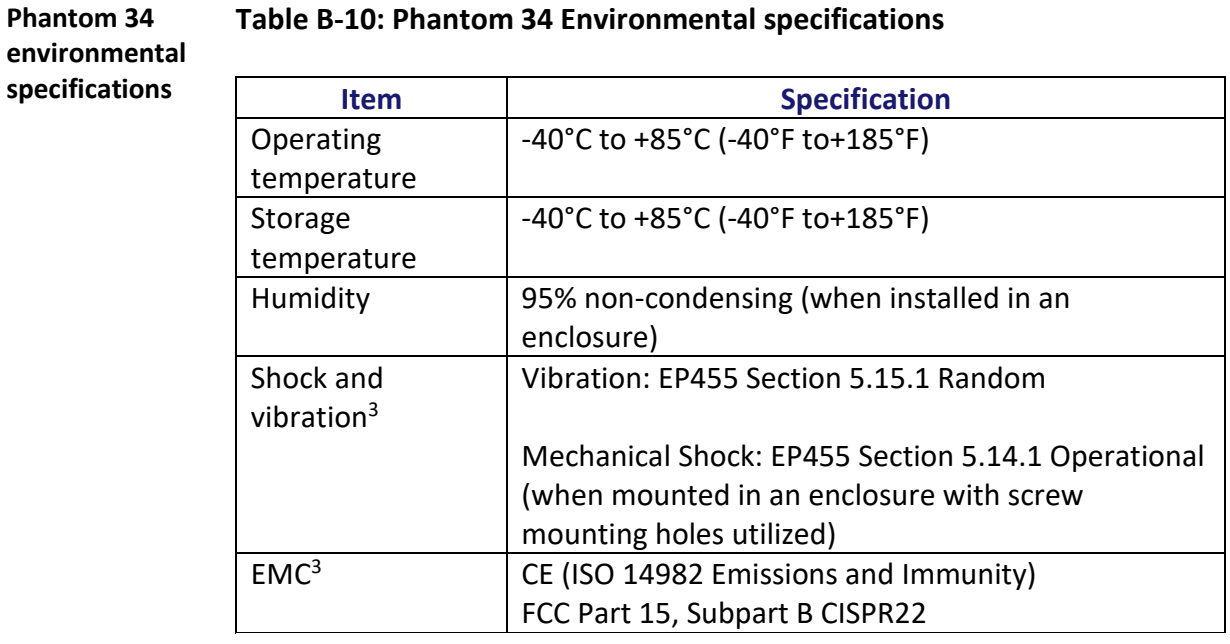

#### **Table B-10: Phantom 34 Environmental specifications**

**Phantom 34 mechanical specifications**

#### **Table B-11: Phantom 34 Mechanical specifications**

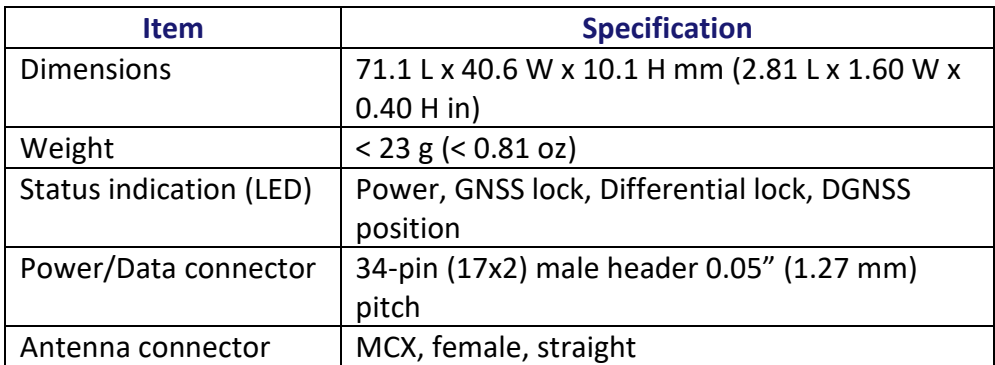

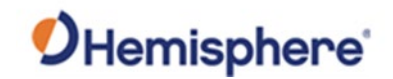

**Phantom 34 L-band sensor specifications**

#### **Table B-12: Phantom 34 L-band sensor specifications**

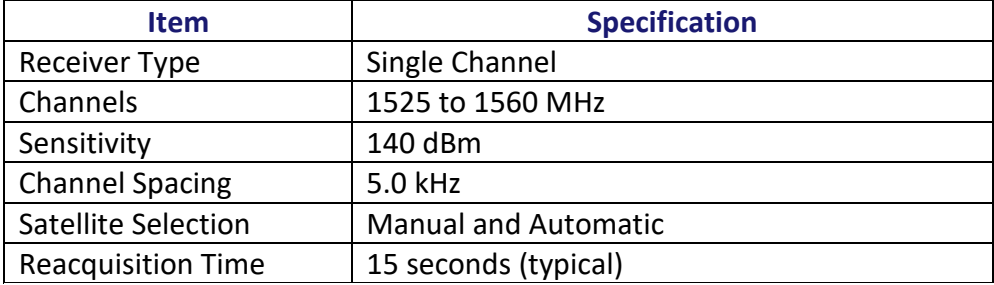

 $1$  Depends on multi-path environment, number of satellites in view, satellite geometry, and ionospheric activity

<sup>2</sup> Depends also on baseline length

<sup>3</sup> When integrated in conjunction with the recommended shielding and protection as outlined in this guide

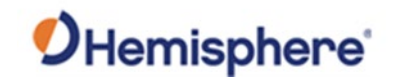

# **Appendix C: Frequently Asked Questions (FAQ)**

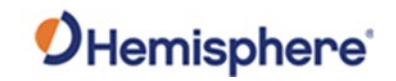

### **FAQ**

**Contents**

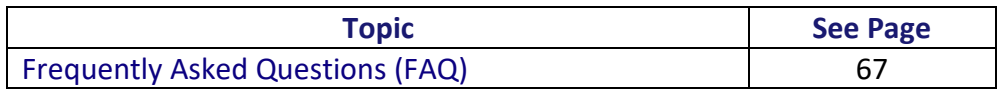

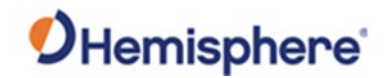

### <span id="page-80-0"></span>**Frequently Asked Questions (FAQ)**

**Integration** The following is a list of common questions and solutions when integrating the Phantom 20/34 OEM boards.

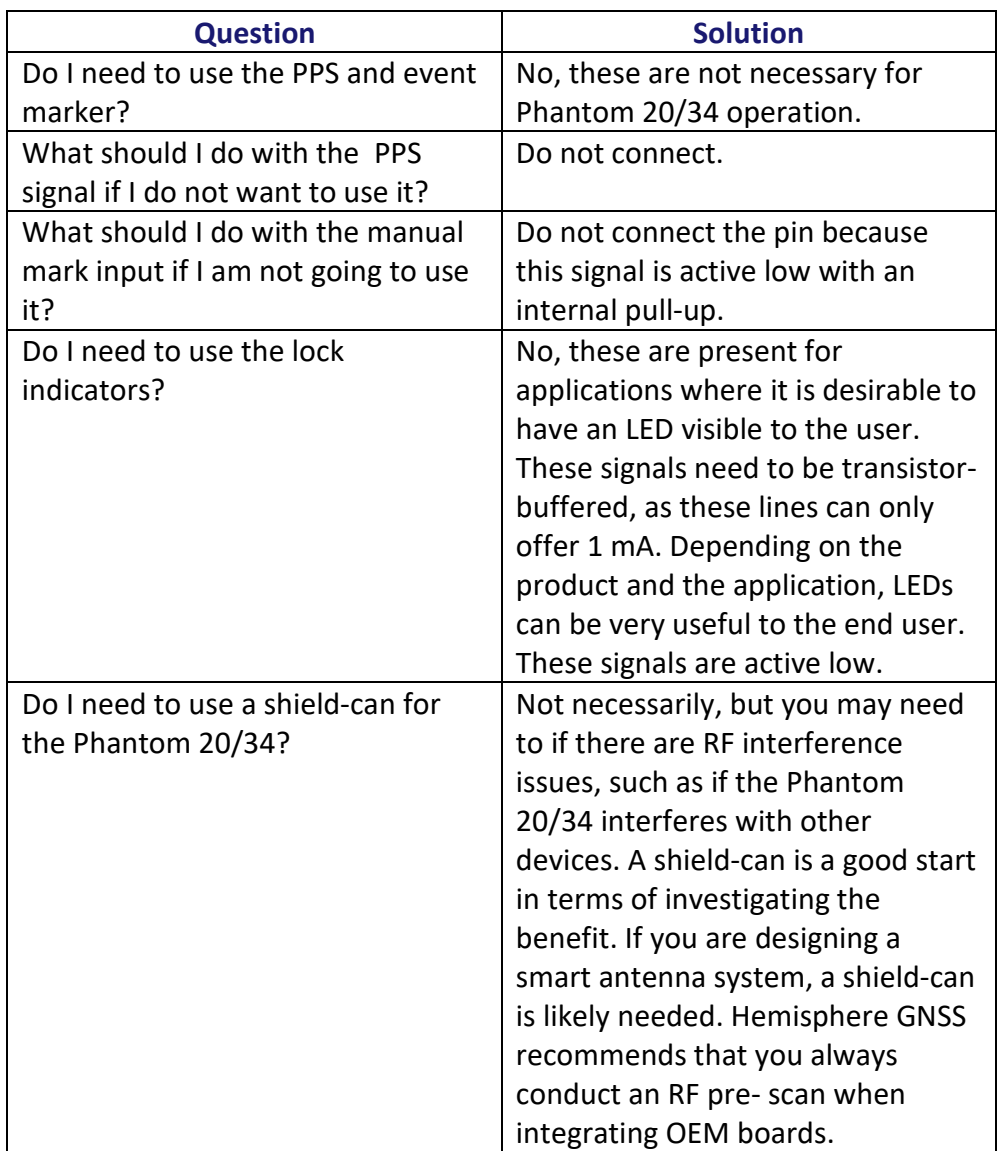

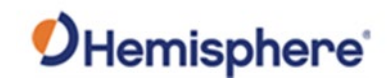

# **Integration**,

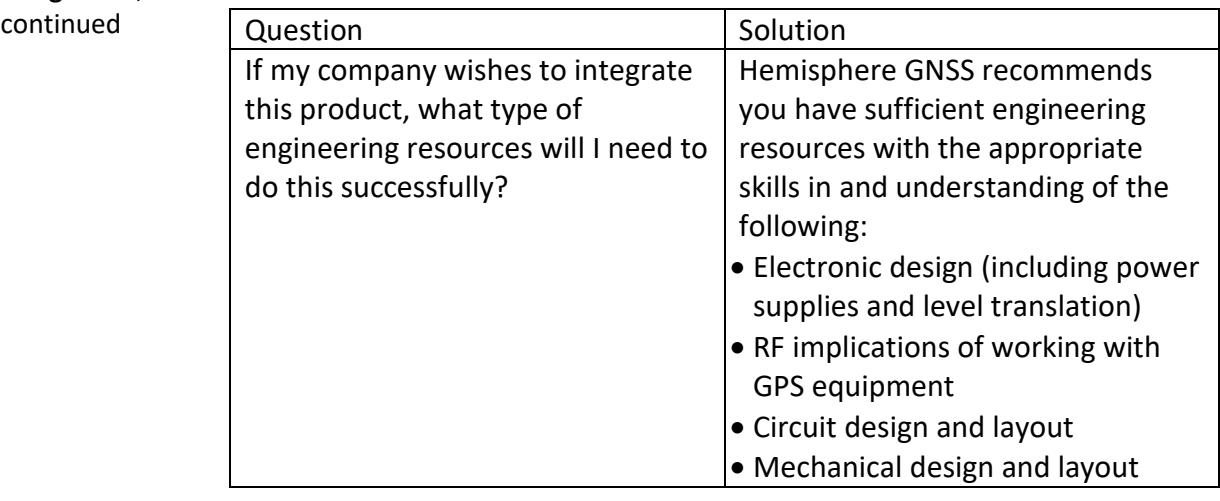

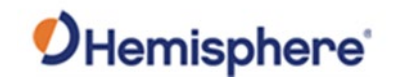

**Support and** 

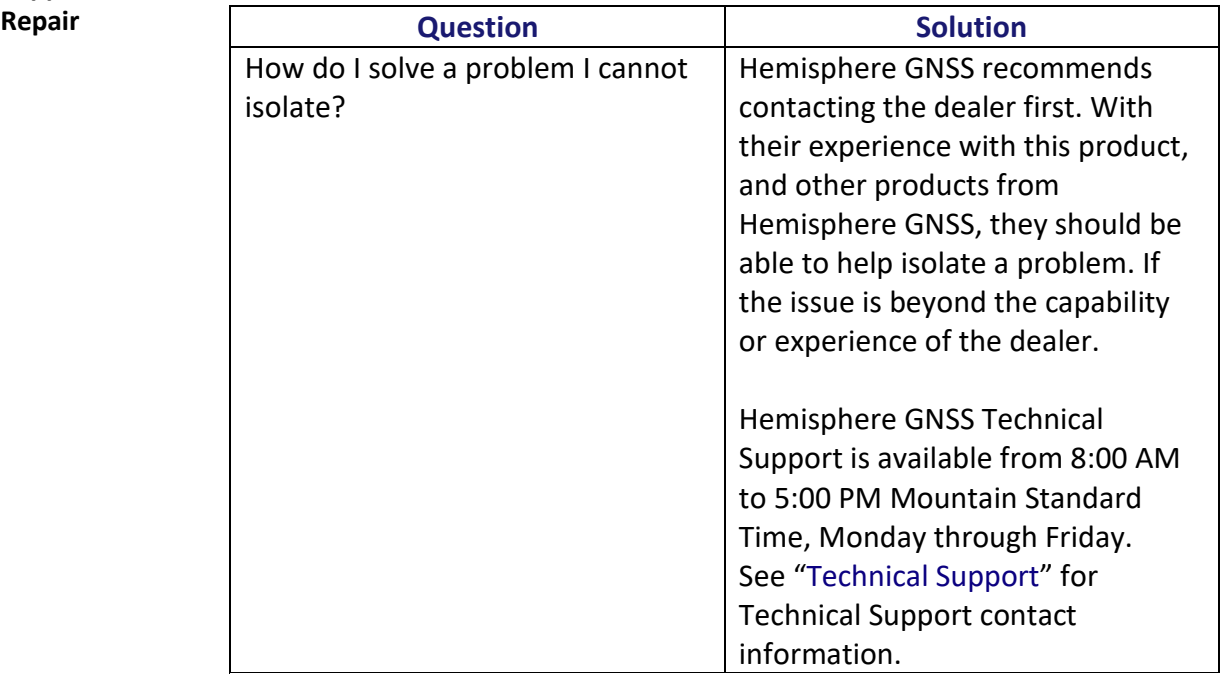

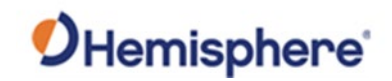

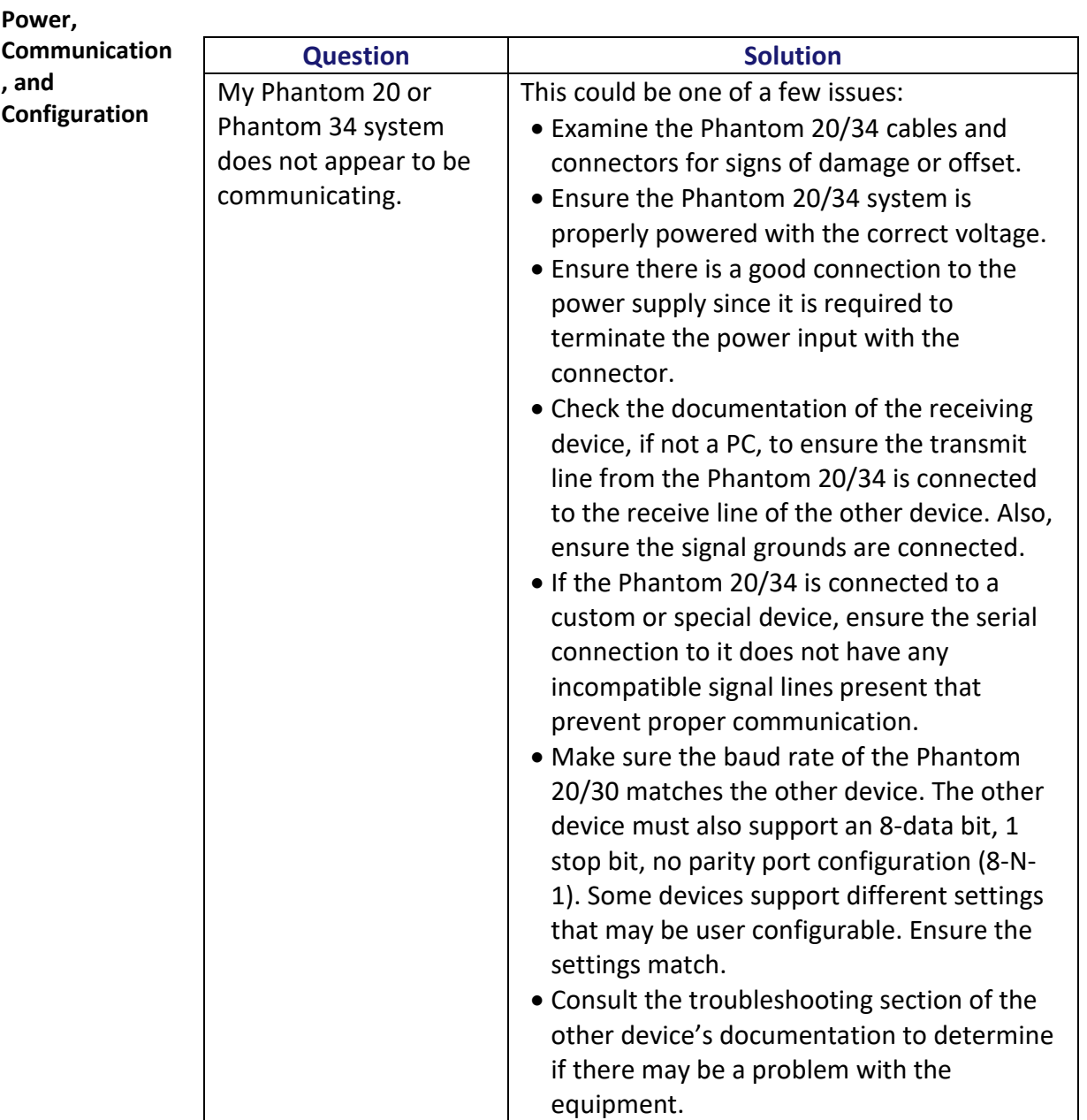

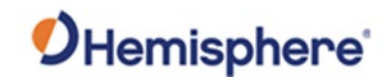

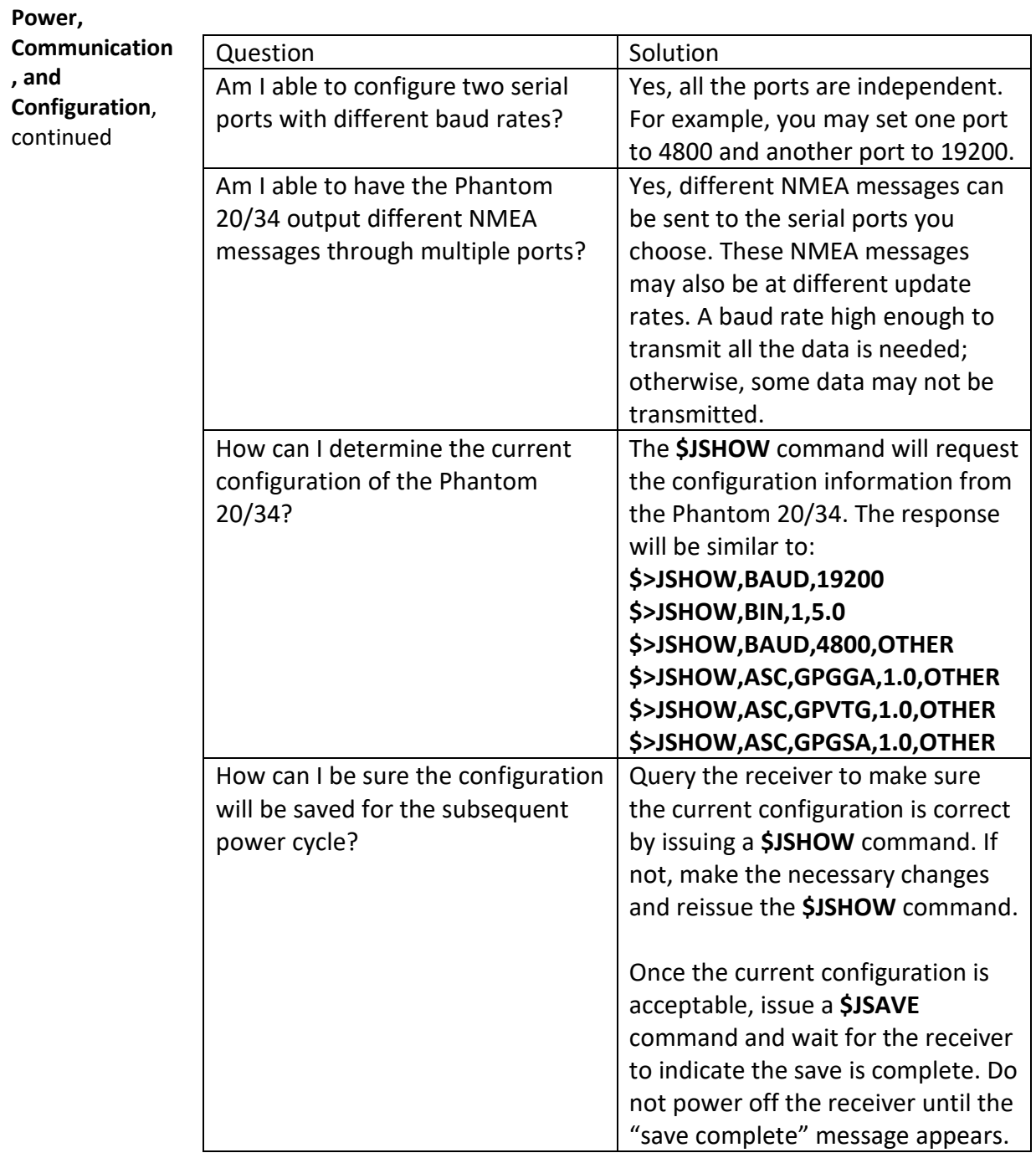

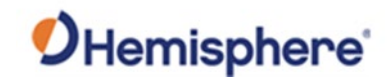

'n

**, and** 

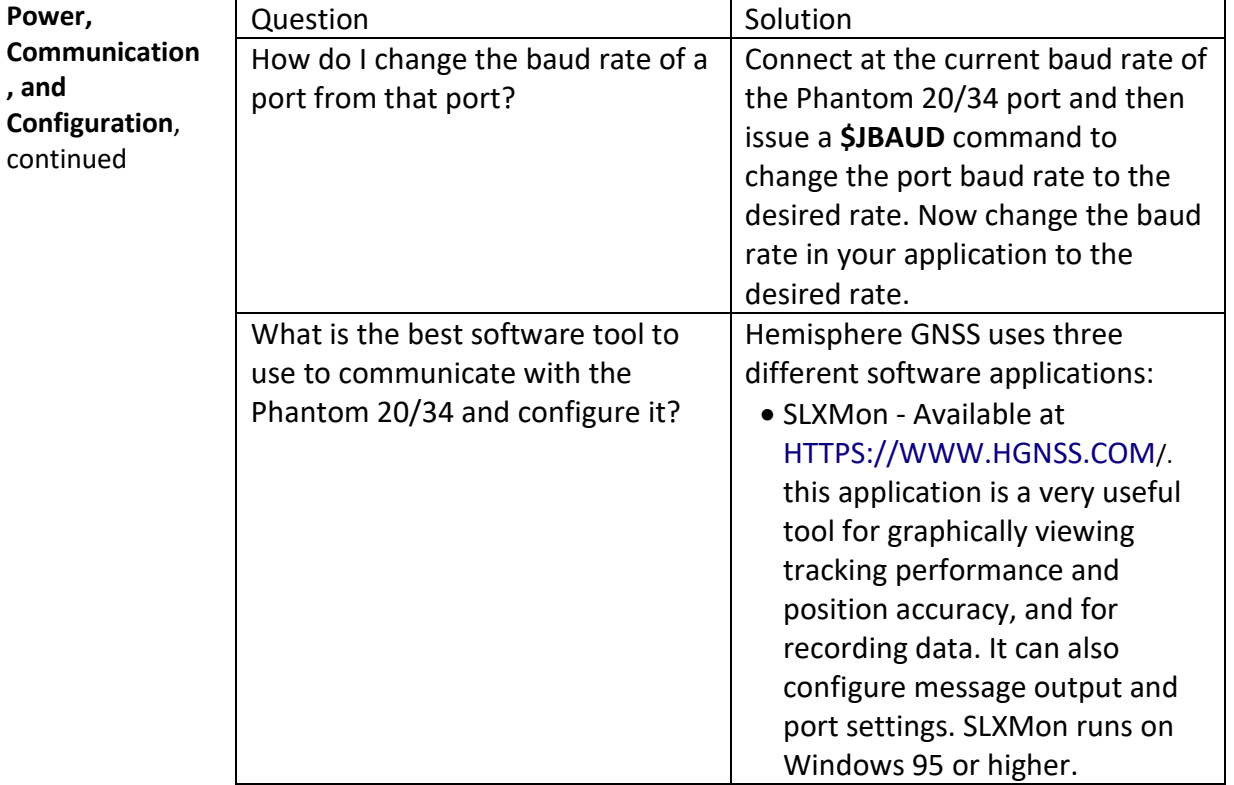

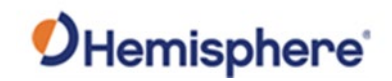

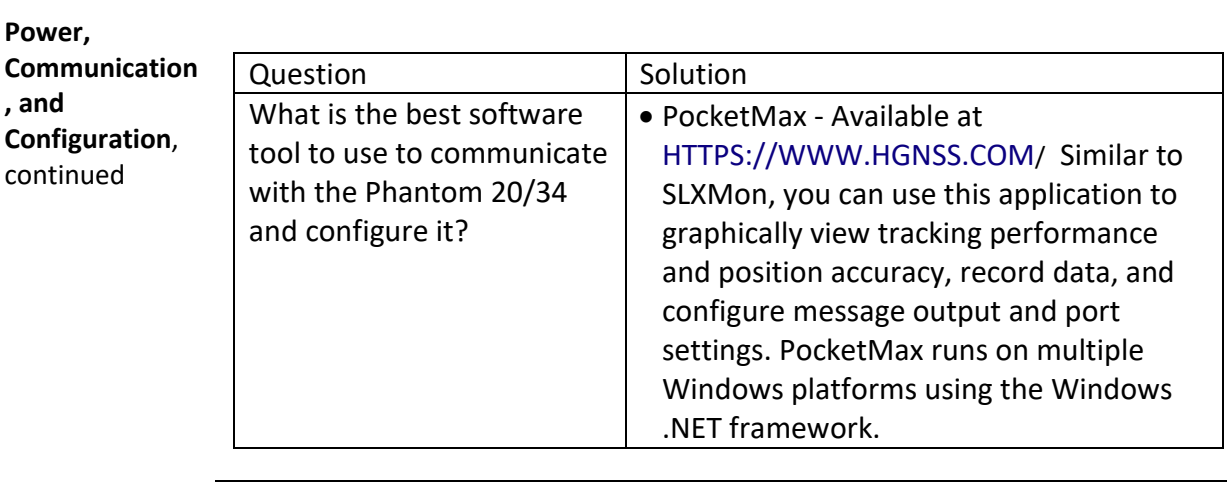

#### **GNSS Reception**

**and Performance**

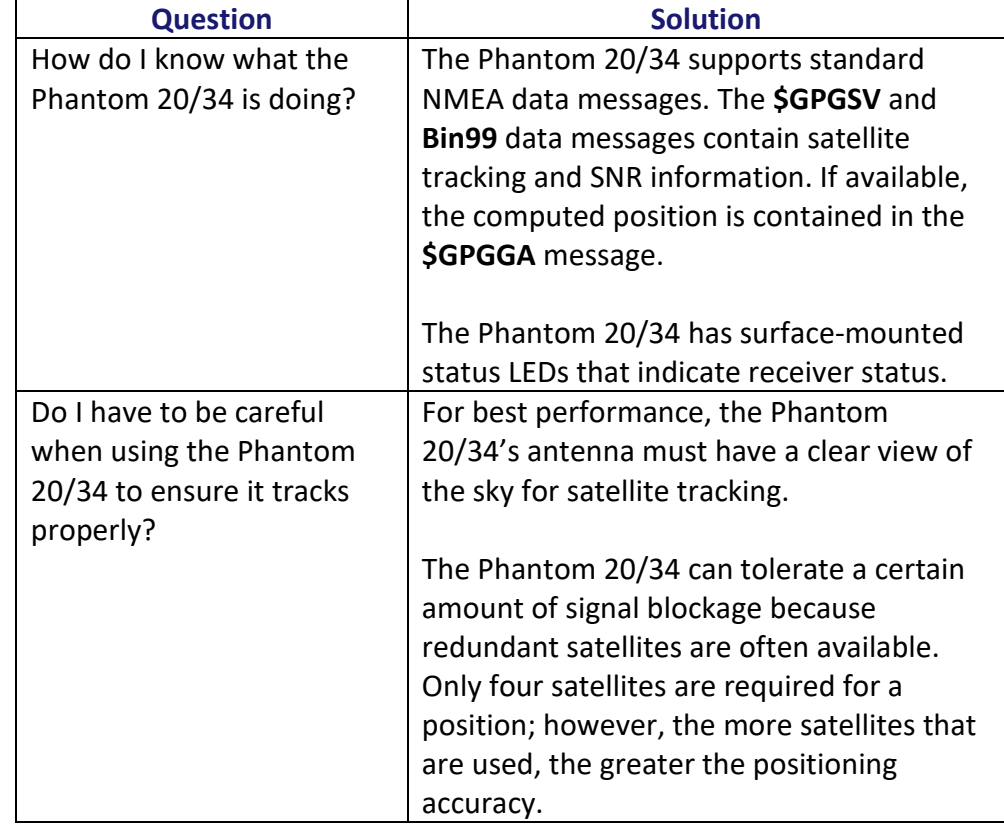

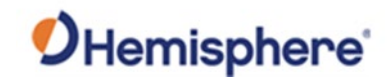

**and** 

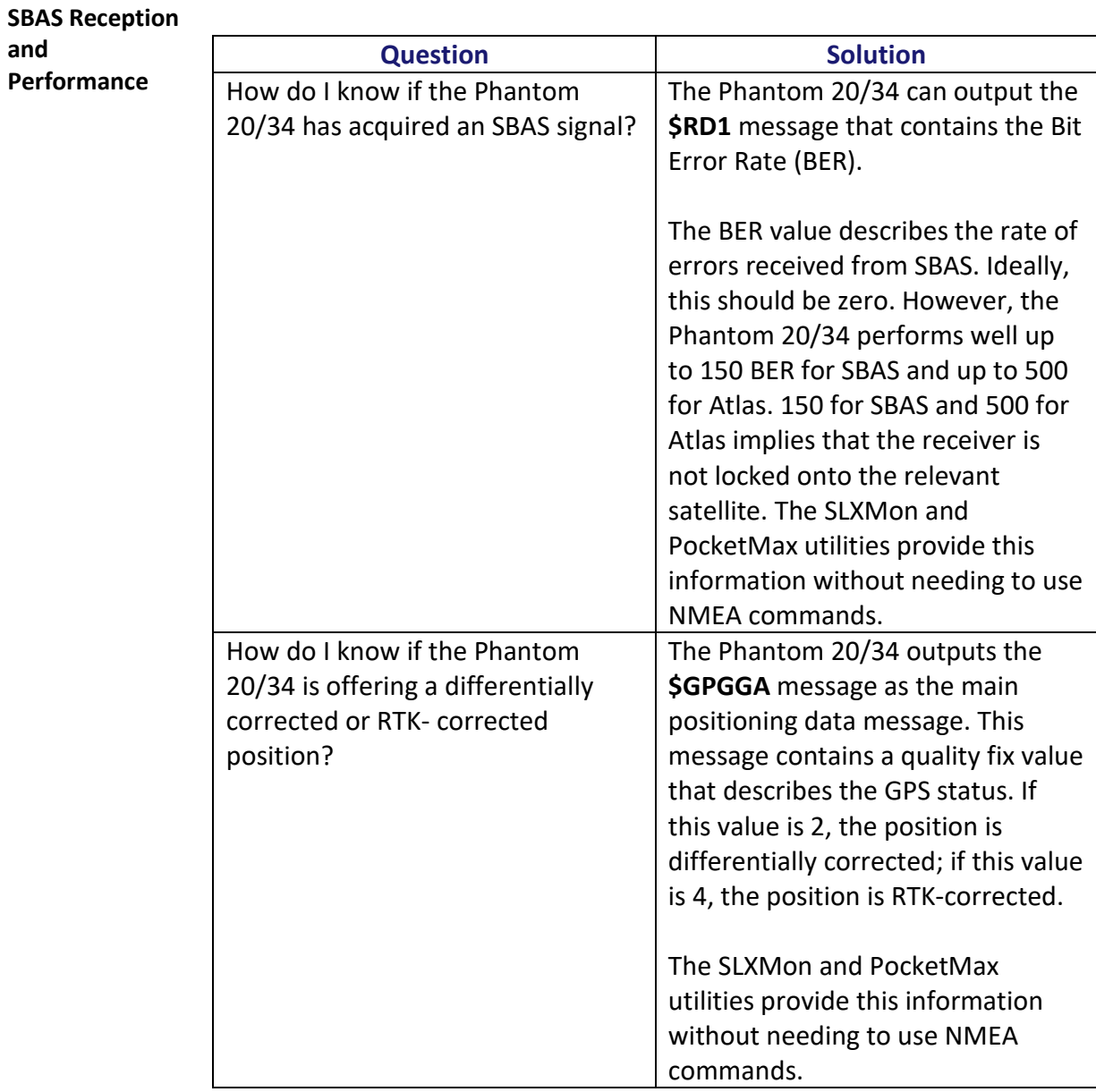

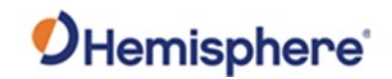

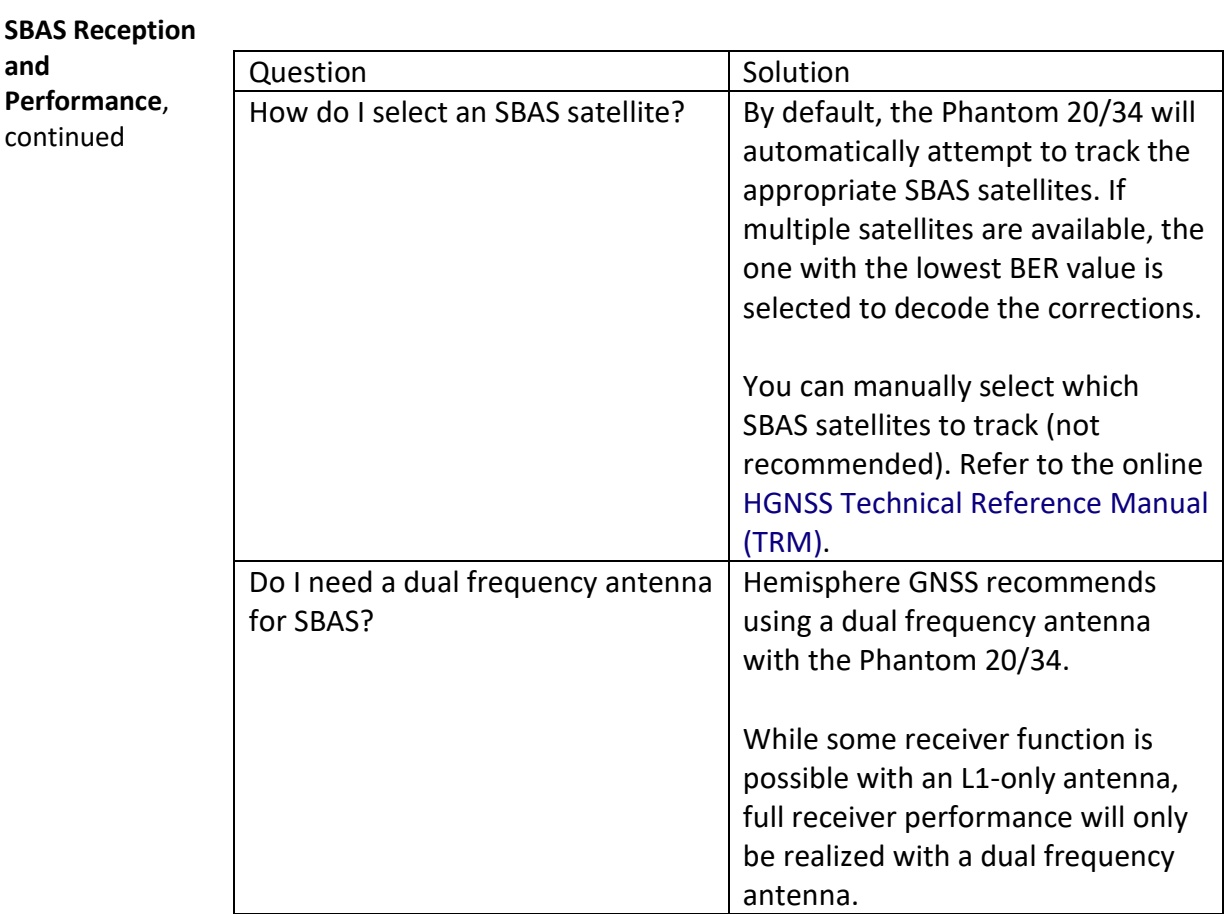

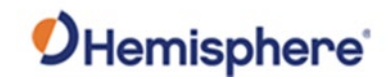

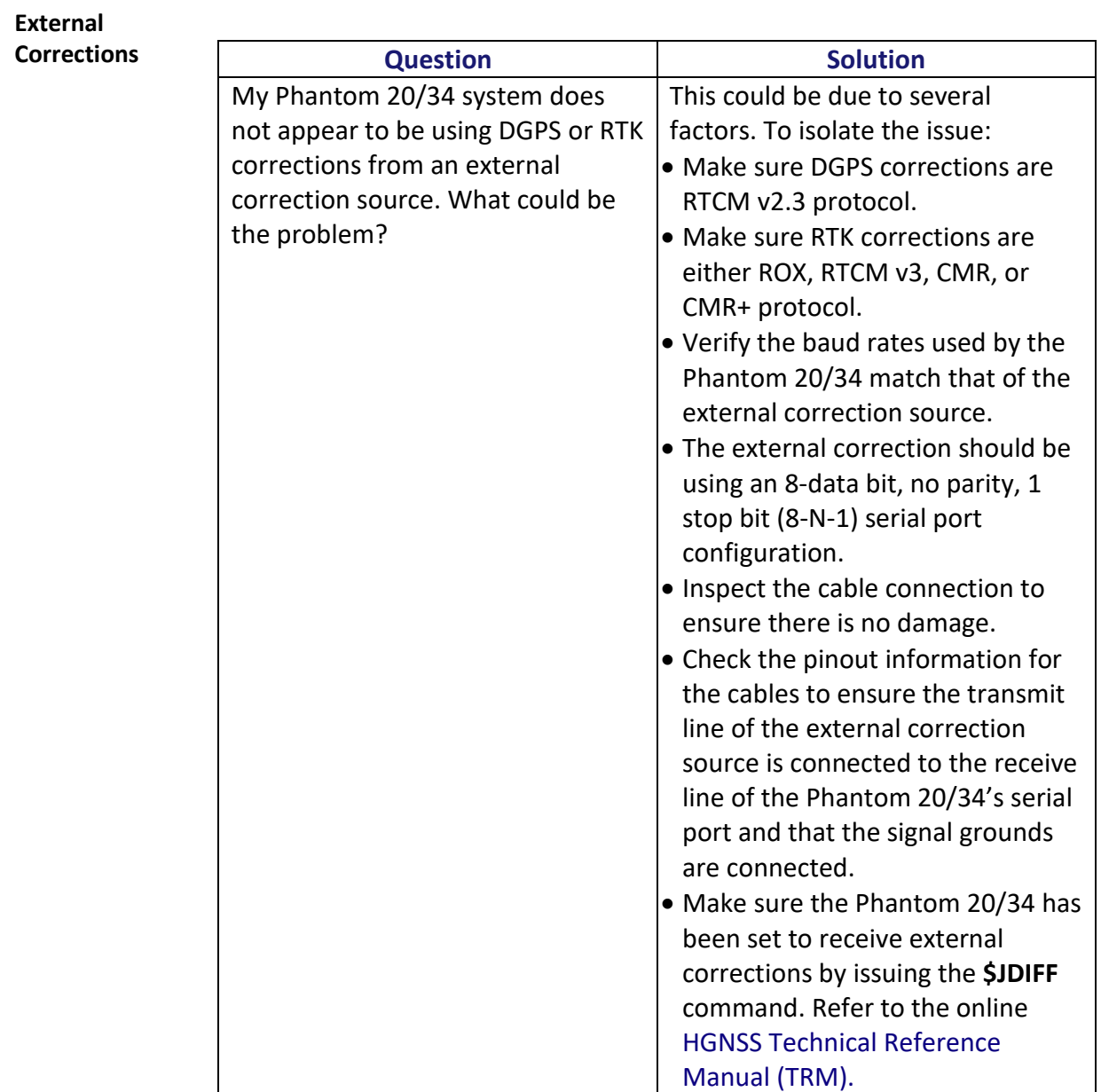

# Index

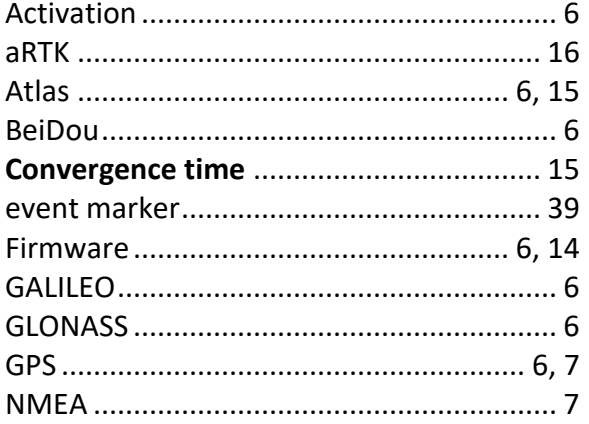

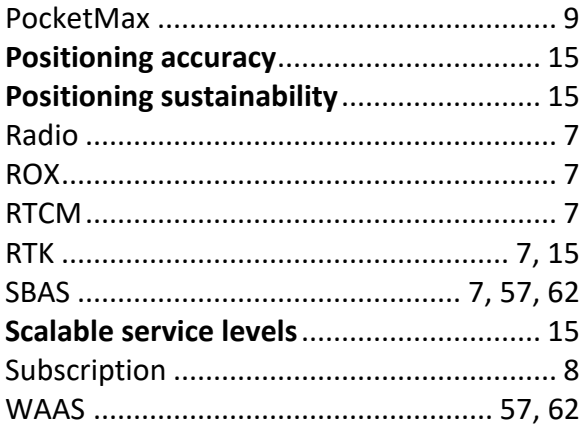

# **End User License Agreement**

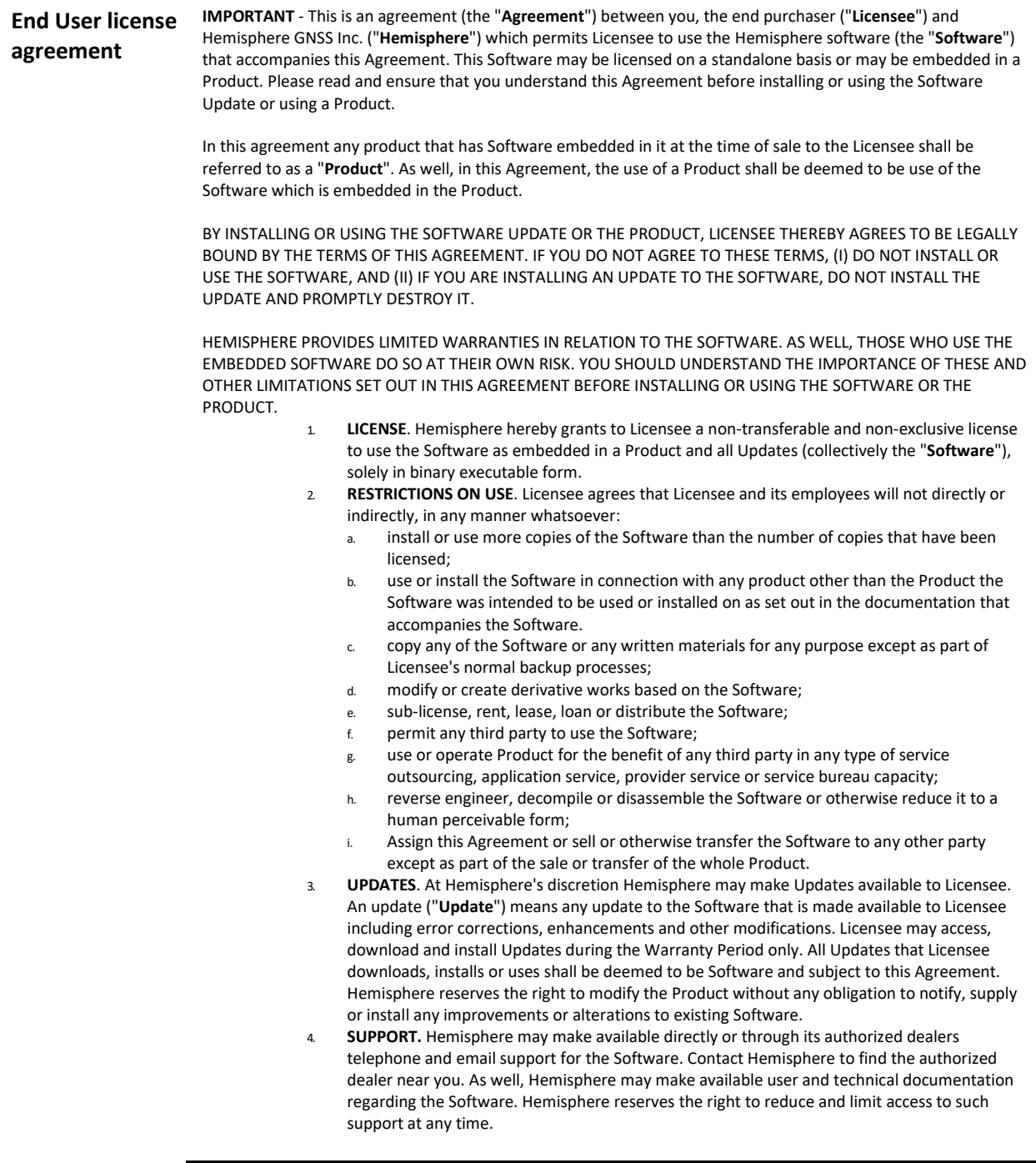

# **End User License Agreement,** Continued

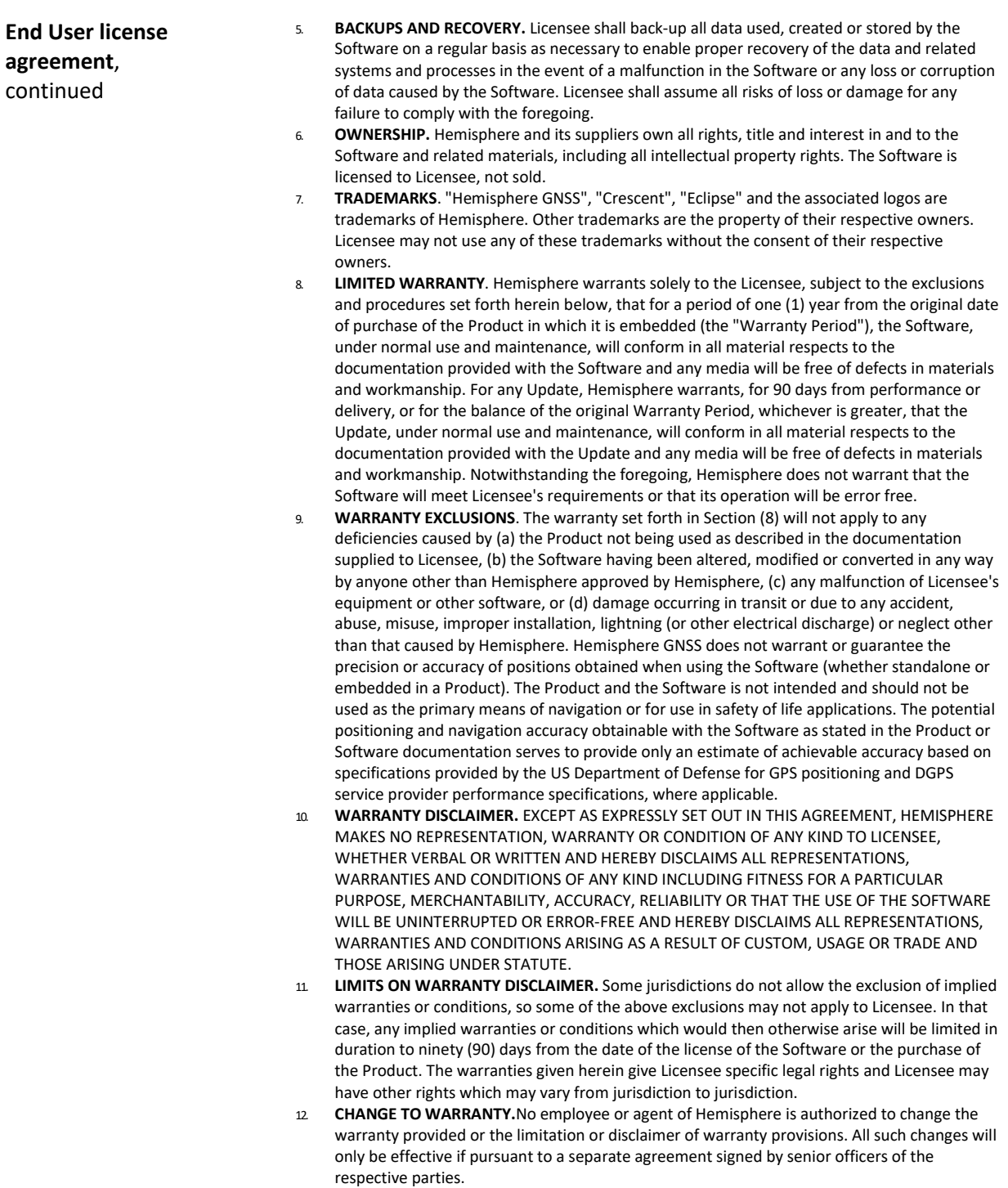

# **End User License Agreement,** Continued

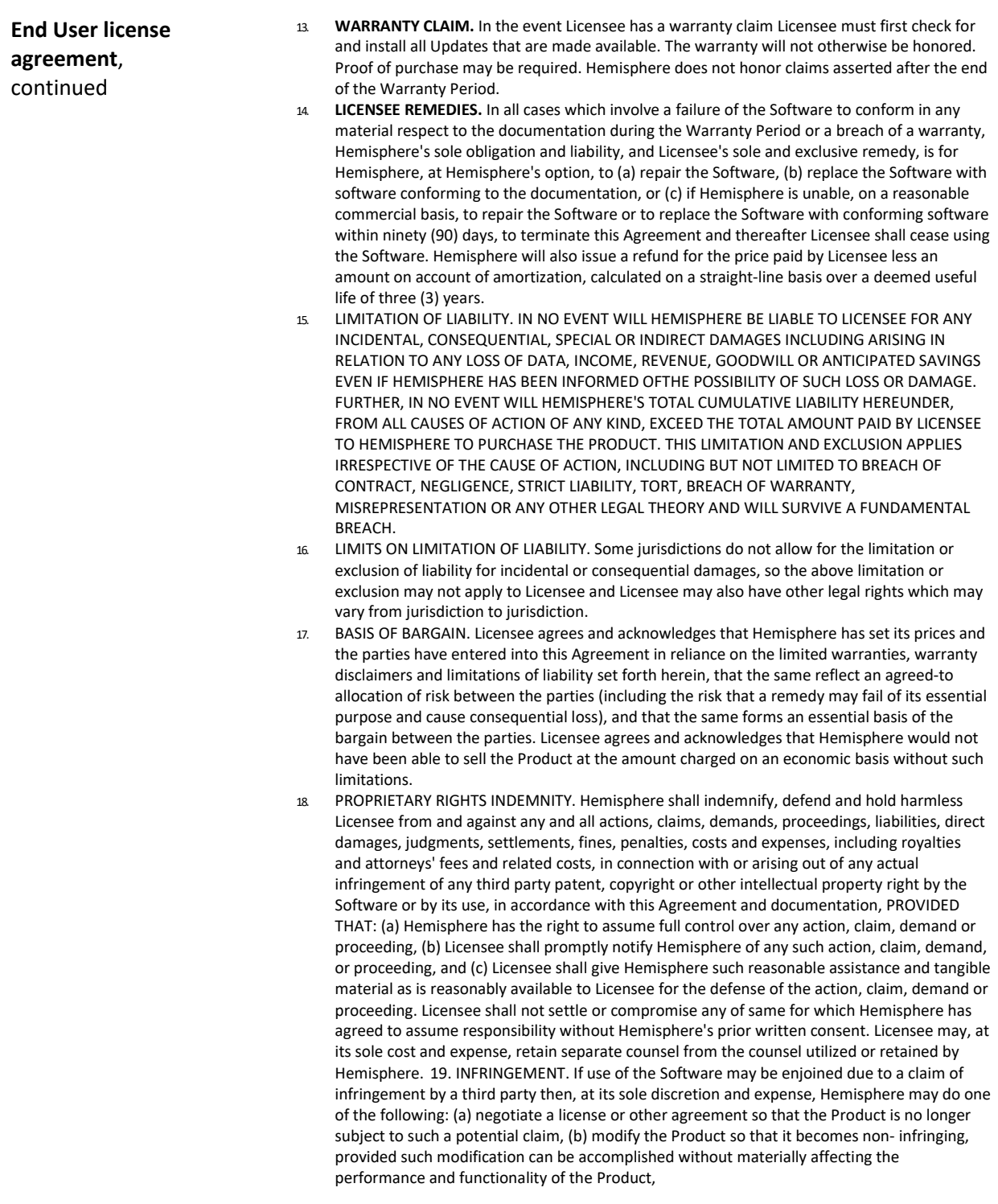

#### **End User License Agreement,** Continued

**End User license agreement**, continued

(c) replace the Software, or the Product, with non-infringing software, or product, of equal or better performance and quality, or (d) if none of the foregoing can be done on a commercially reasonable basis, terminate this license and Licensee shall stop using the Product and Hemisphere shall refund the price paid by Licensee less an amount on account of amortization, calculated on a straight-line basis over a deemed useful life of three (3) years.

- 19. The foregoing sets out the entire liability of Hemisphere and the sole obligations of Hemisphere to Licensee in respect of any claim that the Software or its use infringes any third party rights.
- 20. INDEMNIFICATION. Except in relation to an infringement action, Licensee shall indemnify and hold Hemisphere harmless from any and all claims, damages, losses, liabilities, costs and expenses (including reasonable fees of lawyers and other professionals) arising out of or in connection with Licensee's use of the Product, whether direct or indirect, including without limiting the foregoing, loss of data, loss of profit or business interruption. TERMINATION. Licensee may terminate this Agreement at any time without cause. Hemisphere may terminate this Agreement on 30 days notice to Licensee if Licensee fails to materially comply with each provision of this Agreement unless such default is cured within the 30 days. Any such termination by a party shall be in addition to and without prejudice to such rights and remedies as may be available, including injunction and other equitable remedies. Upon receipt by Licensee of written notice of termination from Hemisphere or termination by Licensee, Licensee shall at the end of any notice period (a) cease using the Software; and (b) return to Hemisphere (or destroy and provide a certificate of a Senior Officer attesting to such destruction) the Software and all related material and any magnetic or optical media provided to Licensee. The provisions of Sections 6), 7), 8), 9), 10), 15), 21), 26) and 27) herein shall survive the expiration or termination of this Agreement for any reason.
- 21. **EXPORT RESTRICTIONS**. Licensee agrees that Licensee will comply with all export control legislation of Canada, the United States, Australia and any other applicable country's laws and regulations, whether under the Arms Export Control Act, the International Traffic in Arms Regulations, the Export Administration Regulations, the regulations of the United States Departments of Commerce, State, and Treasury, or otherwise as well as the export control legislation of all other countries.
- 22. **PRODUCT COMPONENTS.** The Product may contain third party components. Those third party components may be subject to additional terms and conditions. Licensee is required to agree to those terms and conditions in order to use the Product.
- 23. **FORCE MAJEURE EVENT.** Neither party will have the right to claim damages as a result of the other's inability to perform or any delay in performance due to unforeseeable circumstances beyond its reasonable control, such as labor disputes, strikes, lockouts, war, riot, insurrection, epidemic, Internet virus attack, Internet failure, supplier failure, act of God, or governmental action not the fault of the non-performing party.
- 24. **FORUM FOR DISPUTES**. The parties agree that the courts located in Calgary, Alberta, Canada and the courts of appeal there from will have exclusive jurisdiction to resolve any disputes between Licensee and Hemisphere concerning this Agreement or Licensee's use or inability to use the Software and the parties hereby irrevocably agree to attorn to the jurisdiction of those courts. Notwithstanding the foregoing, either party may apply to any court of competent jurisdiction for injunctive relief.
- 25. **APPLICABLE LAW**. This Agreement shall be governed by the laws of the Province of Alberta, Canada, exclusive of any of its choice of law and conflicts of law jurisprudence.
- 26. **CISG.** The United Nations Convention on Contracts for the International Sale of Goods will not apply to this Agreement or any transaction hereunder.

**GENERAL.** This is the entire agreement between Licensee and Hemisphere relating to the Product and Licensee's use of the same, and supersedes all prior, collateral or contemporaneous oral or written representations, warranties or agreements regarding the same. No amendment to or modification of this Agreement will be binding unless in writing and signed by duly authorized representatives of the parties. Any and all terms and conditions set out in any correspondence between the parties or set out in a purchase order which are different from or in addition to the terms and conditions set forth herein, shall have no application and no written notice of same shall be required. In the event that one or more of the provisions of this Agreement is found to be illegal or unenforceable, this Agreement shall not be rendered inoperative but the remaining provisions shall continue in full force and effect.

#### **Warranty Notice**

**Warranty notice COVERED PRODUCTS:** This warranty covers all products manufactured by Hemisphere GNSS and purchased by the end purchaser (the "Products"), unless otherwise specifically and expressly agreed in writing by Hemisphere GNSS.

> **LIMITED WARRANTY:** Hemisphere GNSS warrants solely to the end purchaser of the Products, subject to the exclusions and procedures set forth below, that the Products sold to such end purchaser and its internal components shall be free, under normal use and maintenance, from defects in materials, and workmanship and will substantially conform to Hemisphere GNSS's applicable specifications for the Product, for a period of 12 months from delivery of such Product to such end purchaser (the "Warranty Period"). Repairs and replacement components for the Products are warranted, subject to the exclusions and procedures set forth below, to be free, under normal use and maintenance, from defects in material and workmanship, and will substantially conform to Hemisphere GNSS's applicable specifications for the Product, for 90 days from performance or delivery, or for the balance of the original Warranty Period, whichever is greater.

> **EXCLUSION OF ALL OTHER WARRANTIES.** The LIMITED WARRANTY shall apply only if the Product is properly and correctly installed, configured, interfaced, maintained, stored, and operated in accordance with Hemisphere GNSS relevant User's Manual and Specifications, AND the Product is not modified or misused. The Product is provided "AS IS" and the implied warranties of MERCHANTABILITY and FITNESS FOR A PARTICULAR PURPOSE and ALL OTHER WARRANTIES,

express, implied or arising by statute, by course of dealing or by trade usage, in connection with the design, sale, installation, service or use of any products or any component thereof, are EXCLUDED from this transaction and shall not apply to the Product. The LIMITED WARRANTY is IN LIEU OF any other warranty, express or implied, including but not limited to, any warranty of MERCHANTABILITY or FITNESS FOR A PARTICULAR PURPOSE, title, and non-infringement.

**LIMITATION OF REMEDIES.** The purchaser's EXCLUSIVE REMEDY against Hemisphere GNSS shall be, at Hemisphere GNSS's option, the repair or replacement of any defective Product or components thereof. The purchaser shall notify Hemisphere GNSS or a Hemisphere GNSS's approved service center immediately of any defect. Repairs shall be made through a Hemisphere GNSS approved service center only. Repair, modification or service of Hemisphere GNSS products by any party other than a Hemisphere GNSS approved service center shall render this warranty null and void. The remedy in this paragraph shall only be applied in the event that the Product is properly and correctly installed, configured, interfaced, maintained, stored, and operated in accordance with Hemisphere GNSS's relevant User's Manual and Specifications, AND the Product is not modified or misused. NO OTHER REMEDY (INCLUDING, BUT NOT LIMITED TO, SPECIAL, INDIRECT, INCIDENTAL, CONSEQUENTIAL OR CONTINGENT DAMAGES FOR LOST PROFITS, LOST SALES, INJURY TO PERSON OR PROPERTY, OR ANY OTHER INCIDENTAL OR CONSEQUENTIAL LOSS) SHALL BE AVAILABLE

TO PURCHASER, even if Hemisphere GNSS has been advised of the possibility of such damages. Without limiting the foregoing, Hemisphere GNSS shall not be liable for any damages of any kind resulting from installation, use, quality, performance or accuracy of any Product.

**HEMISPHERE IS NOT RESPONSIBLE FOR PURCHASER'S NEGLIGENCE OR UNAUTHORIZED USES OF THE PRODUCT.**  IN NO EVENT SHALL Hemisphere GNSS BE IN ANY WAY RESPONSIBLE FOR ANY DAMAGES RESULTING FROM PURCHASER'S OWN NEGLIGENCE, OR FROM OPERATION OF THE PRODUCT IN ANY WAY OTHER THAN AS SPECIFIED IN Hemisphere GNSS's RELEVANT USER'S MANUAL AND SPECIFICATIONS. Hemisphere GNSS is NOT RESPONSIBLE for defects or performance problems resulting from (1) misuse, abuse, improper installation, neglect of Product; (2) the utilization of the Product with hardware or software products, information, data, systems, interfaces or devices not made, supplied or specified by Hemisphere GNSS; (3) the operation of the Product under any specification other than, or in addition to, the specifications set forth in Hemisphere GNSS's relevant User's Manual and Specifications; (4) damage caused by accident or natural events, such as lightning (or other electrical discharge) or fresh/ salt water immersion of Product; (5) damage occurring in transit; (6) normal wear and tear; or (7) the operation or failure of operation of any satellite-based positioning system or differential correction service; or the availability or performance of any satellite-based positioning signal or differential correction signal.

**THE PURCHASER IS RESPONSIBLE FOR OPERATING THE VEHICLE SAFELY.** The purchaser is solely responsible for the safe operation of the vehicle used in connection with the Product, and for maintaining proper system control settings. UNSAFE DRIVING OR SYSTEM CONTROL SETTINGS CAN RESULT IN PROPERTY DAMAGE, INJURY, OR DEATH.

#### **Warranty Notice,** Continued

**Warranty notice**, continued The purchaser is solely responsible for his/her safety and for the safety of others. The purchaser is solely responsible for maintaining control of the automated steering system at all times. THE PURCHASER IS SOLELY RESPONSIBLE FOR ENSURING THE PRODUCT IS PROPERLY AND CORRECTLY INSTALLED, CONFIGURED, INTERFACED, MAINTAINED, STORED, AND OPERATED IN ACCORDANCE WITH Hemisphere GNSS's RELEVANT USER'S MANUAL AND SPECIFICATIONS. Hemisphere GNSS does not warrant or guarantee the positioning and navigation precision or accuracy obtained when using Products. Products are not intended for primary navigation or for use in safety of life applications. The potential accuracy of Products as stated in Hemisphere GNSS literature and/or Product specifications serves to provide only an estimate of achievable accuracy based on performance specifications provided by the satellite service operator (i.e. US Department of Defense in the case of GPS and differential correction service provider. Hemisphere GNSS reserves the right to modify Products without any obligation to notify, supply or install any improvements or alterations to existing Products. **GOVERNING LAW.** This agreement and any disputes relating to, concerning or based upon the Product shall be governed by and interpreted in accordance with the laws of the State of Arizona. **OBTAINING WARRANTY SERVICE.** In order to obtain warranty service, the end purchaser must bring the Product to a Hemisphere GNSS approved service center along with the end purchaser's proof of purchase. Hemisphere GNSS does not warrant claims asserted after the end of the warranty period. For any questions regarding warranty service or to obtain information regarding the location of any of Hemisphere GNSS approved service center, contact Hemisphere GNSS at the following address:

#### **Hemisphere GNSS**

8515 E. Anderson Drive Scottsdale, AZ 85255, USA Phone: +1-480-348-6380 Fax: +1-480-270-5070 [TECHSUPPORT@HREGNSS.COM](mailto:techsupport@hregnss.com) [WWW.HGNSS.COM](http://www.hgnss.com/)

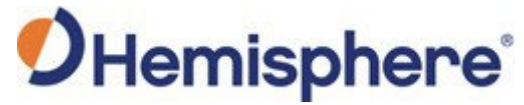

Hemisphere GNSS Inc. 8515 East Anderson Drive Scottsdale, Arizona, US 85255 Phone: 480-348-6380 Fax: 480-270-5070 [PRECISION@HGNSS.COM](mailto:precision@hgnss.com) [WWW.HGNSS.COM](http://www.hgnss.com/)